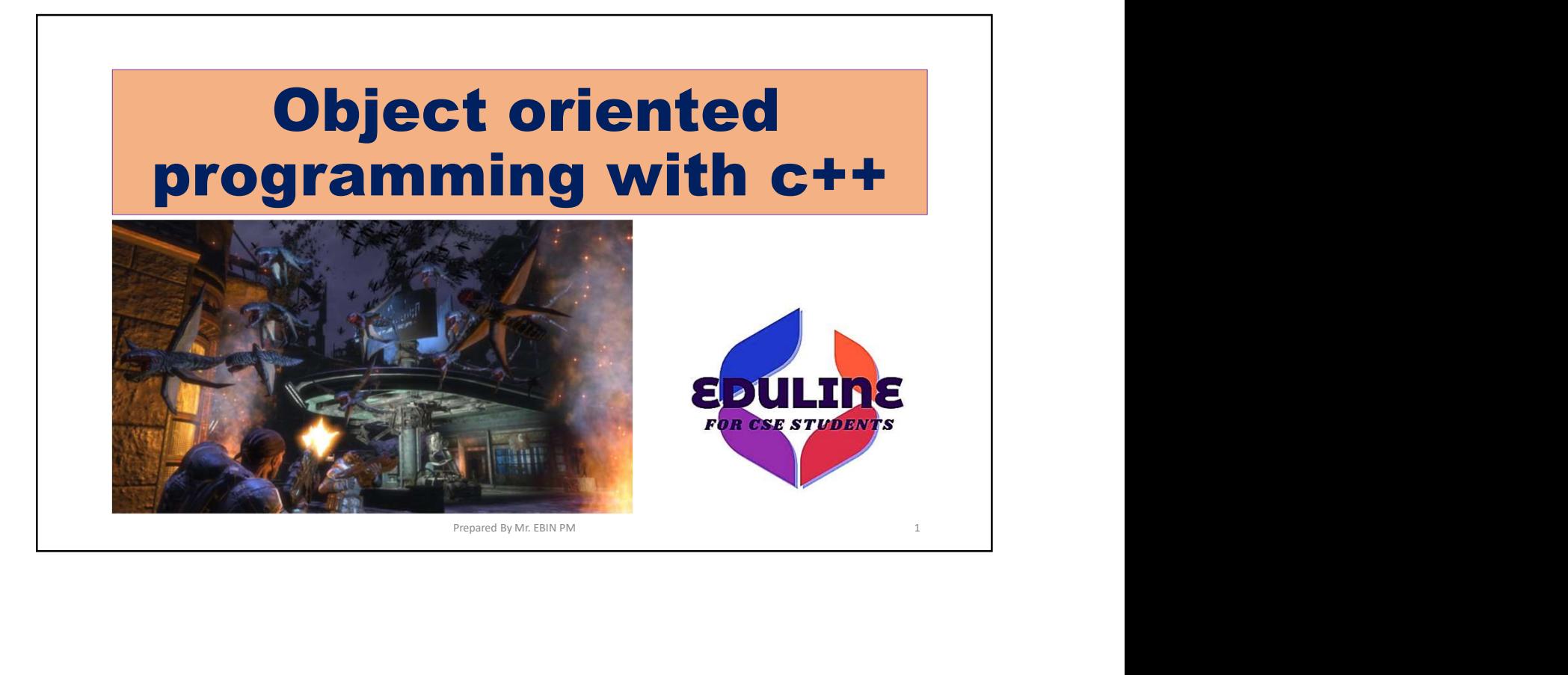

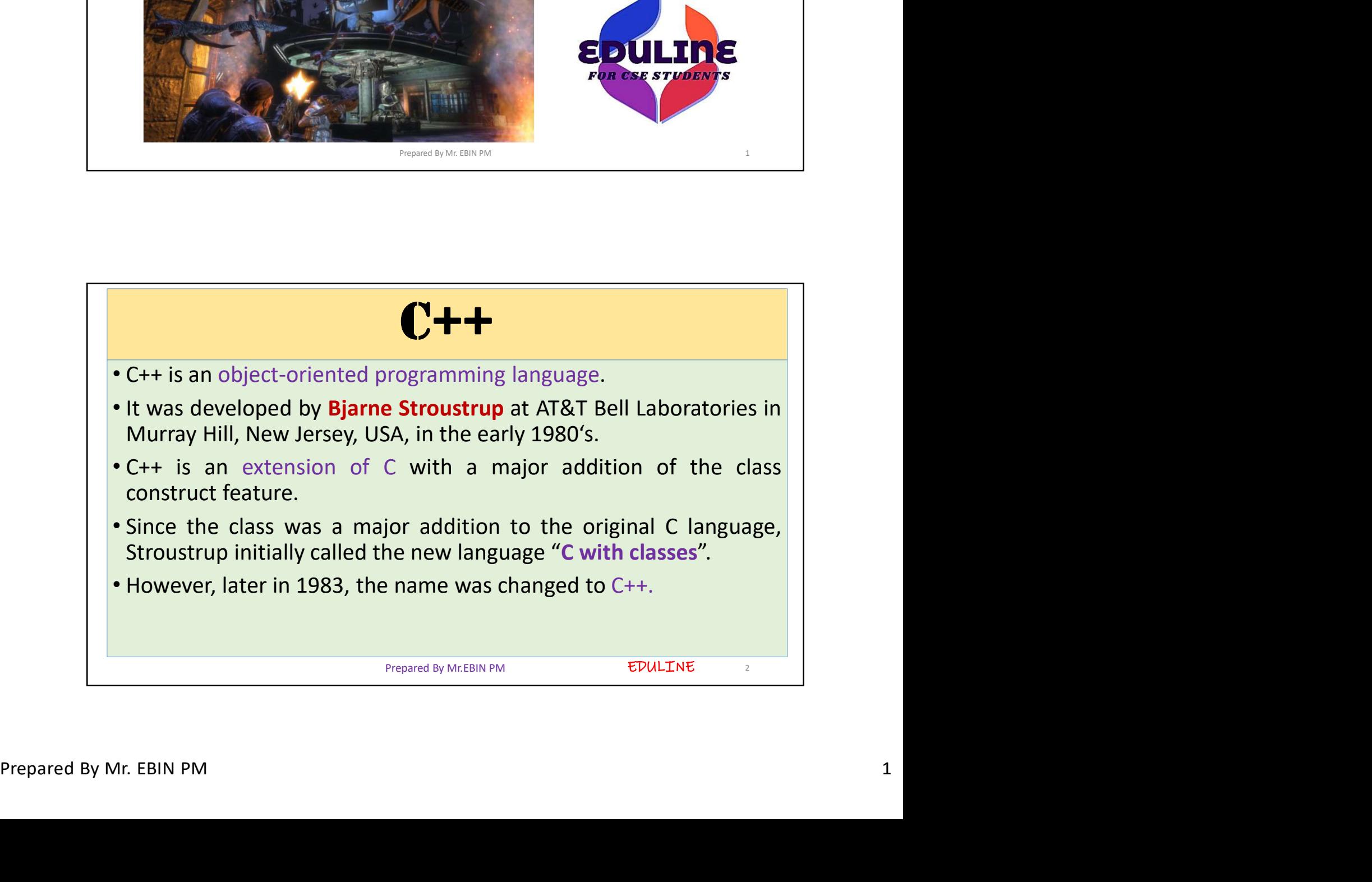

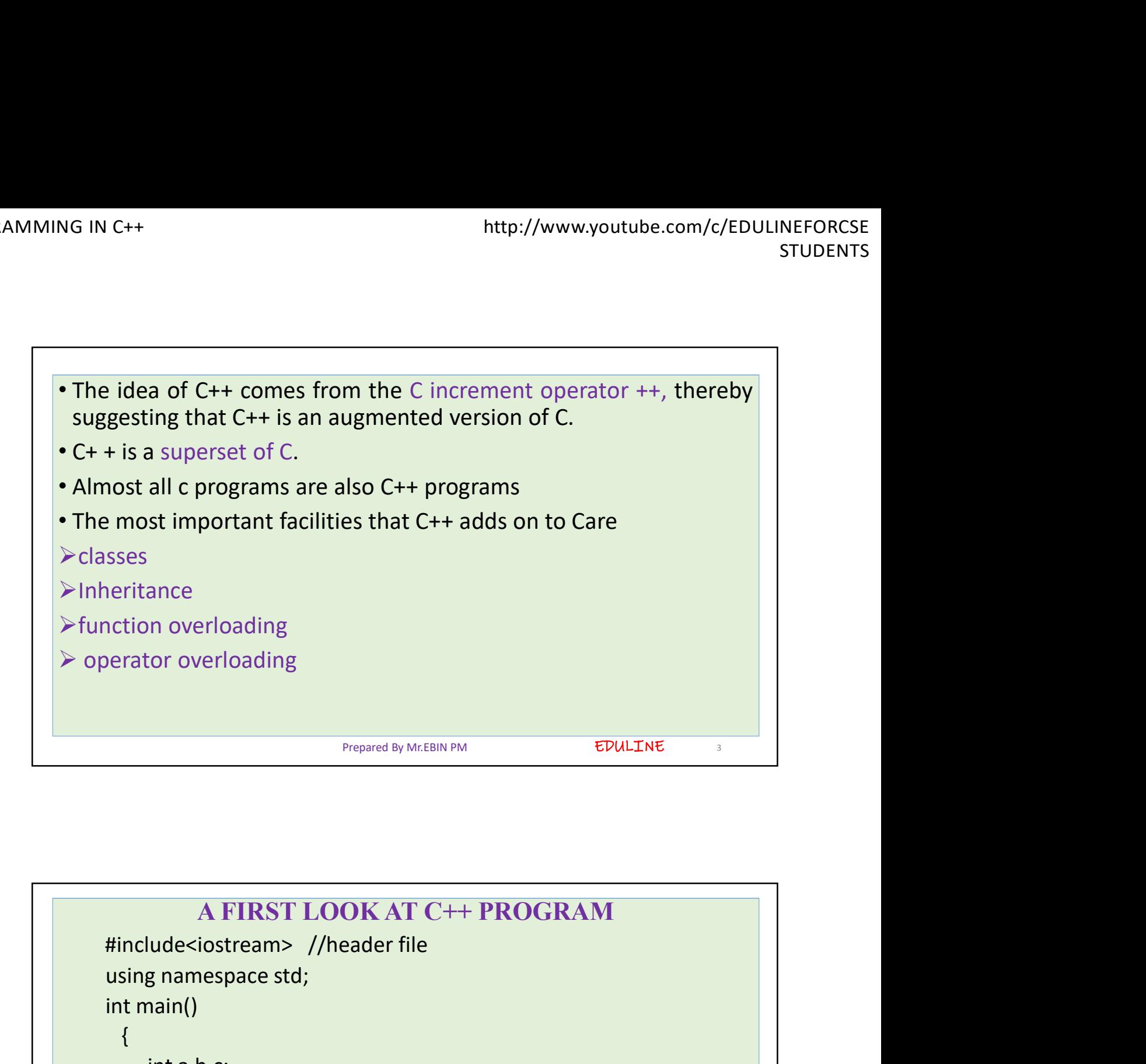

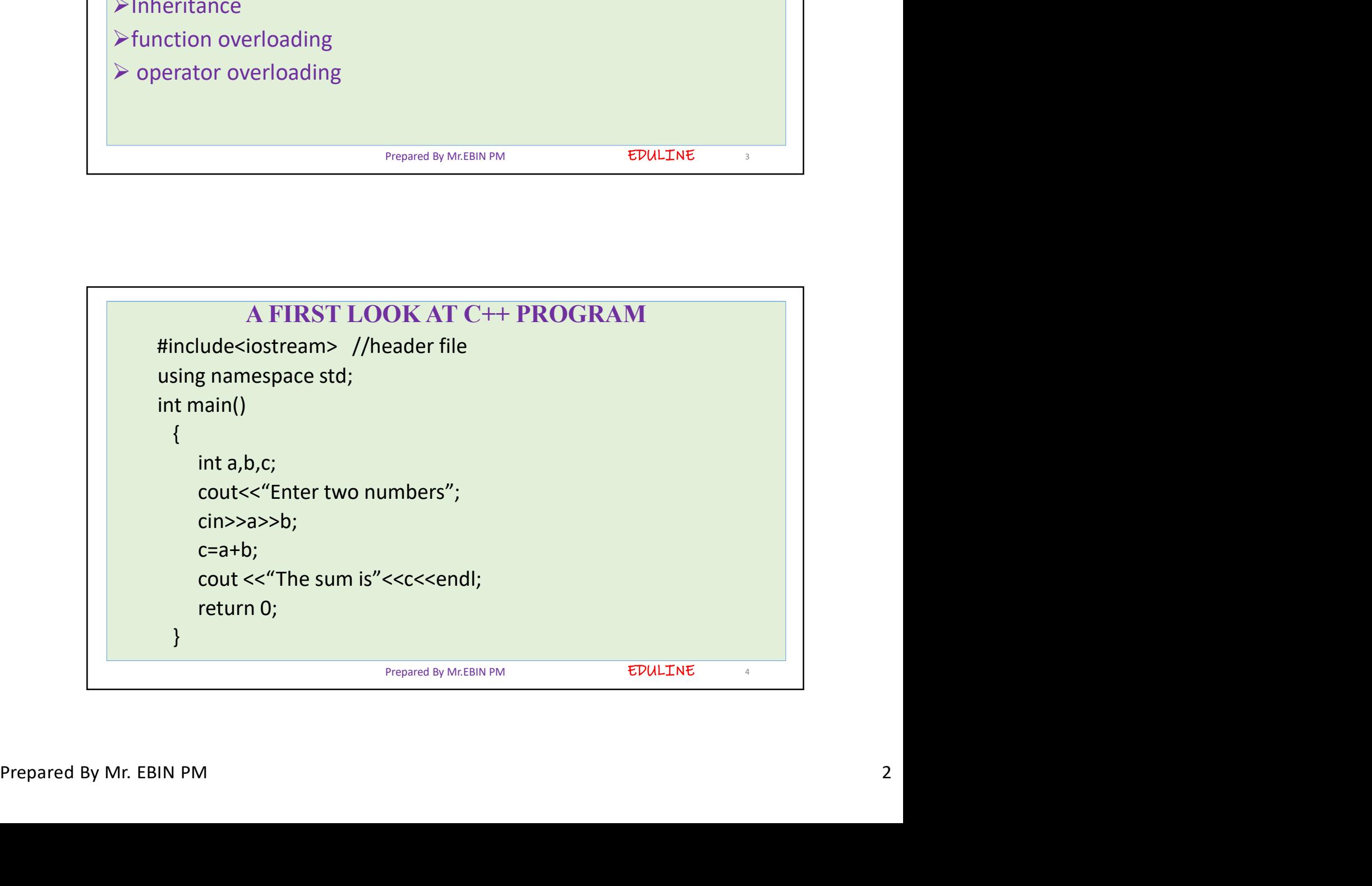

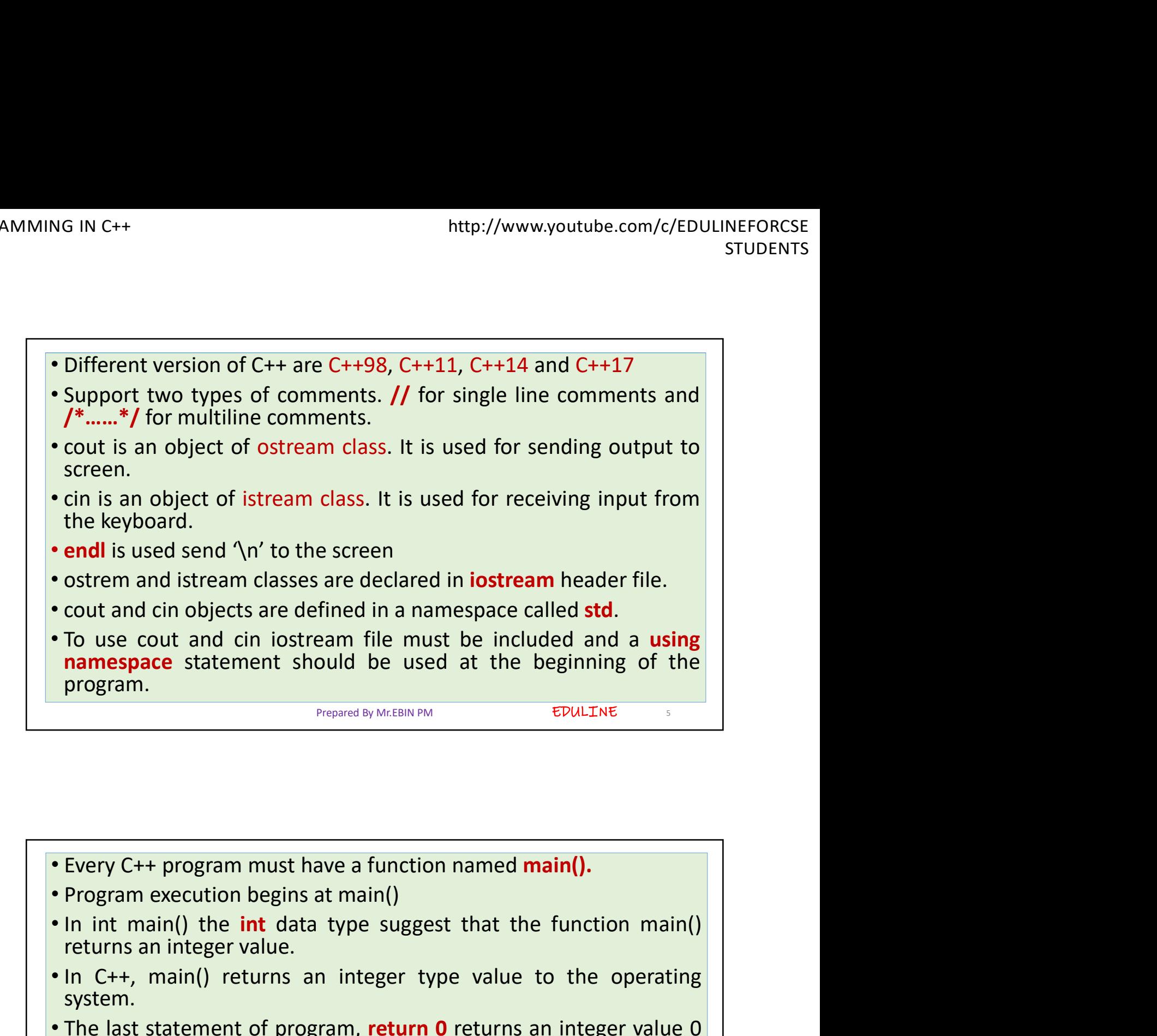

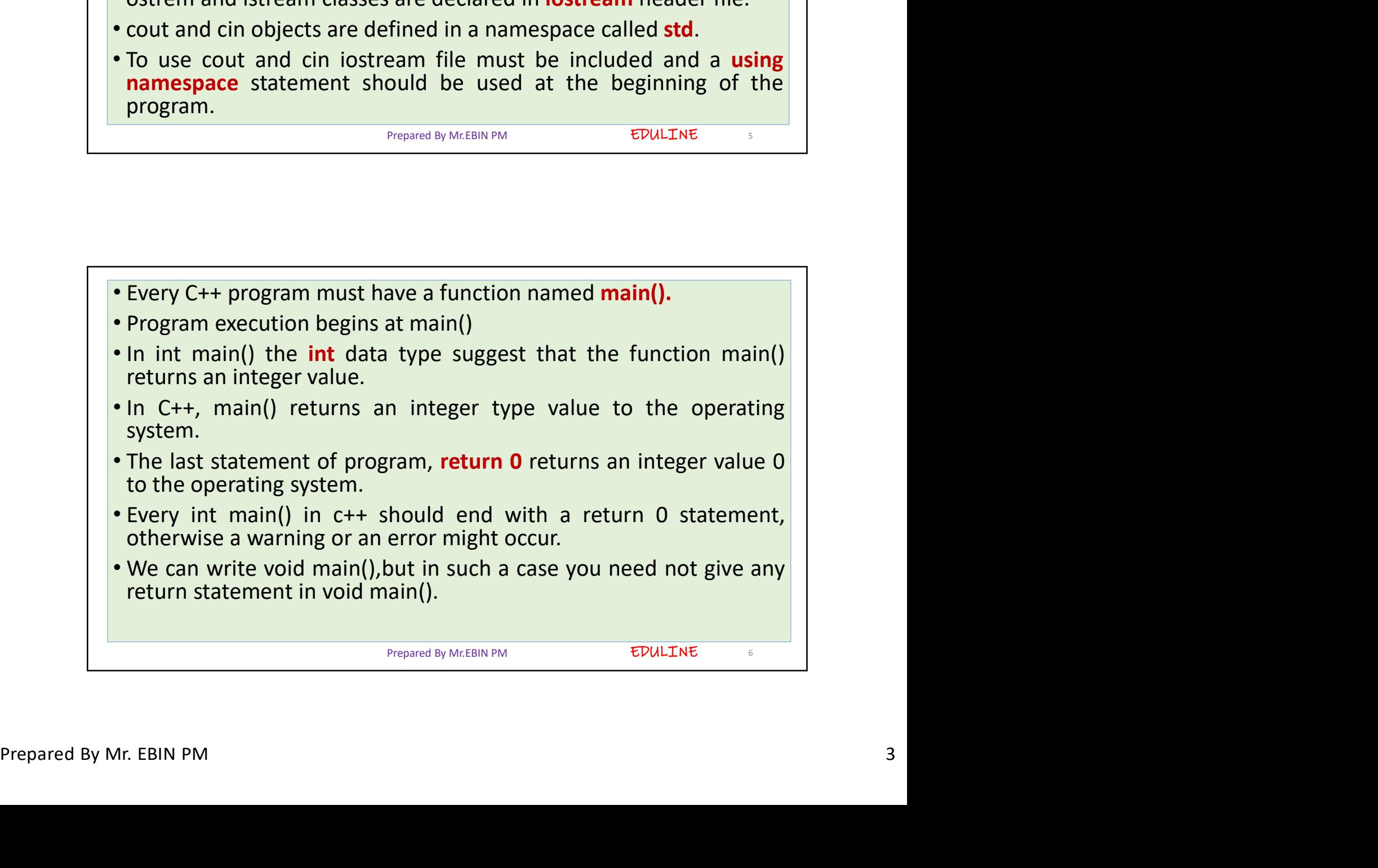

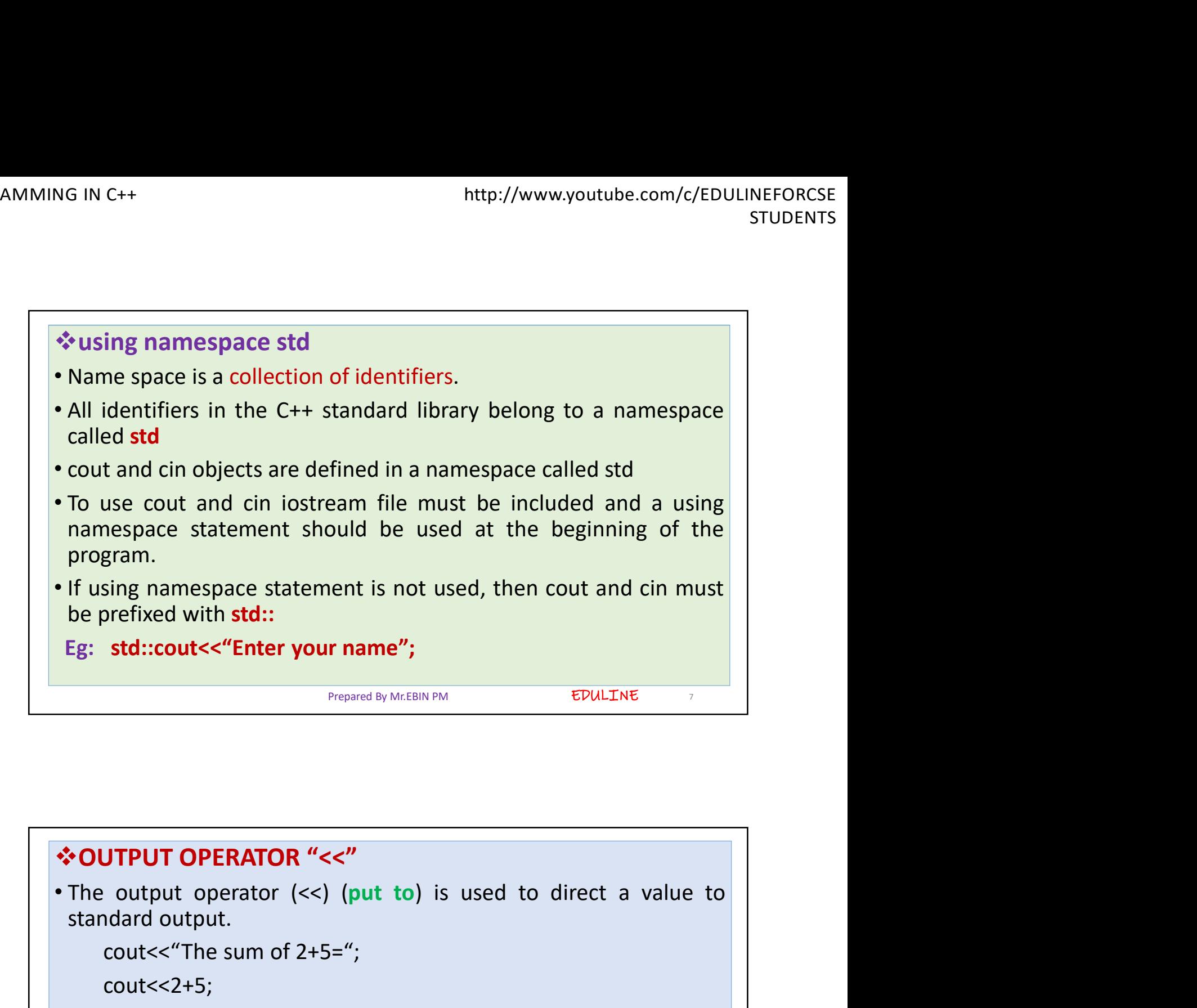

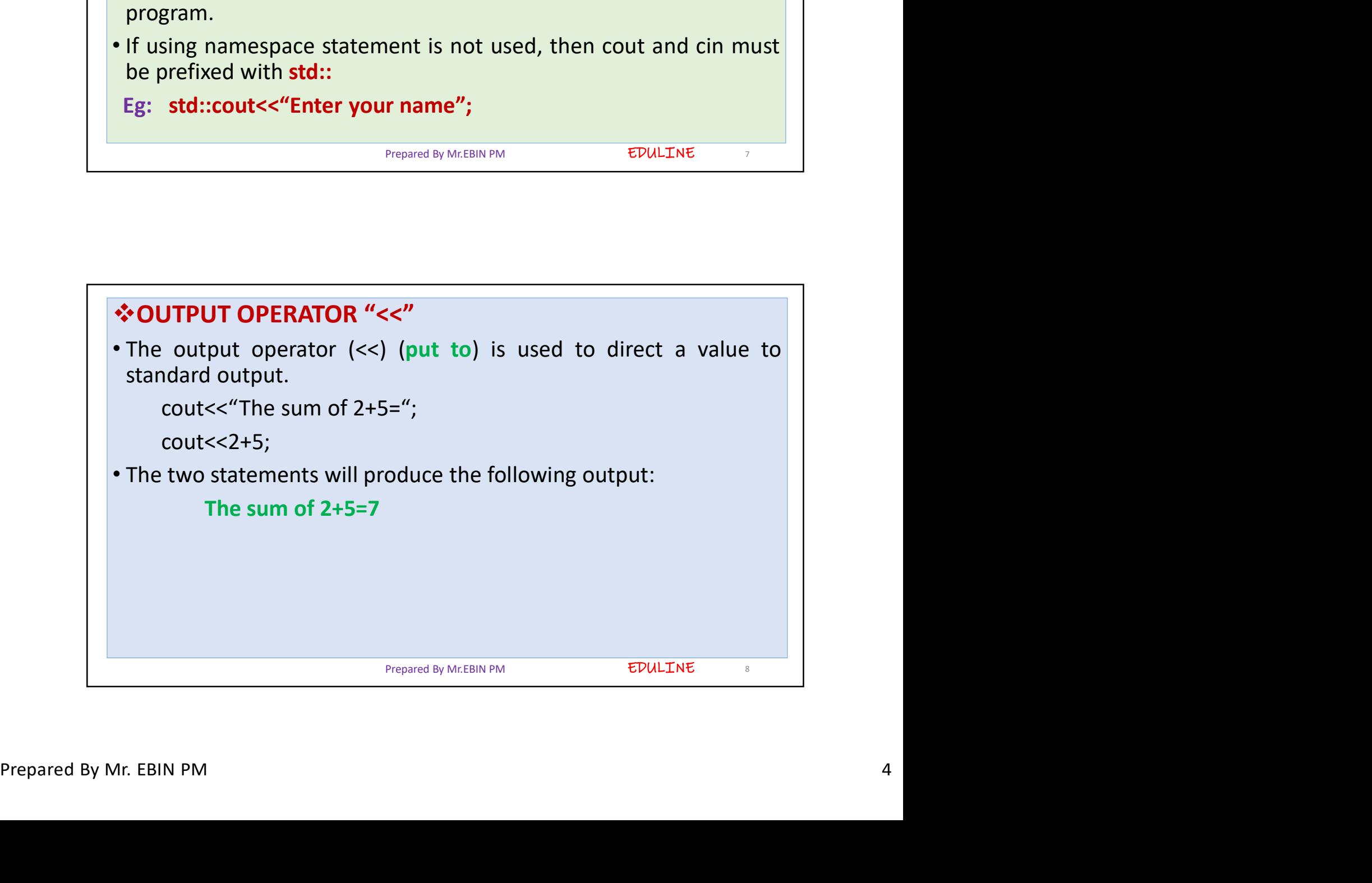

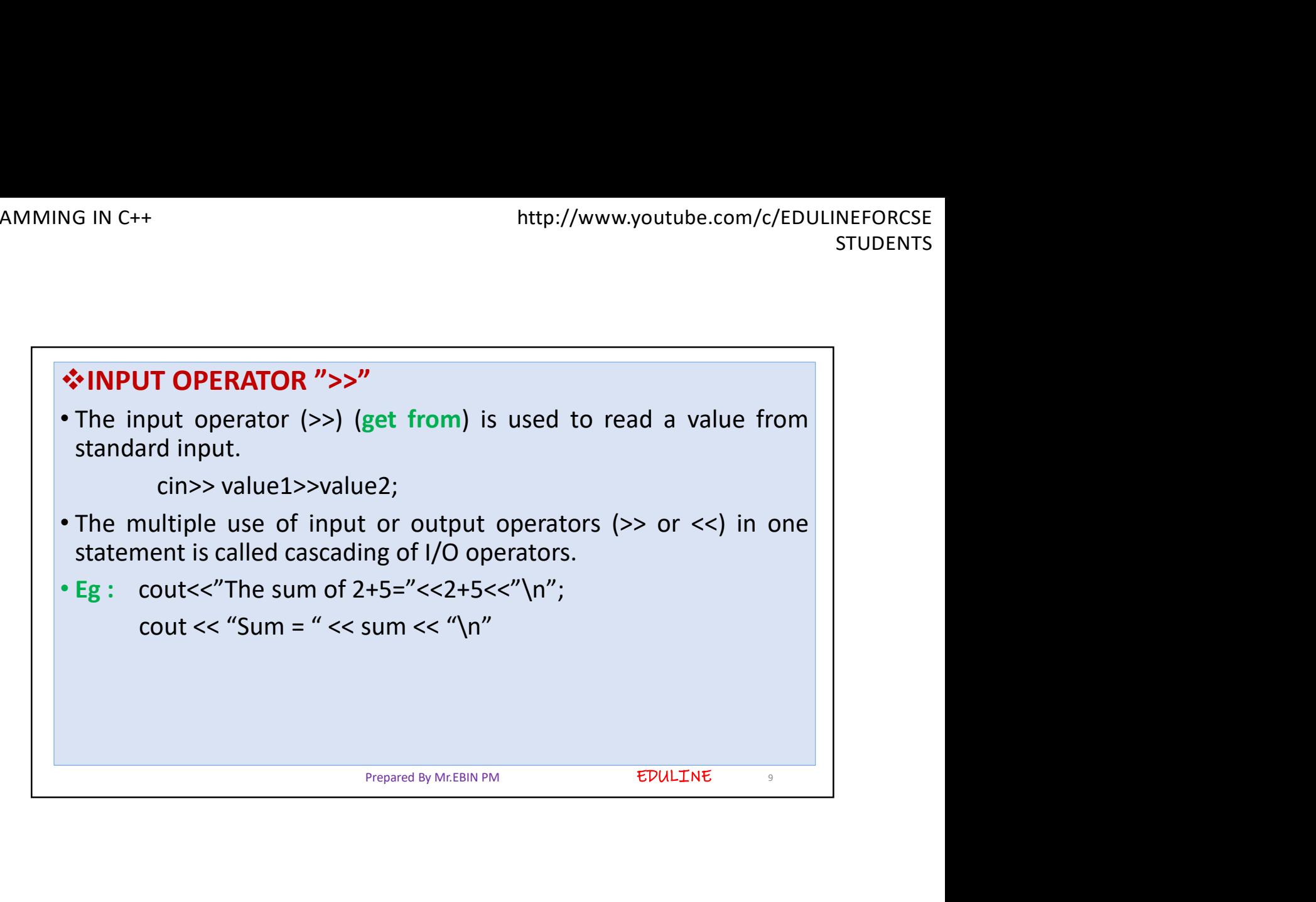

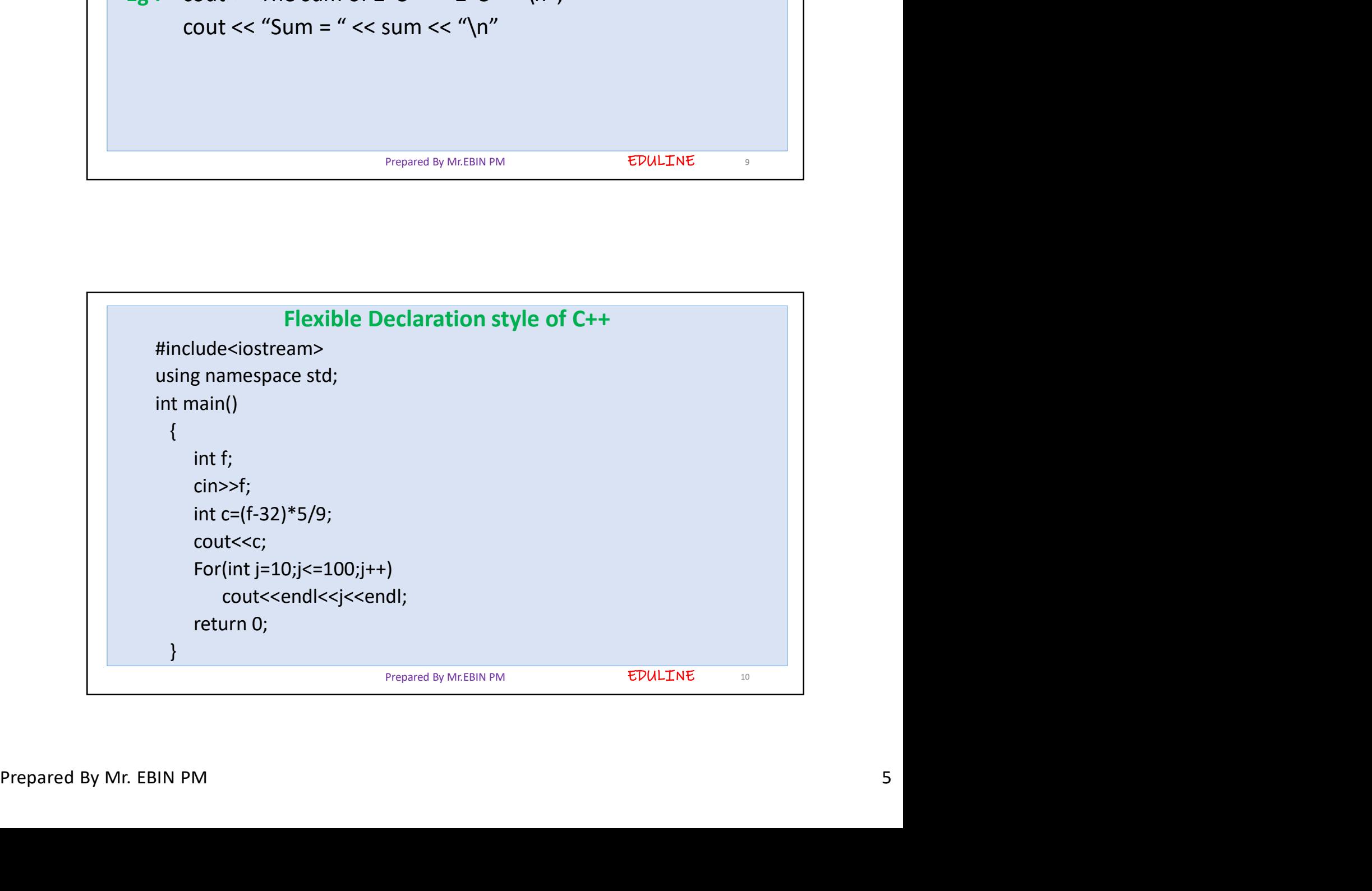

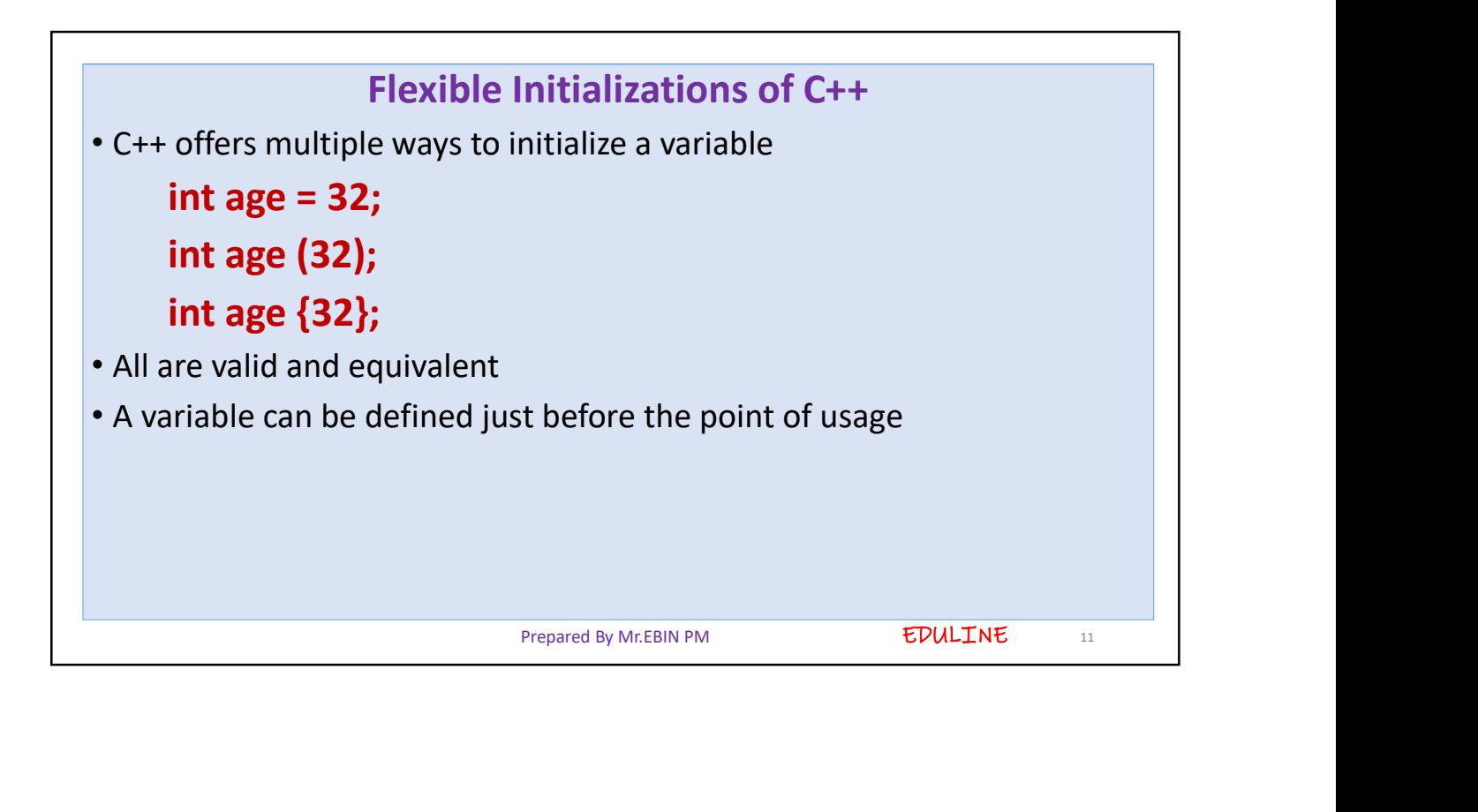

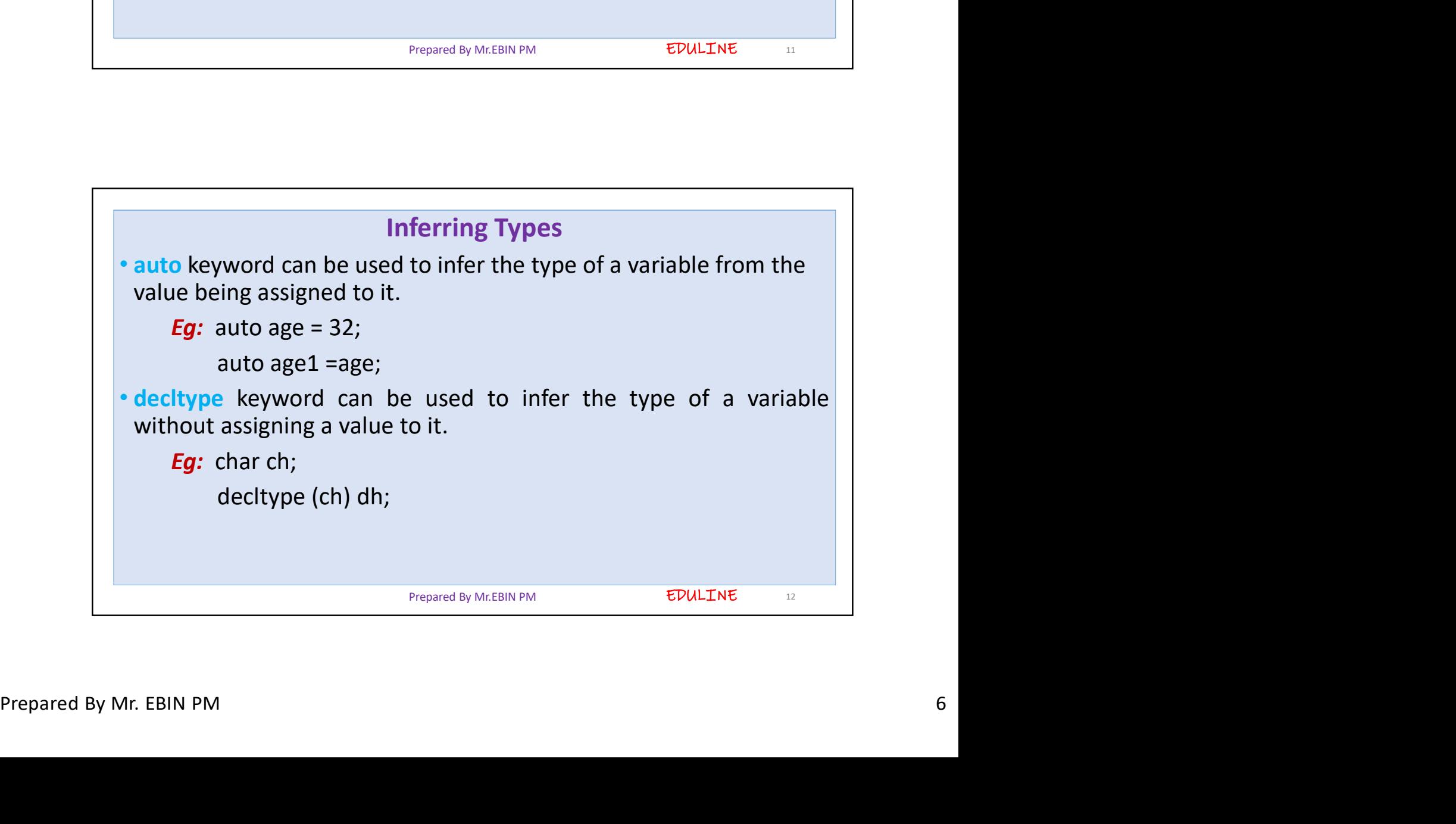

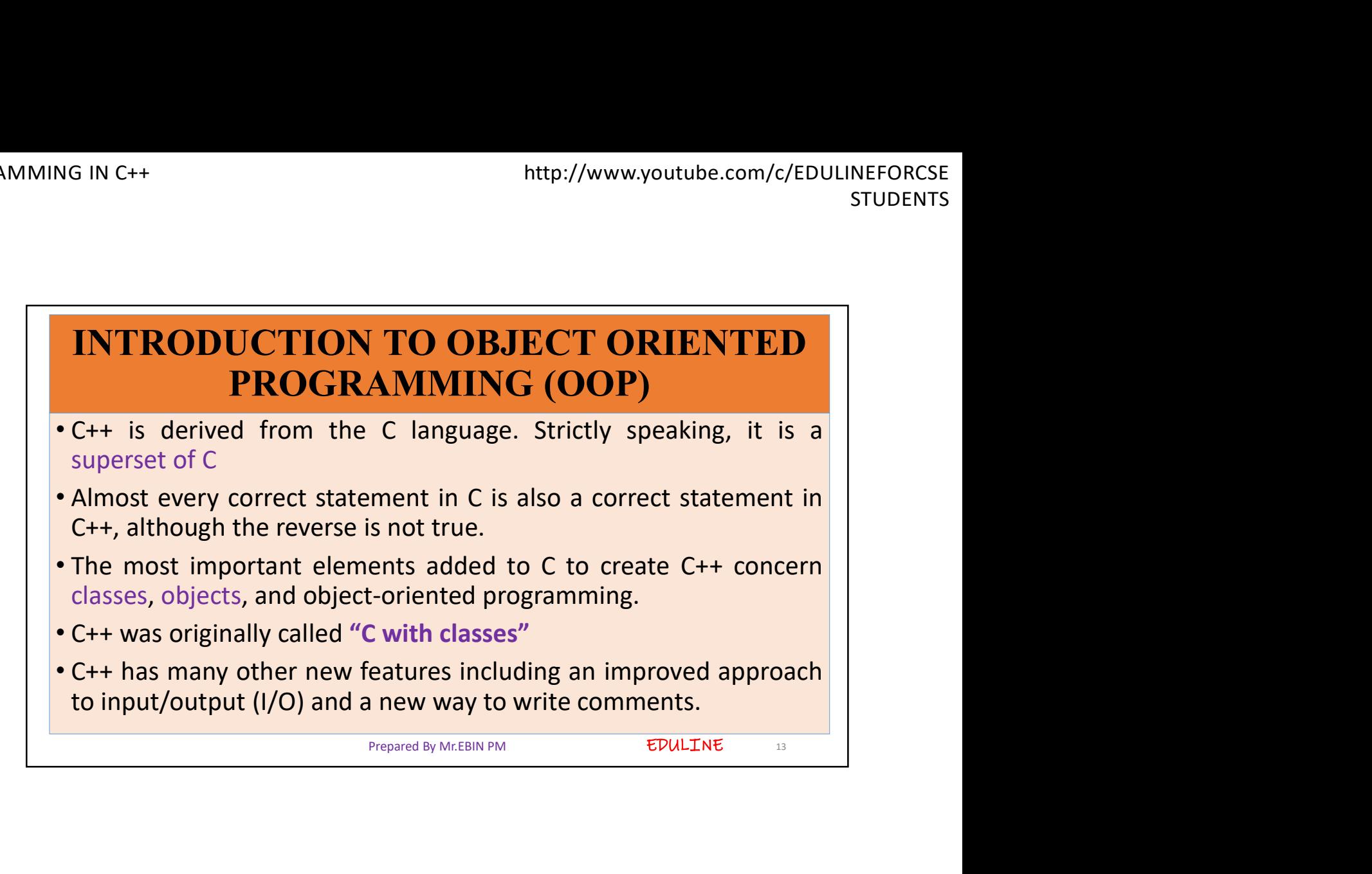

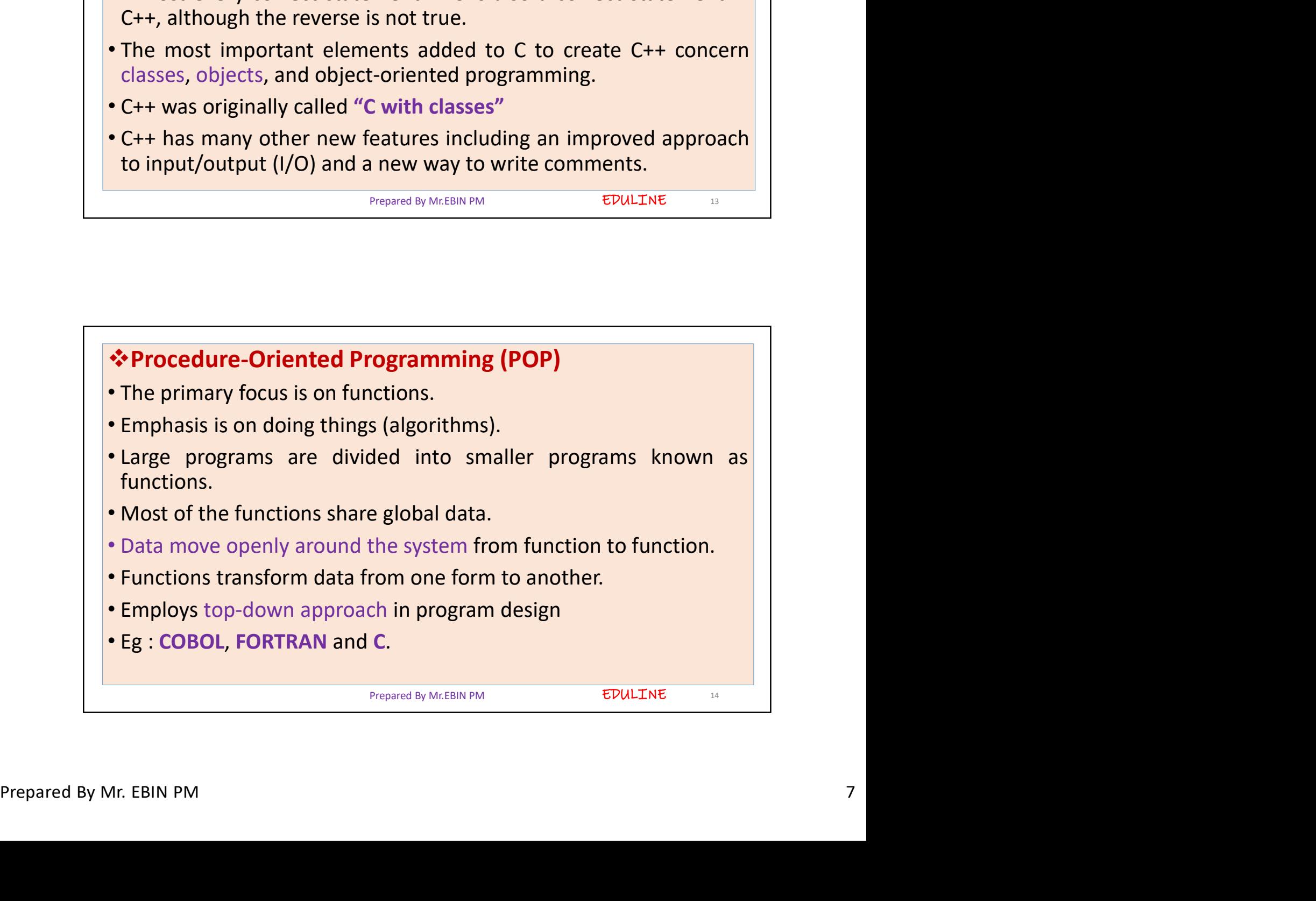

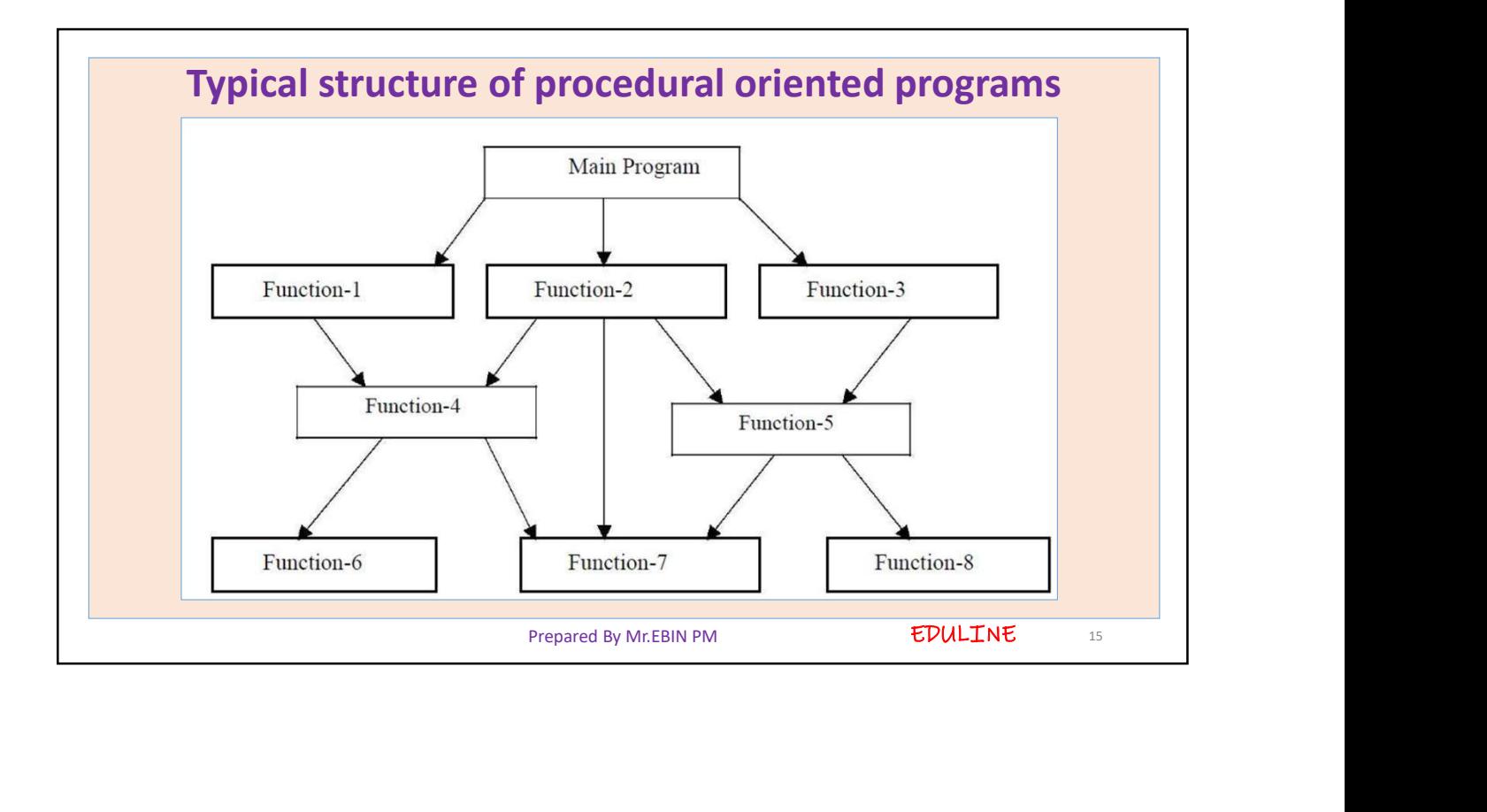

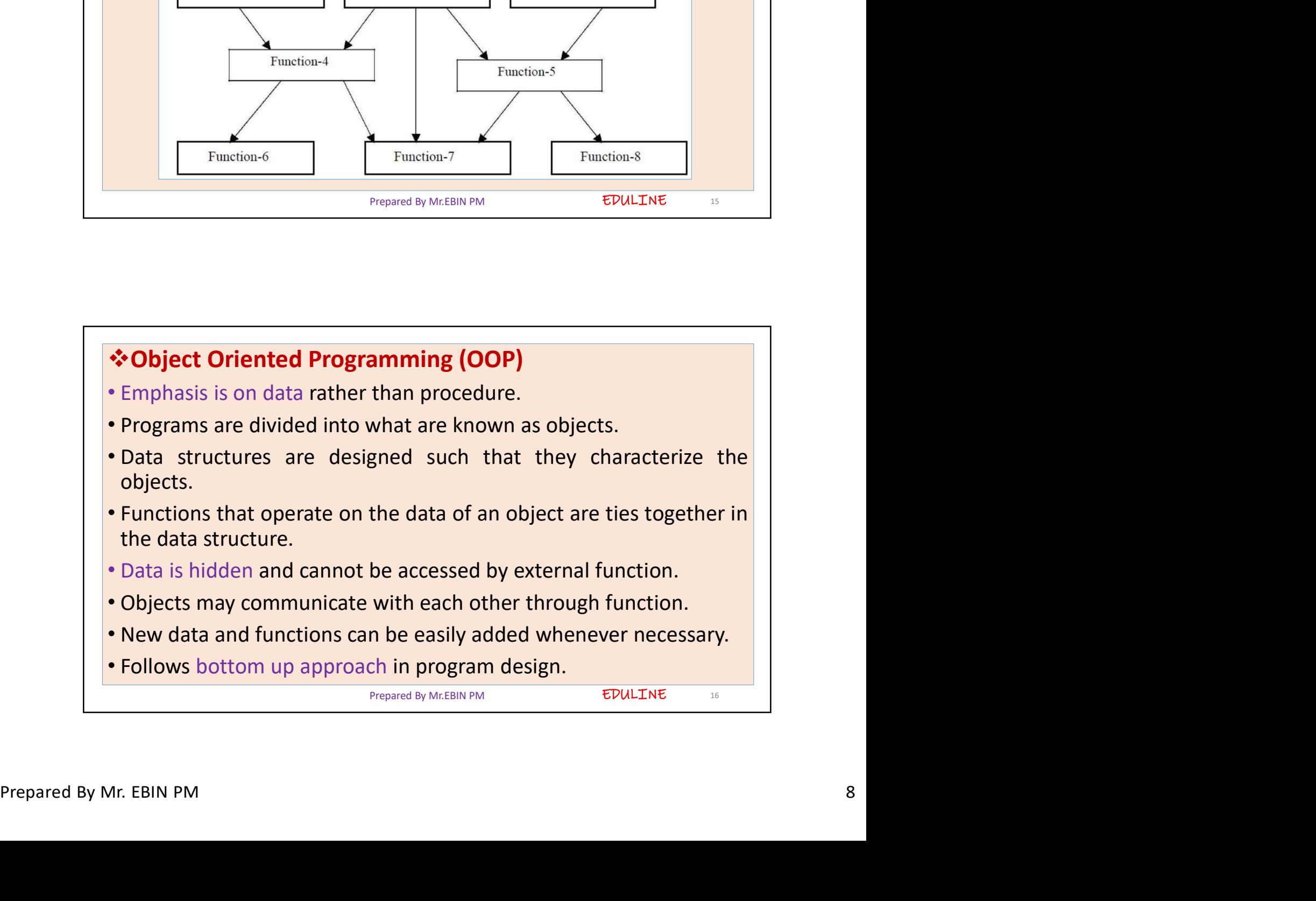

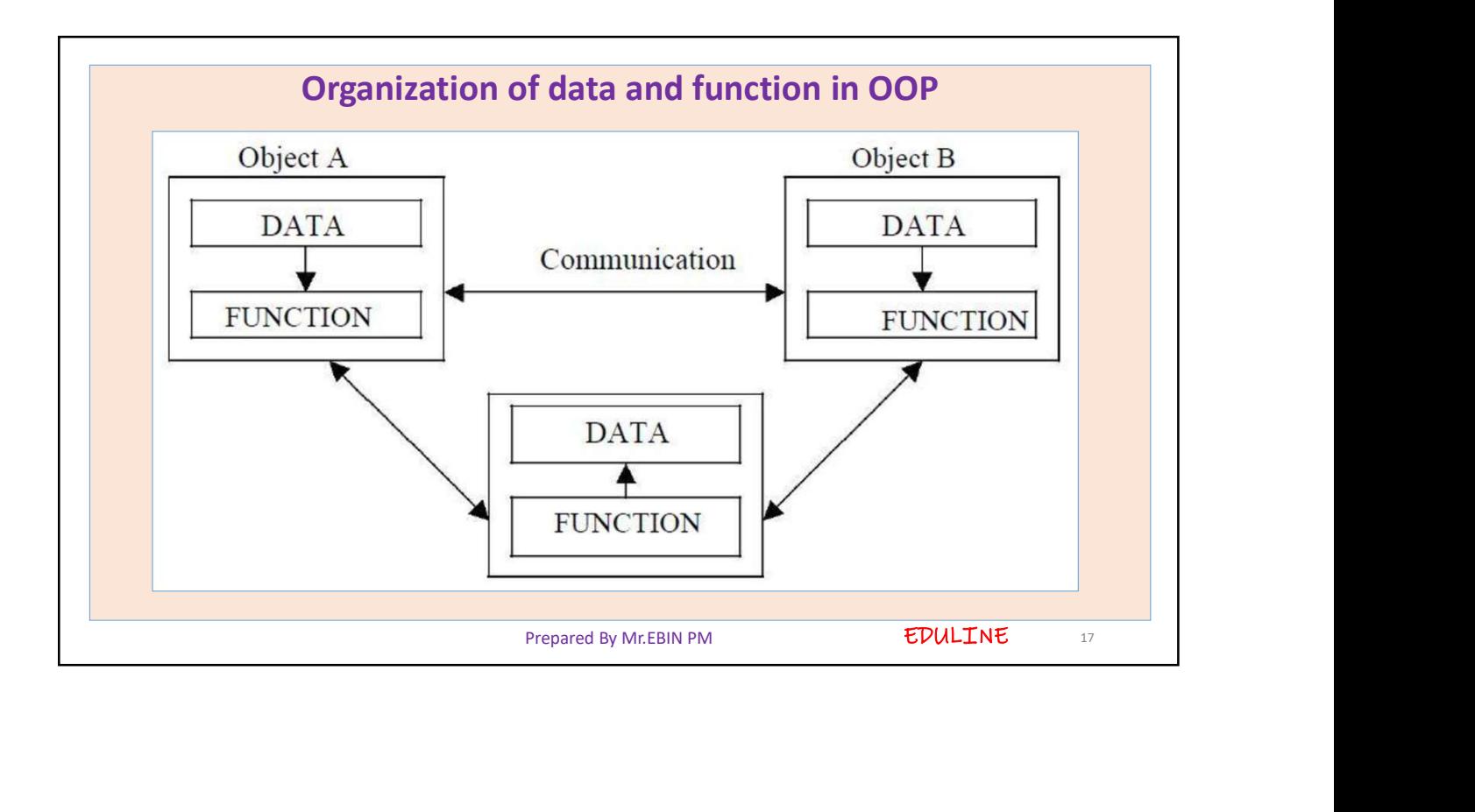

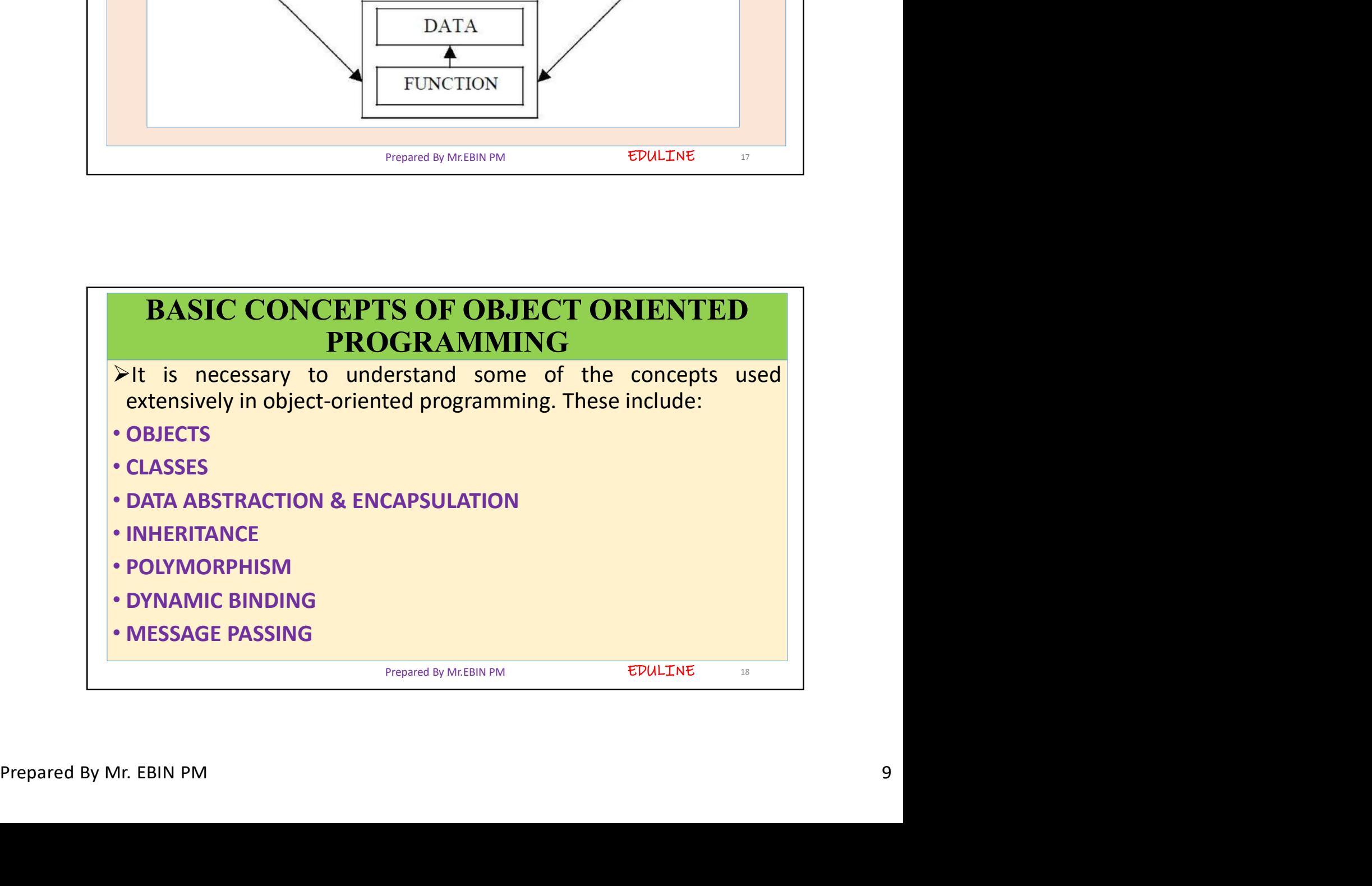

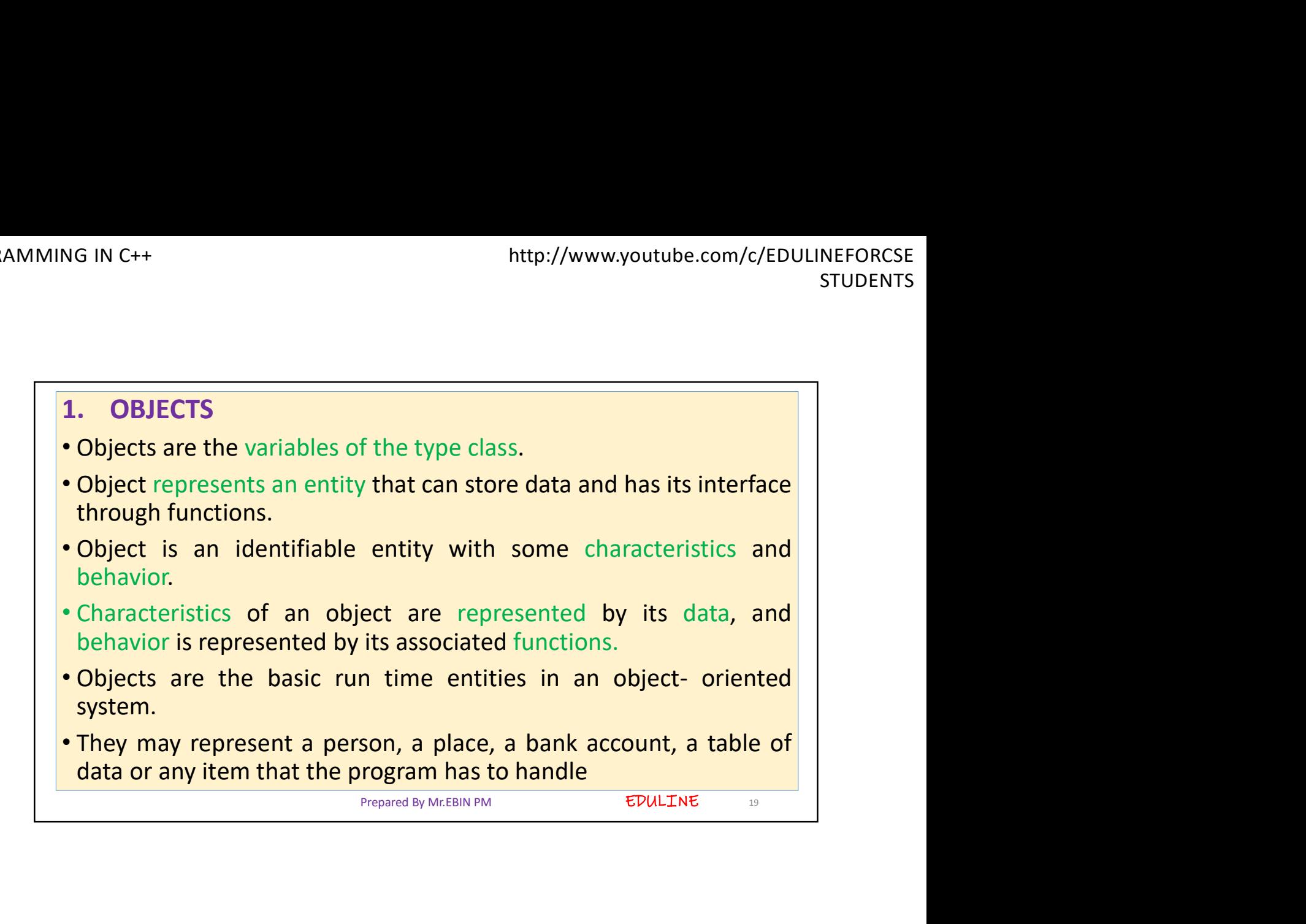

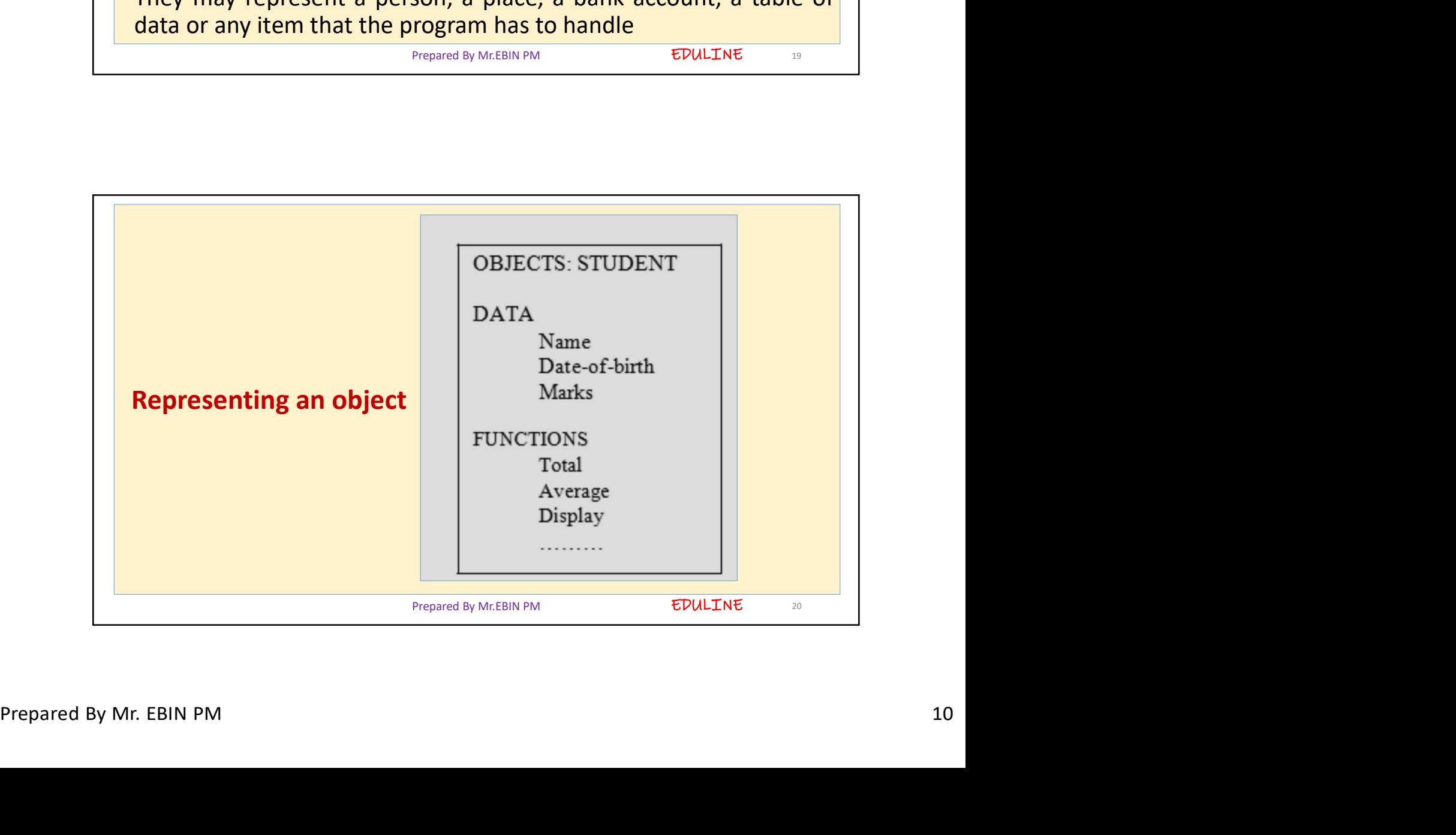

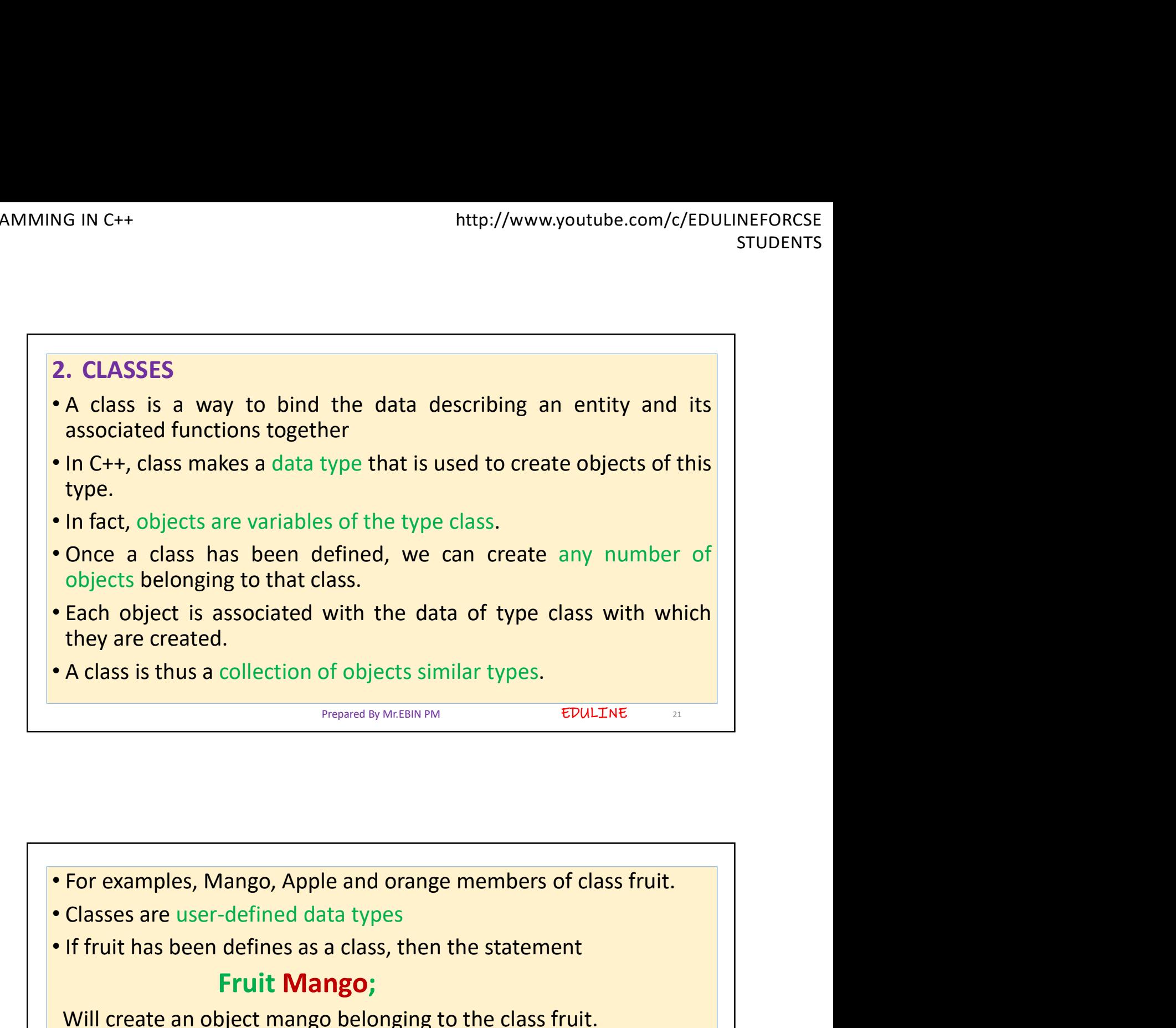

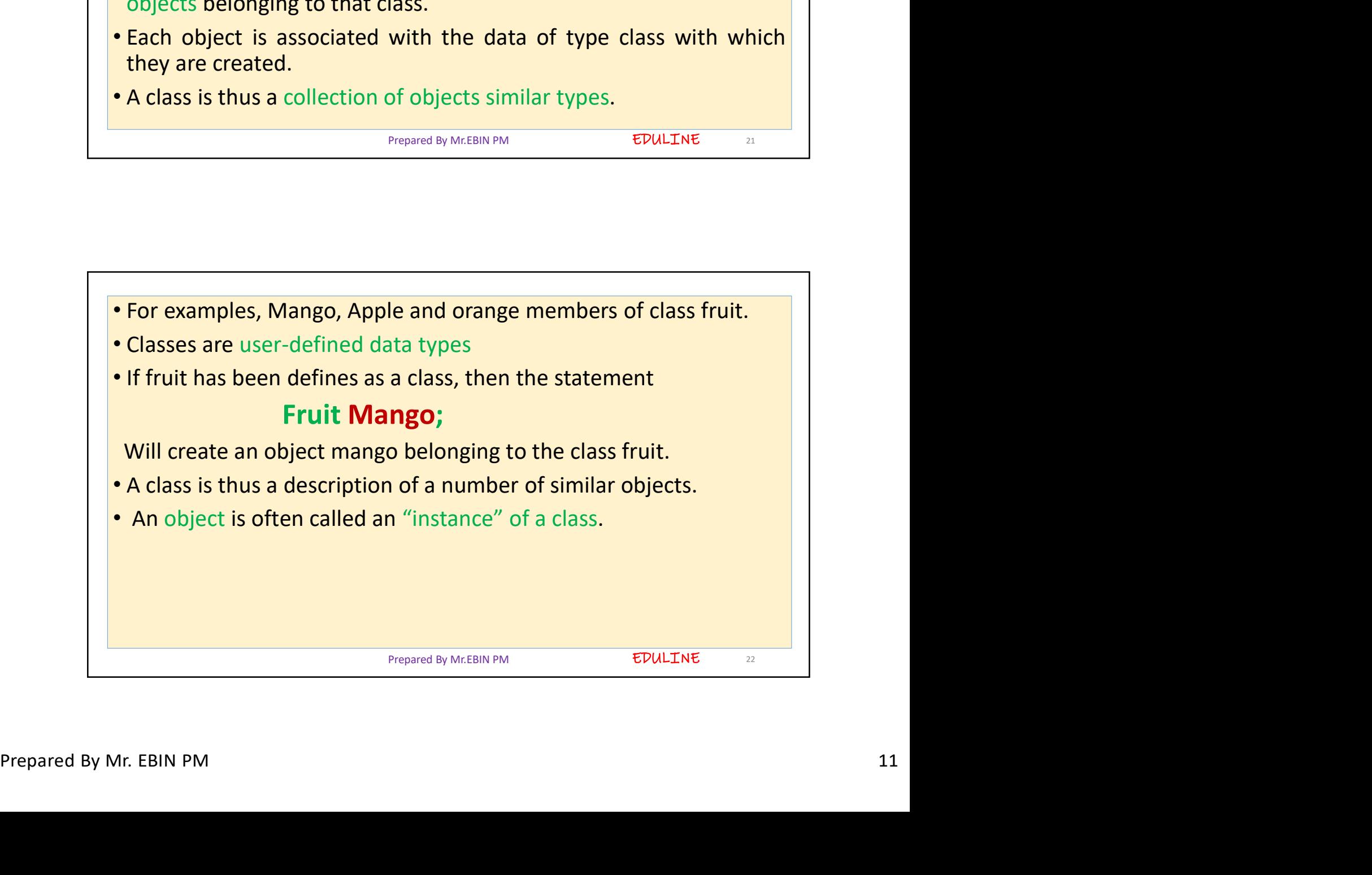

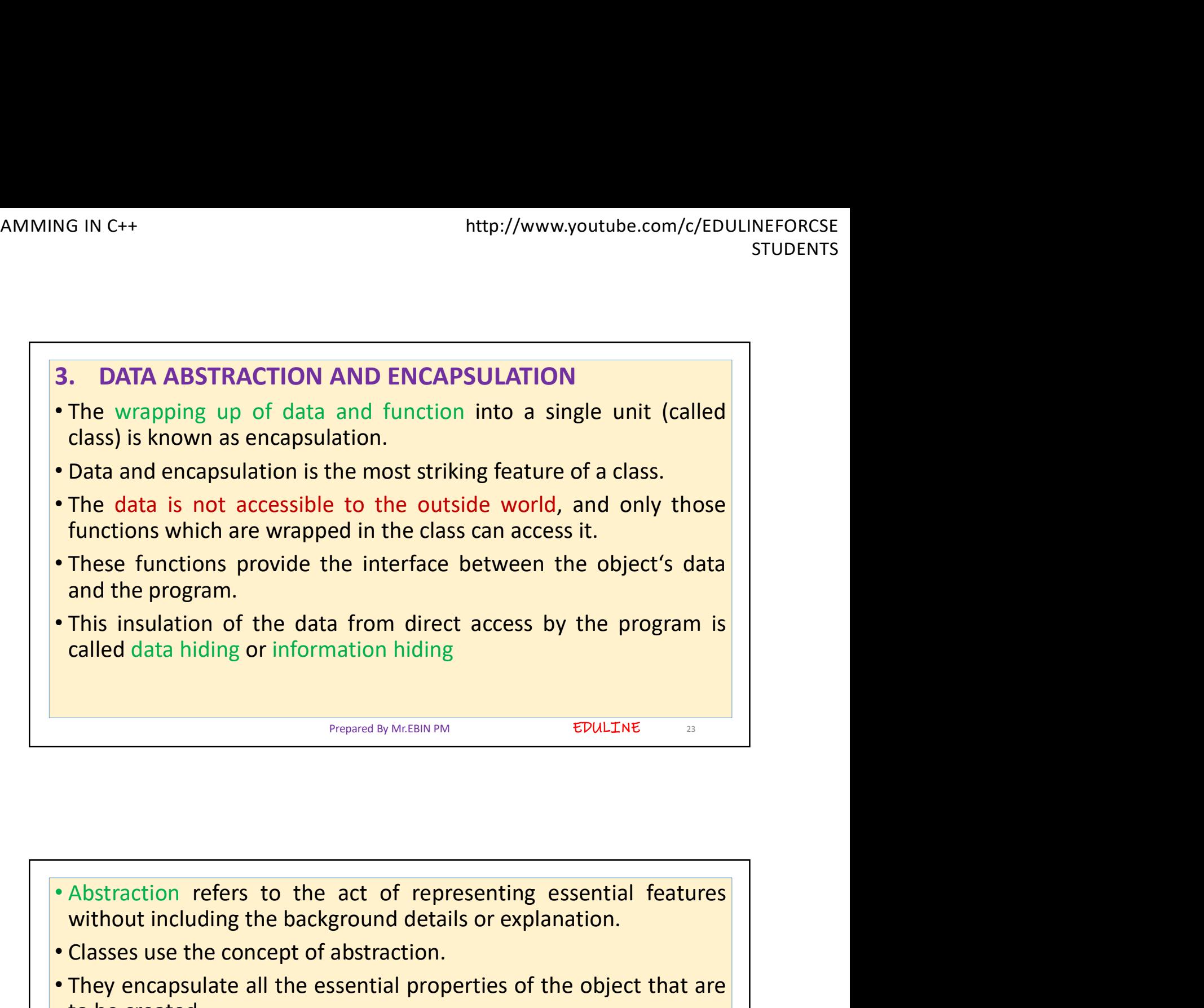

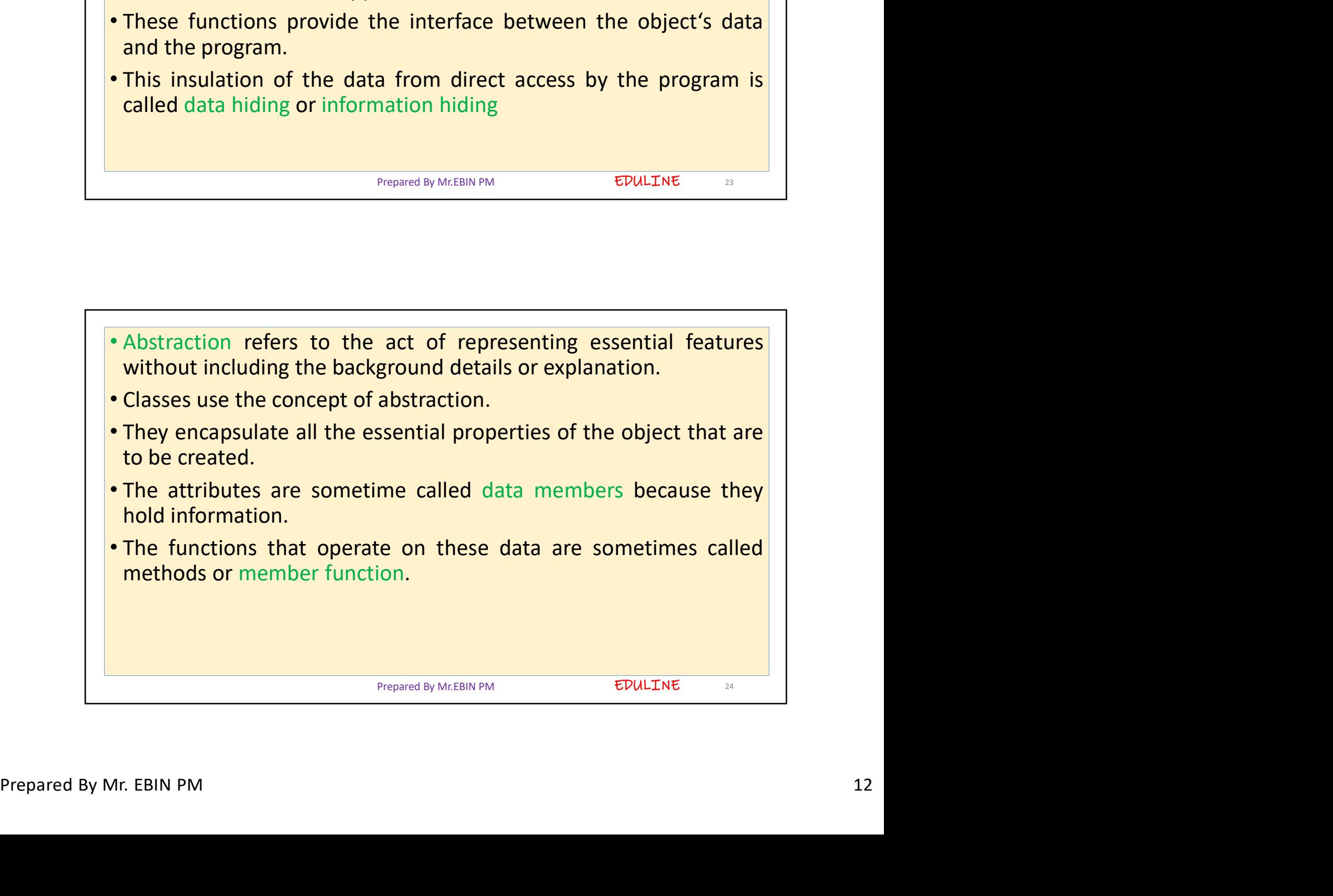

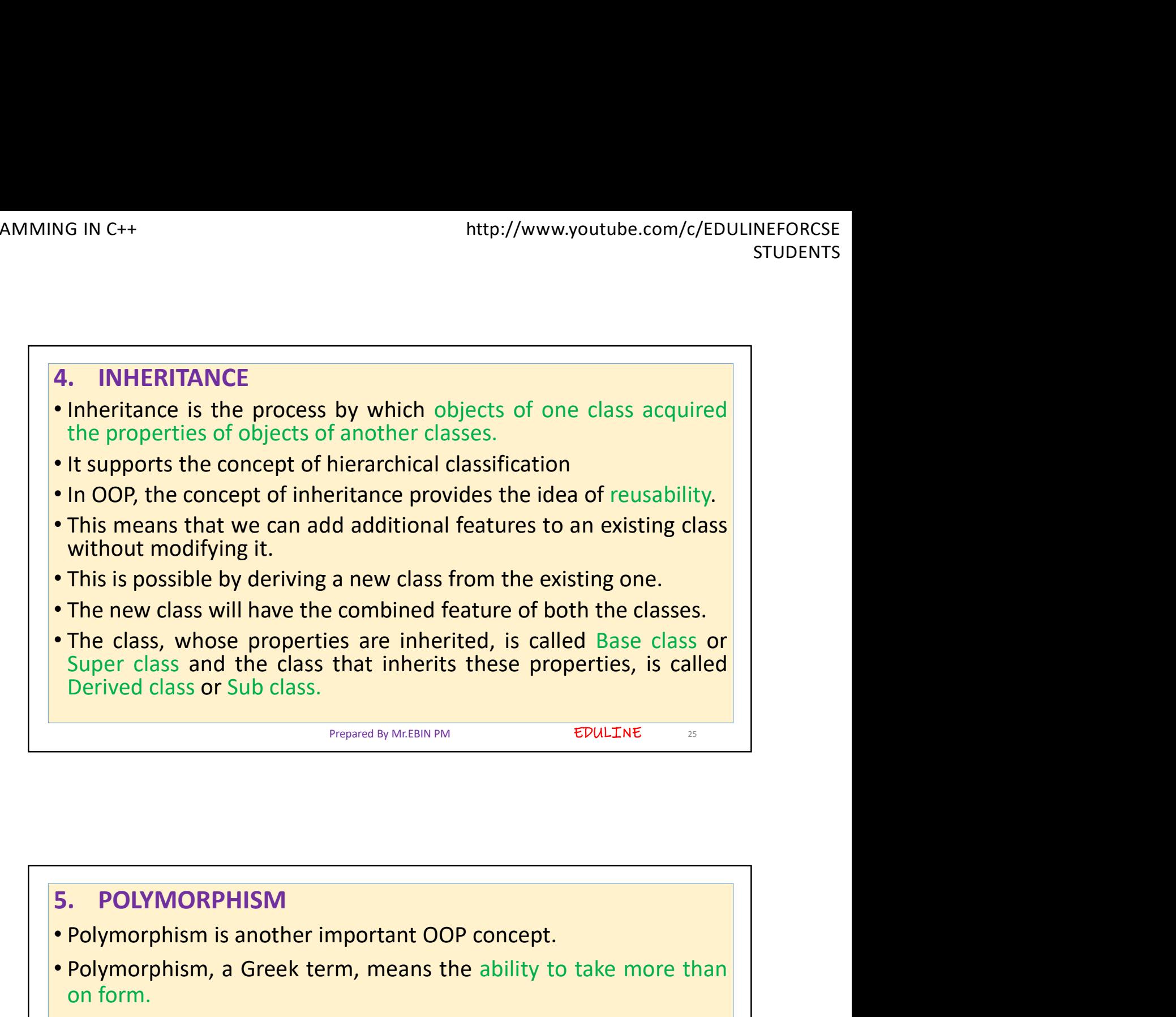

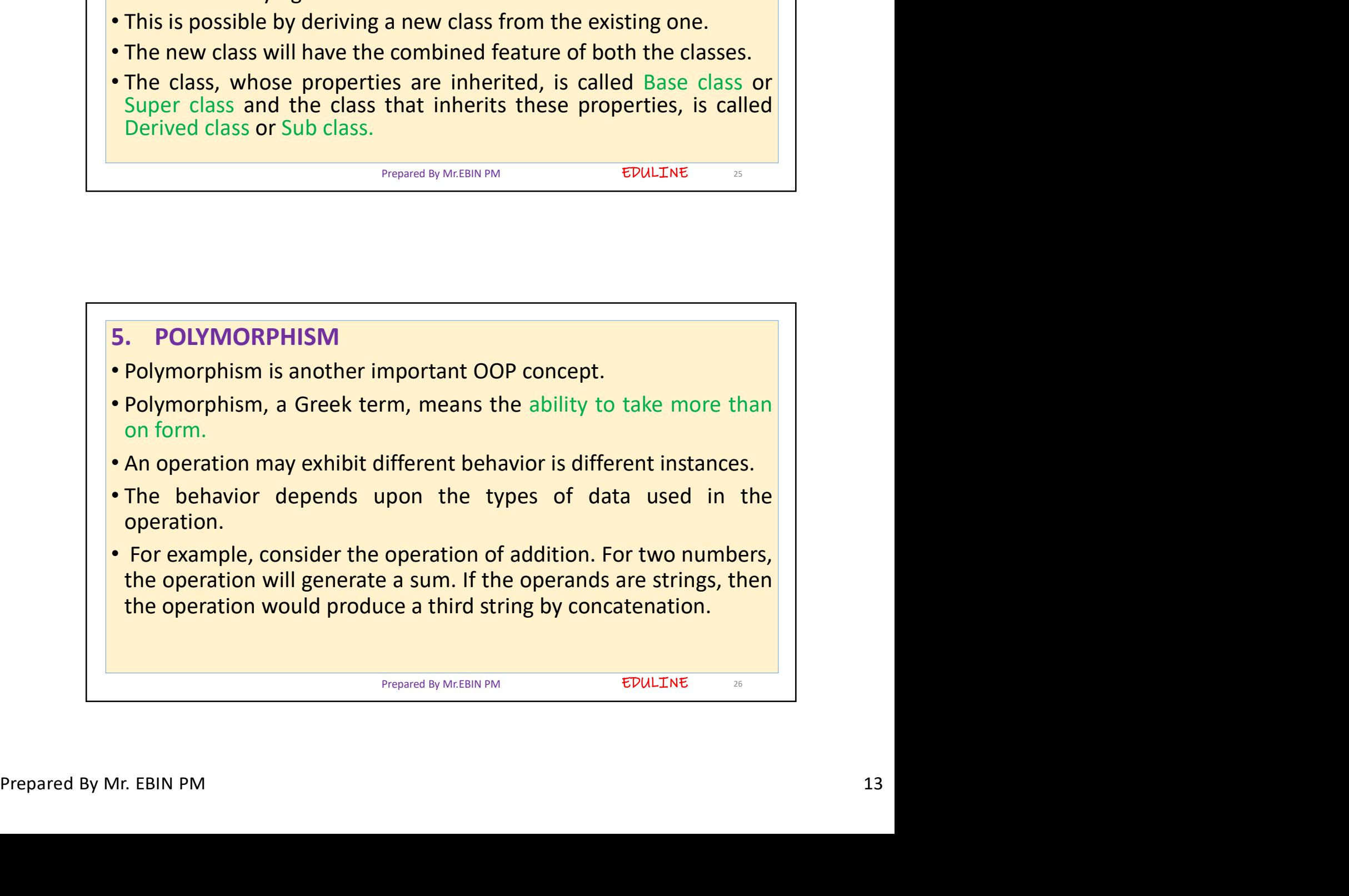

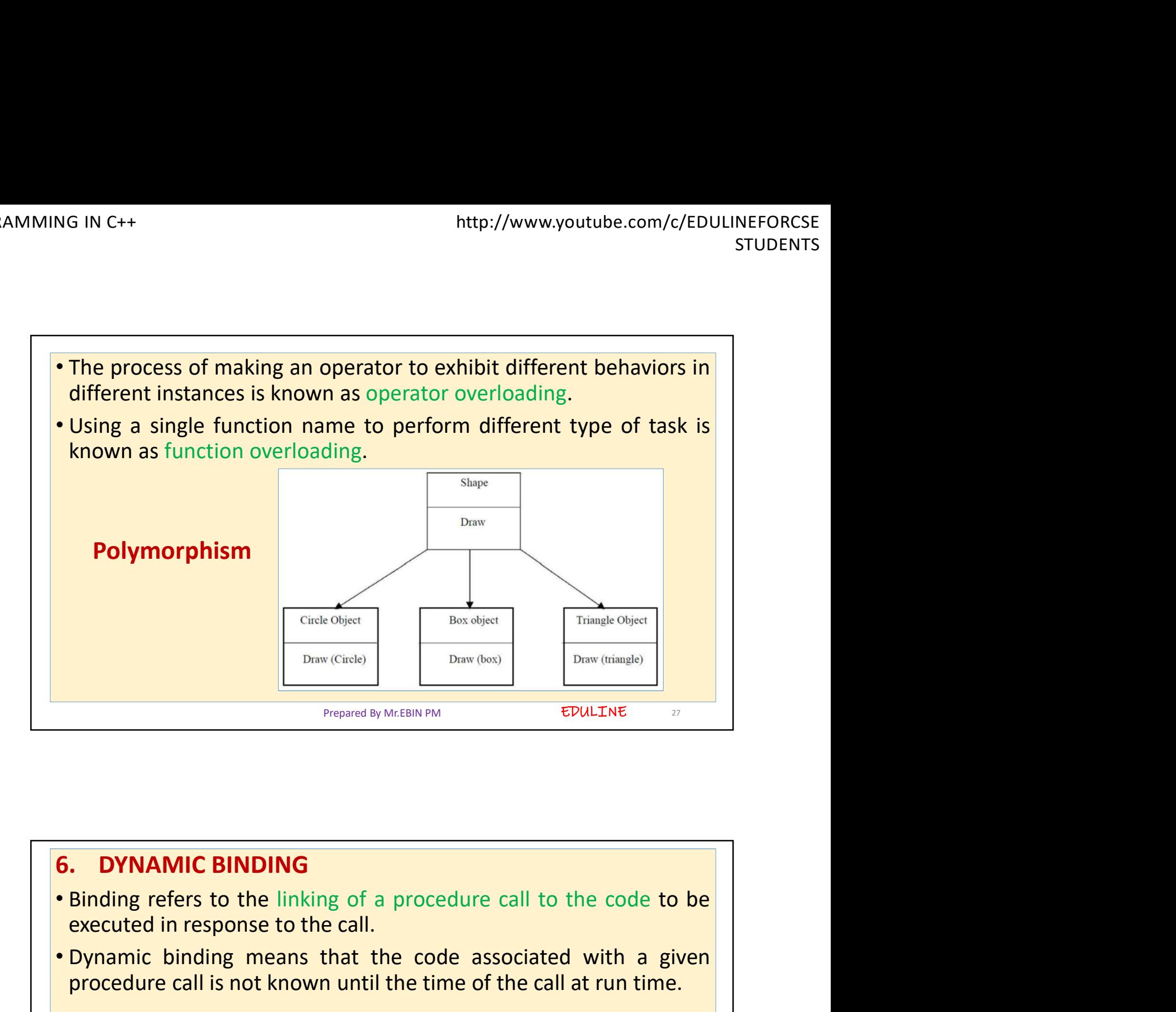

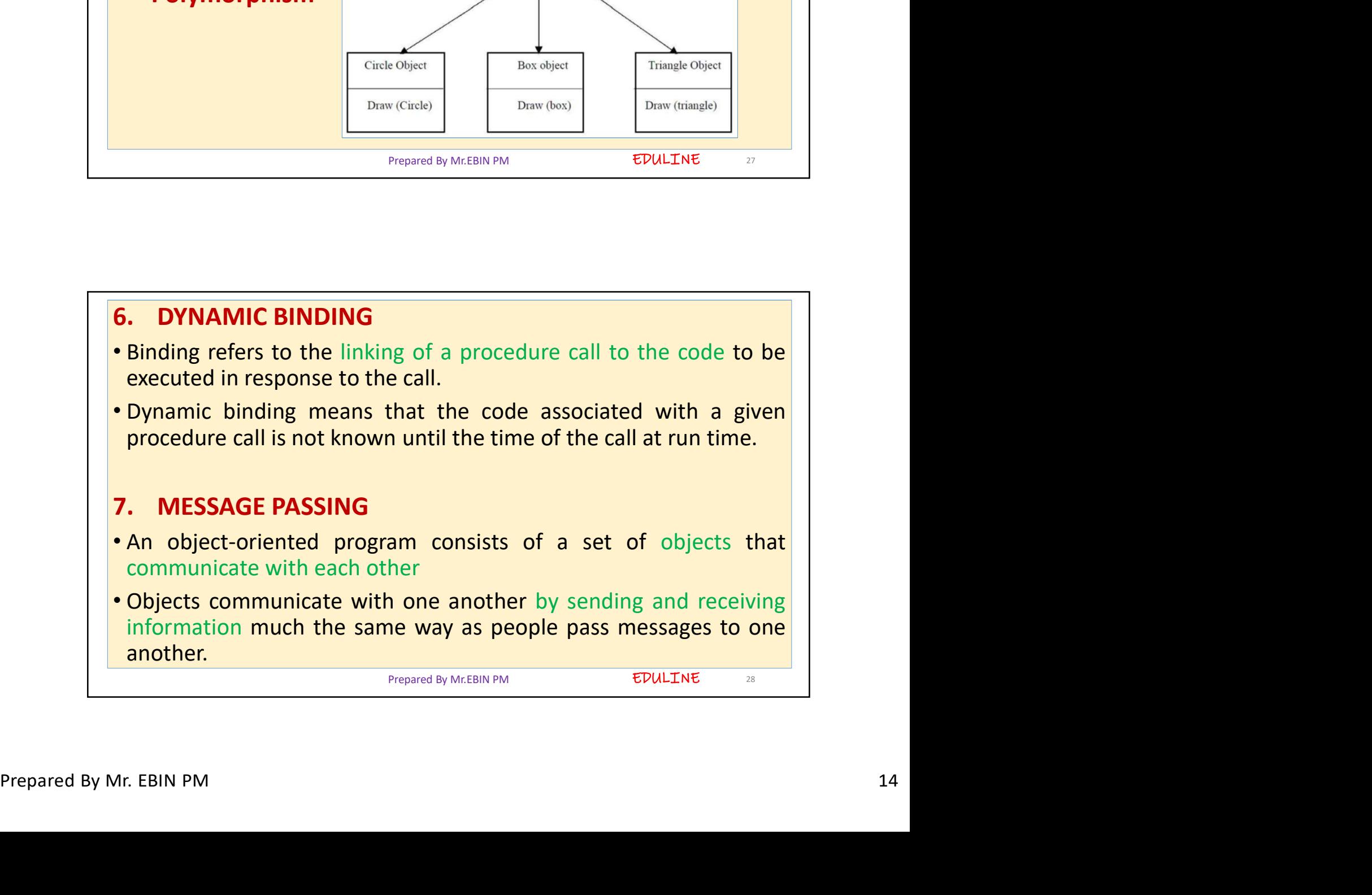

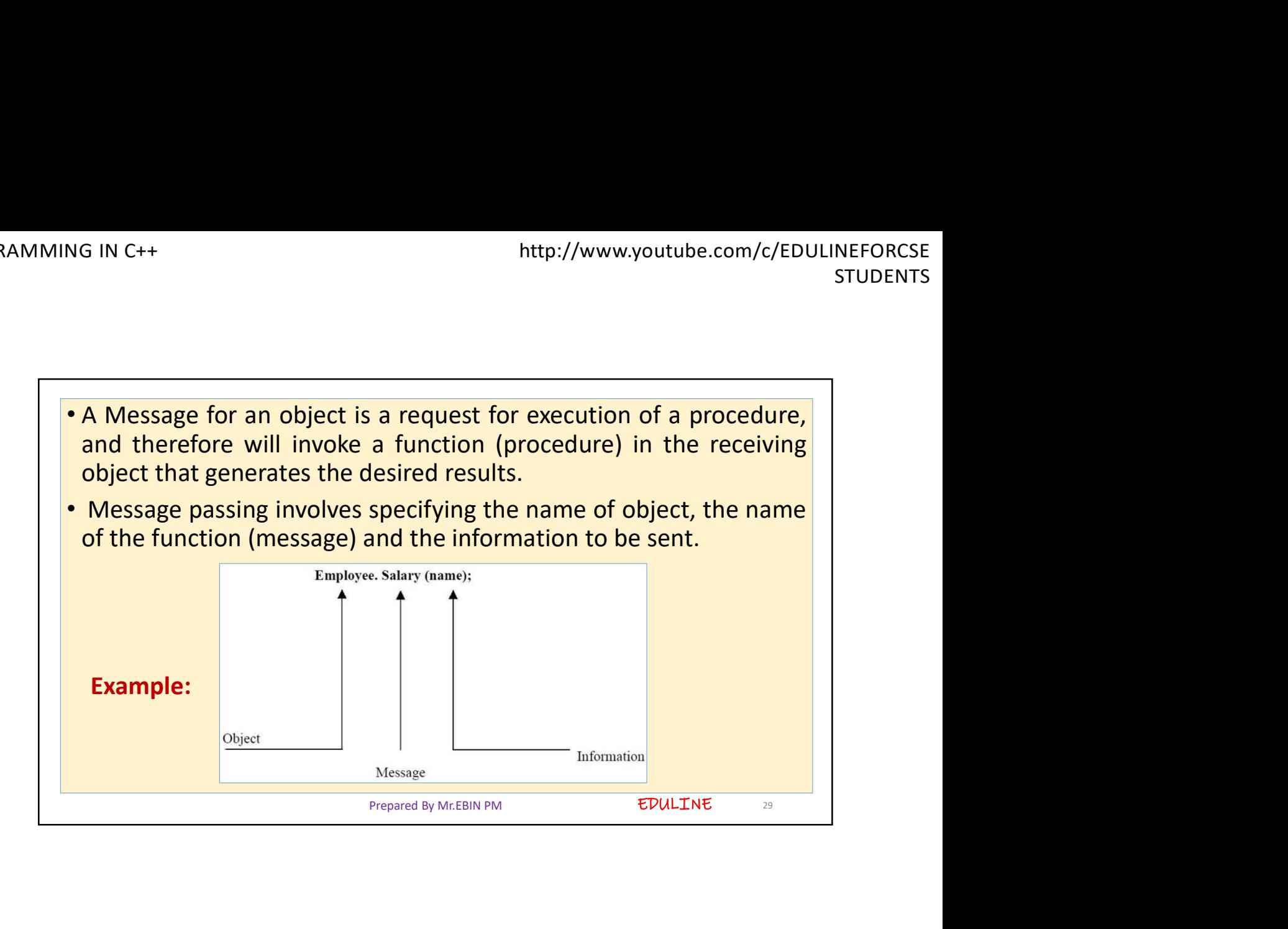

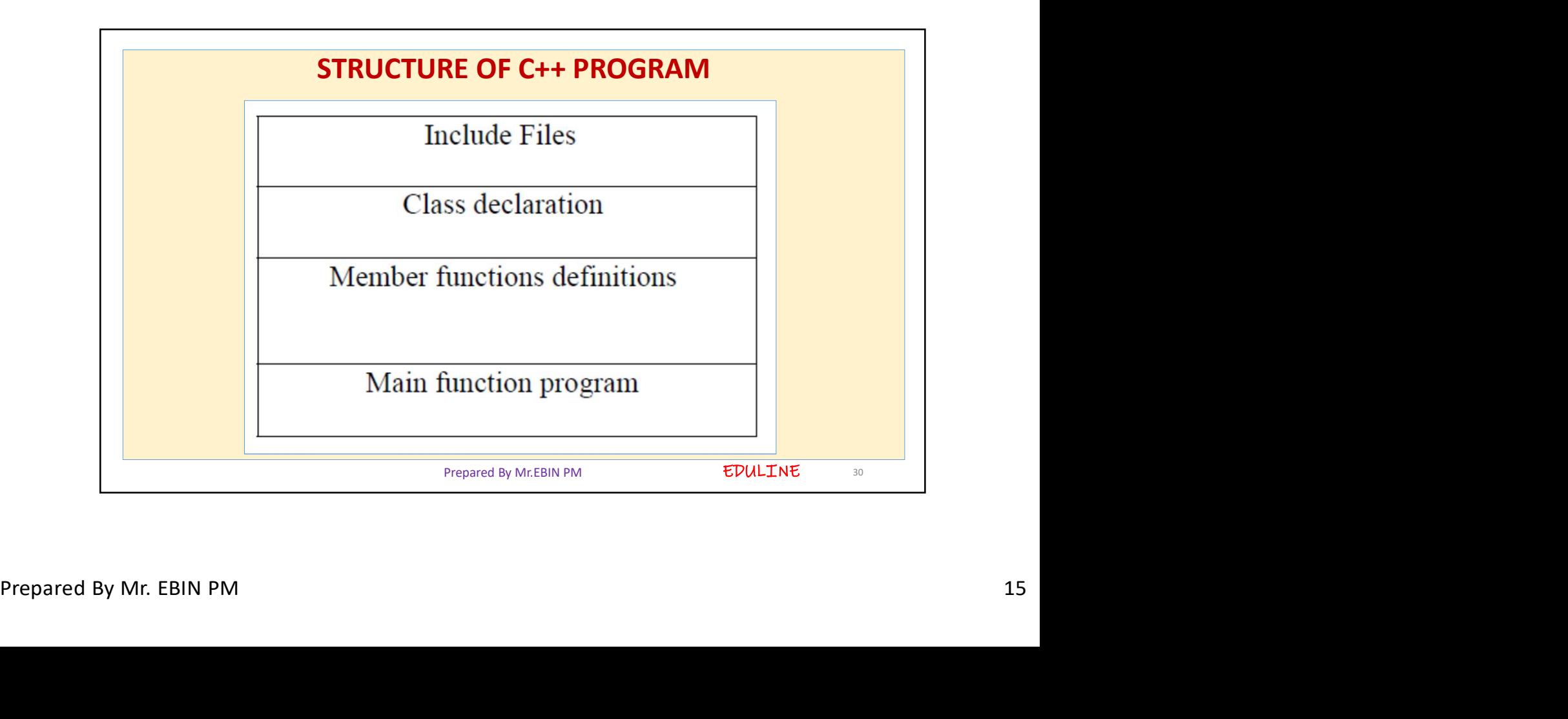

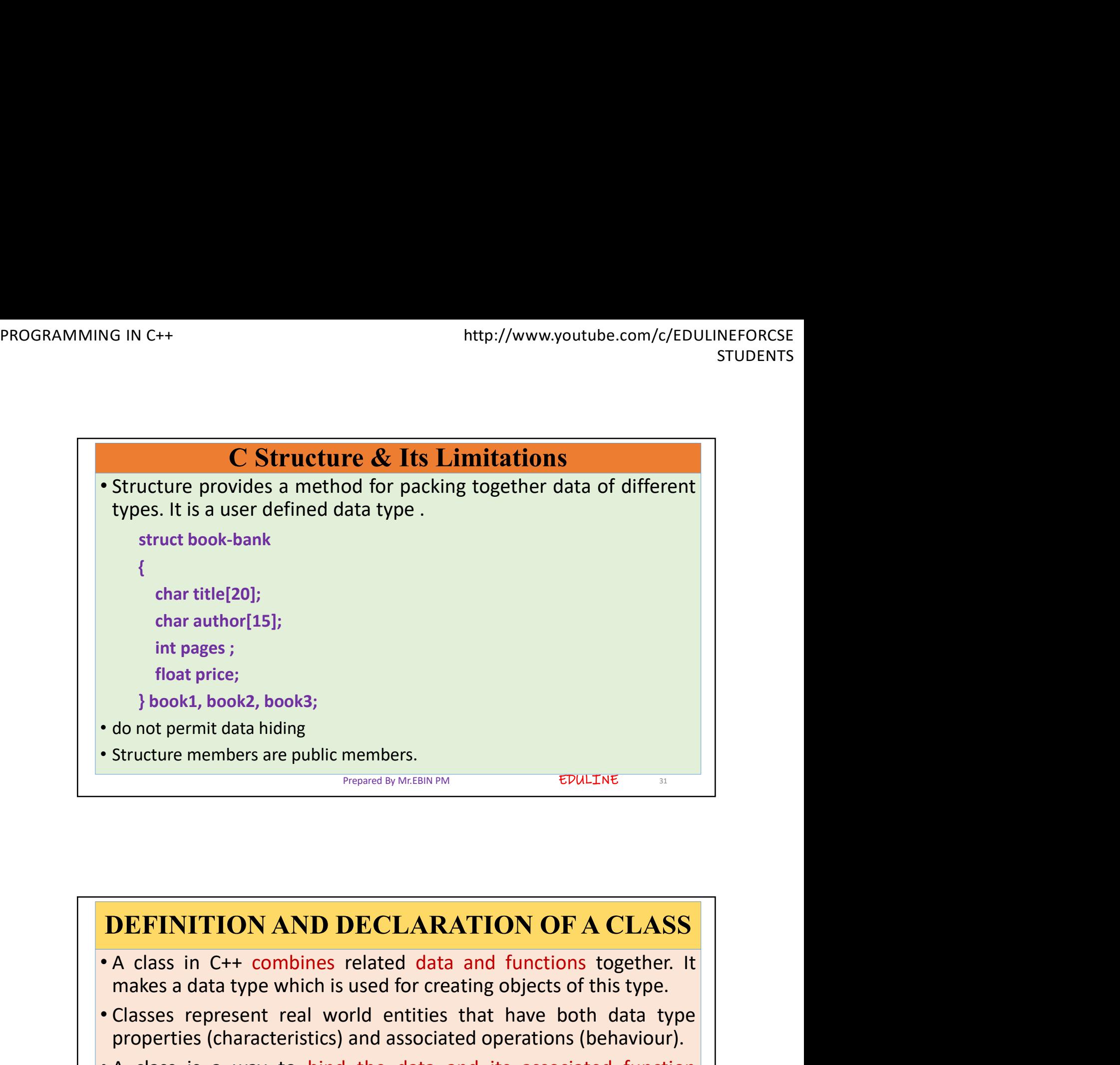

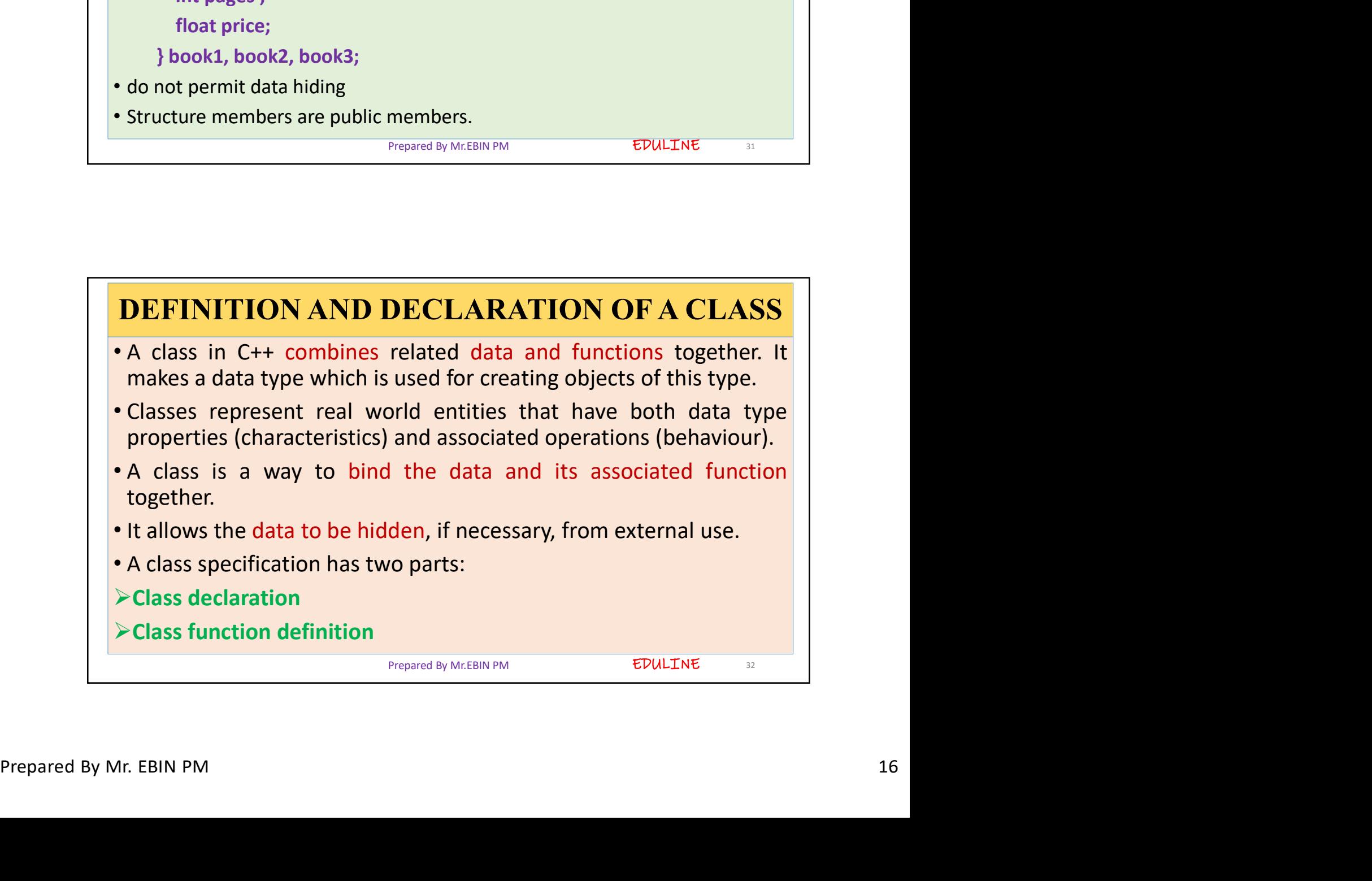

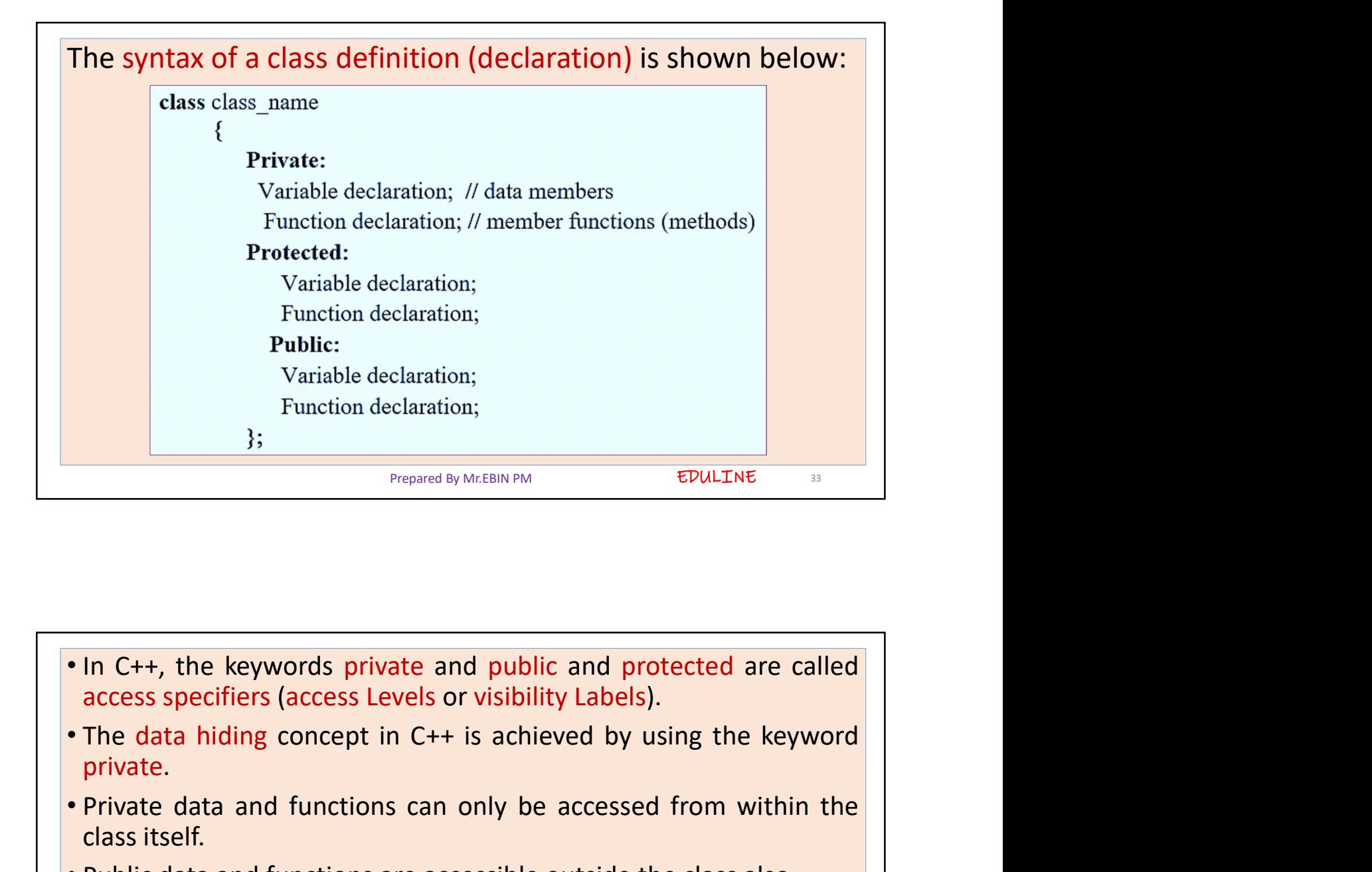

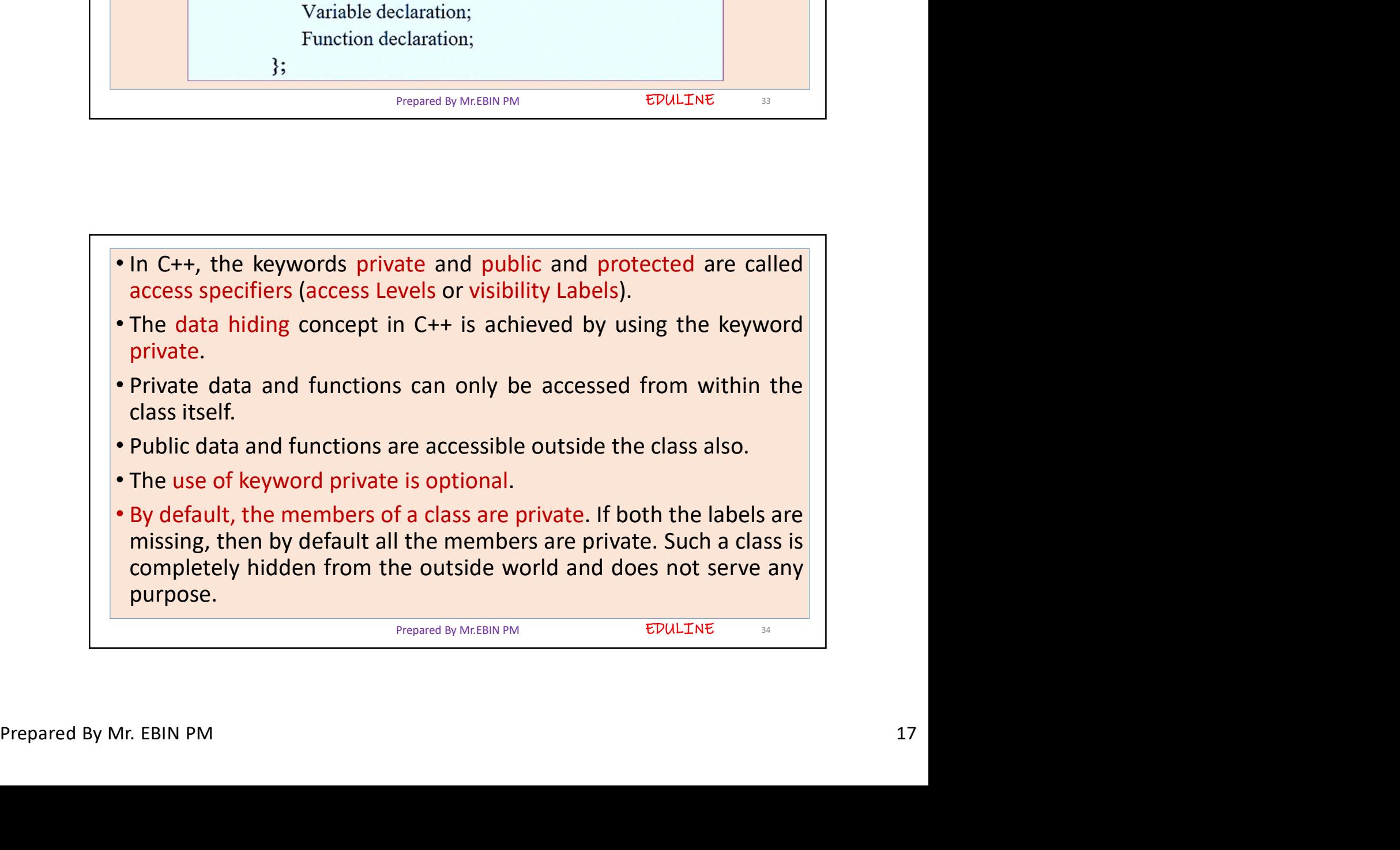

EDULINE<sub>35</sub>

- Variable declared inside the class are known as data members and<br>
 Variable declared inside the class are known as data members and<br>
 Only the member function can have access to the private data<br>
members and private fu the functions are known as member functions.<br>
• Variable declared inside the class are known as data members and<br>
the functions are known as member functions.<br>
• Only the member function can have access to the private data members and private functions.<br>
• Variable declared inside the class are known as data members and<br>
• Only the member function can have access to the private data<br>
• Only the member functions and have access to the private Accession Magnetics in the private from the data and the functions are known as member functions.<br>
• Variable declared inside the class are known as data members and<br>
• Only the member function can have access to the priva MG IN C++<br>
• Variable declared inside the class are known as data members and<br> **•** Conly the member function can have access to the private data<br> **•** Conly the member functions.<br>
• However the public members (both function Variable declared inside the class are known as data members and<br>the functions are known as member functions.<br>Only the member function can have access to the private data<br>members and private functions.<br>Accessed from outsi e class are known as data members and<br>
in member functions.<br>
In can have access to the private data<br>
lons.<br>
bers (both functions and data) can be<br>
class.<br>
Private section are hidden and safe from<br>
the private data but not
- 
- 
- 
- 
- 

```
class Abc<br>
{<br>
int x,y; // private by default<br>
public:<br>
int z;<br>
int add (int a,int b)<br>
{<br>
int c = a+b;<br>
return c;<br>
}<br>
ht sub (int a,int b)<br>
{<br>
int c=a-b;<br>
return c;<br>
}<br>
return c;<br>
}<br>
<br>
\frac{3}{2}<br>
\frac{1}{2};<br>
\frac{1}{2}<br>
\fracclass Abc
                                                                                private:
                                                                                  int x,y;
Example<br>
\begin{array}{c|c|c|c} \text{int 22} & \text{int 23} & \text{int 24} & \text{int 25} & \text{int 26} & \text{int 28} & \text{int 28} & \text{int 29} & \text{int 20} & \text{int 21} & \text{int 22} & \text{int 23} & \text{int 24} & \text{int 25} & \text{int 26} & \text{int 27} & \text{int 28} & \text{int 29} & \text{int 20} & \text{int 21} & \text{in 21} & \text{in 22\triangleleftExample int c = a+b;EDULINE<sub>36</sub>
```
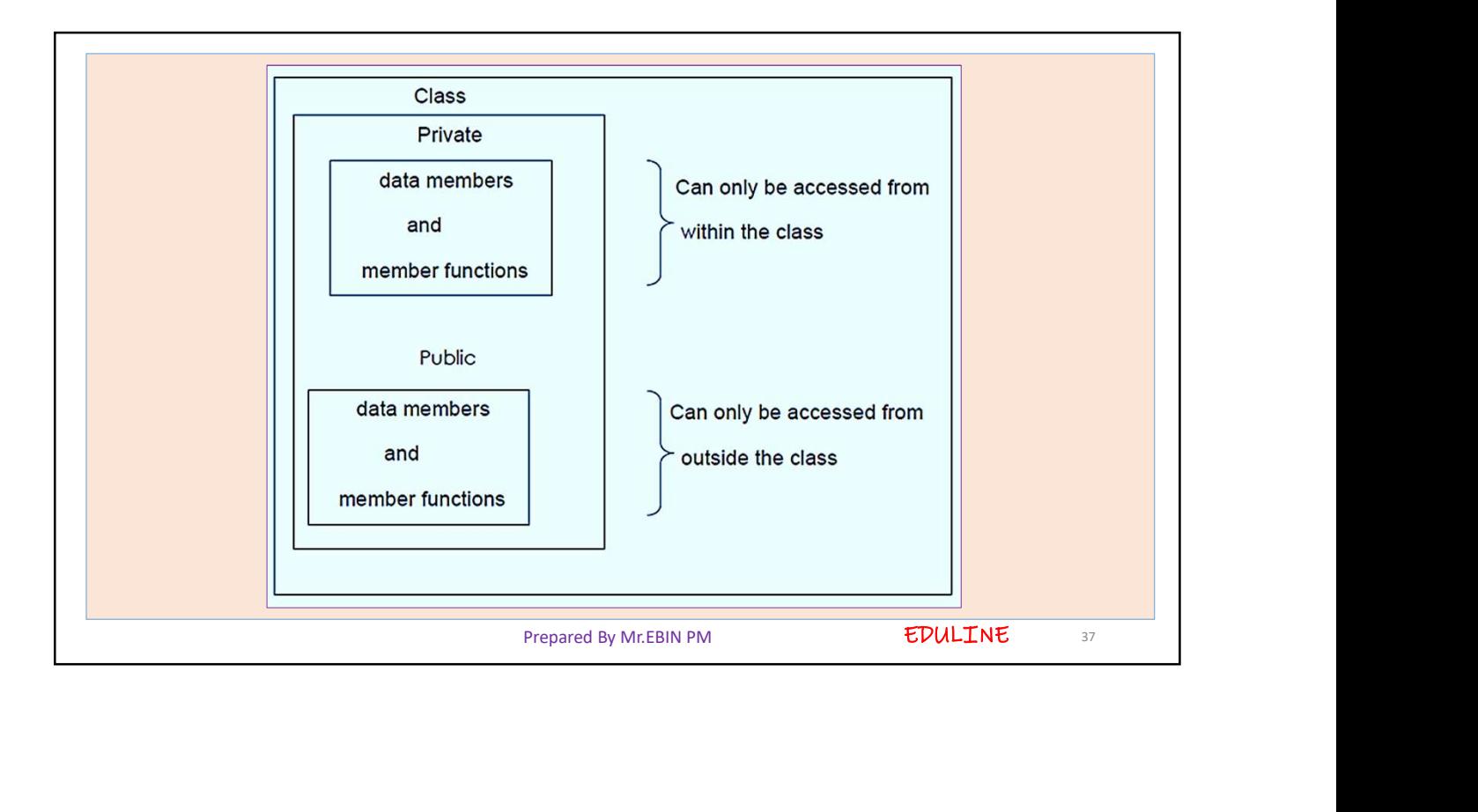

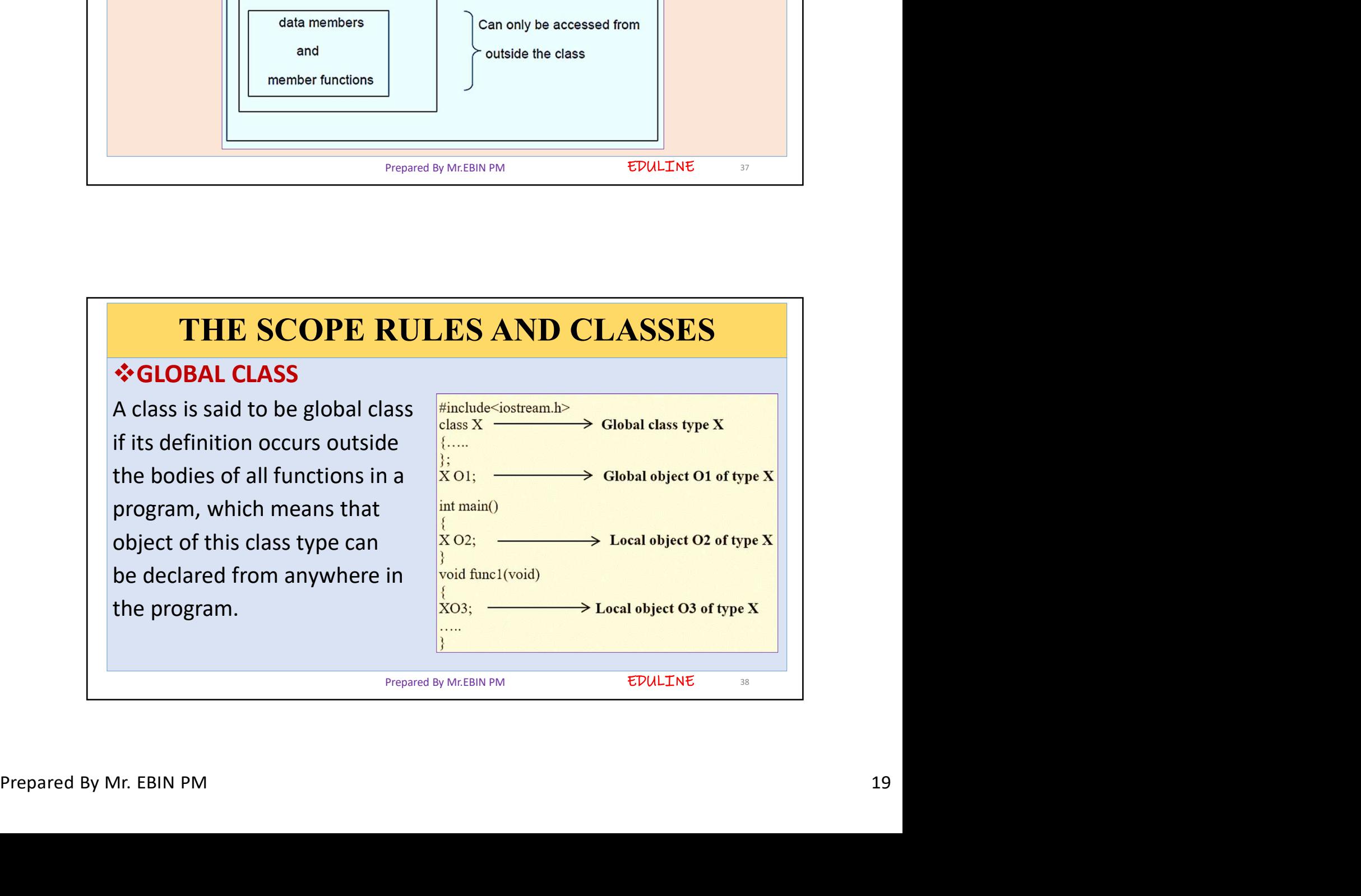

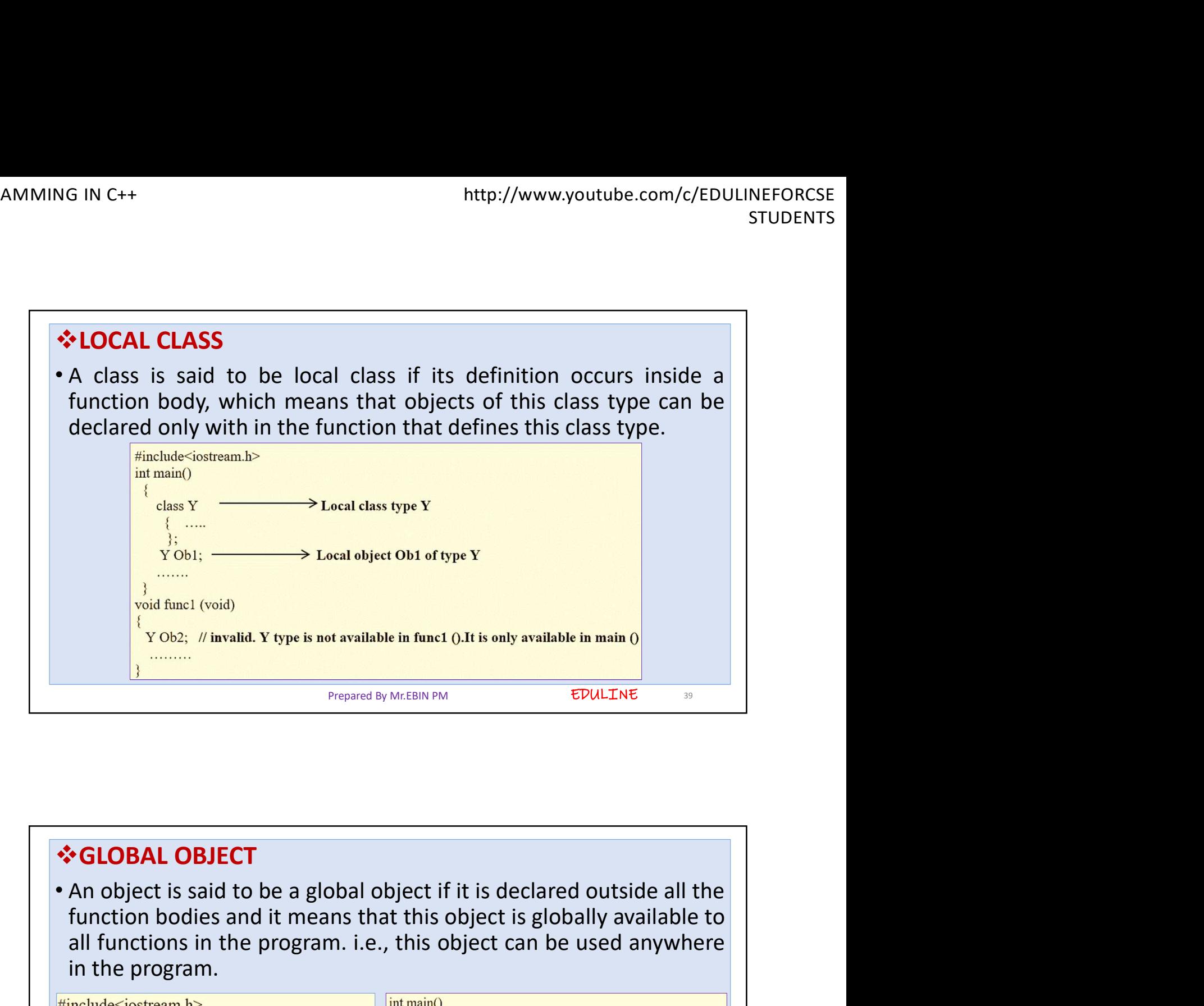

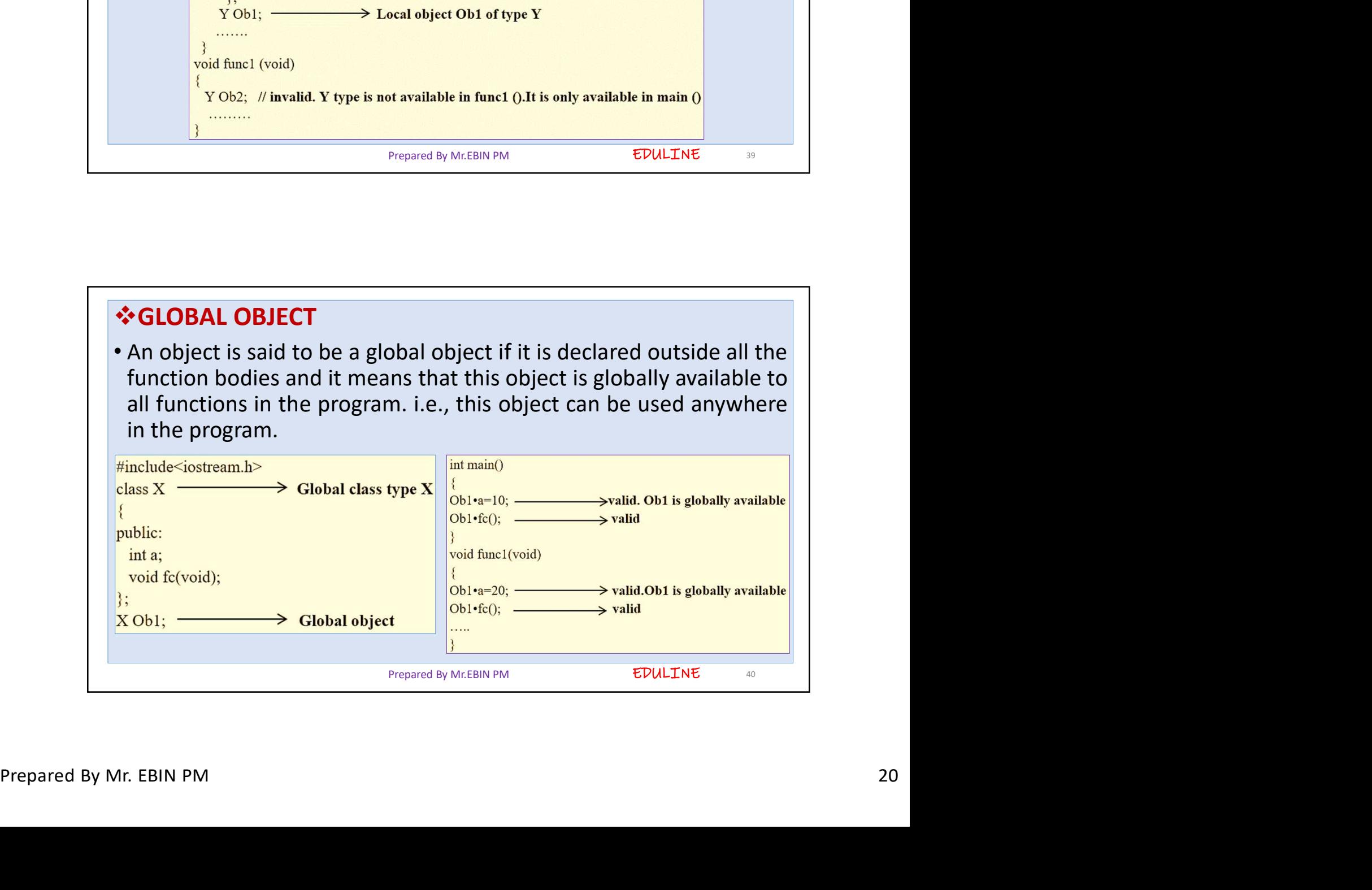

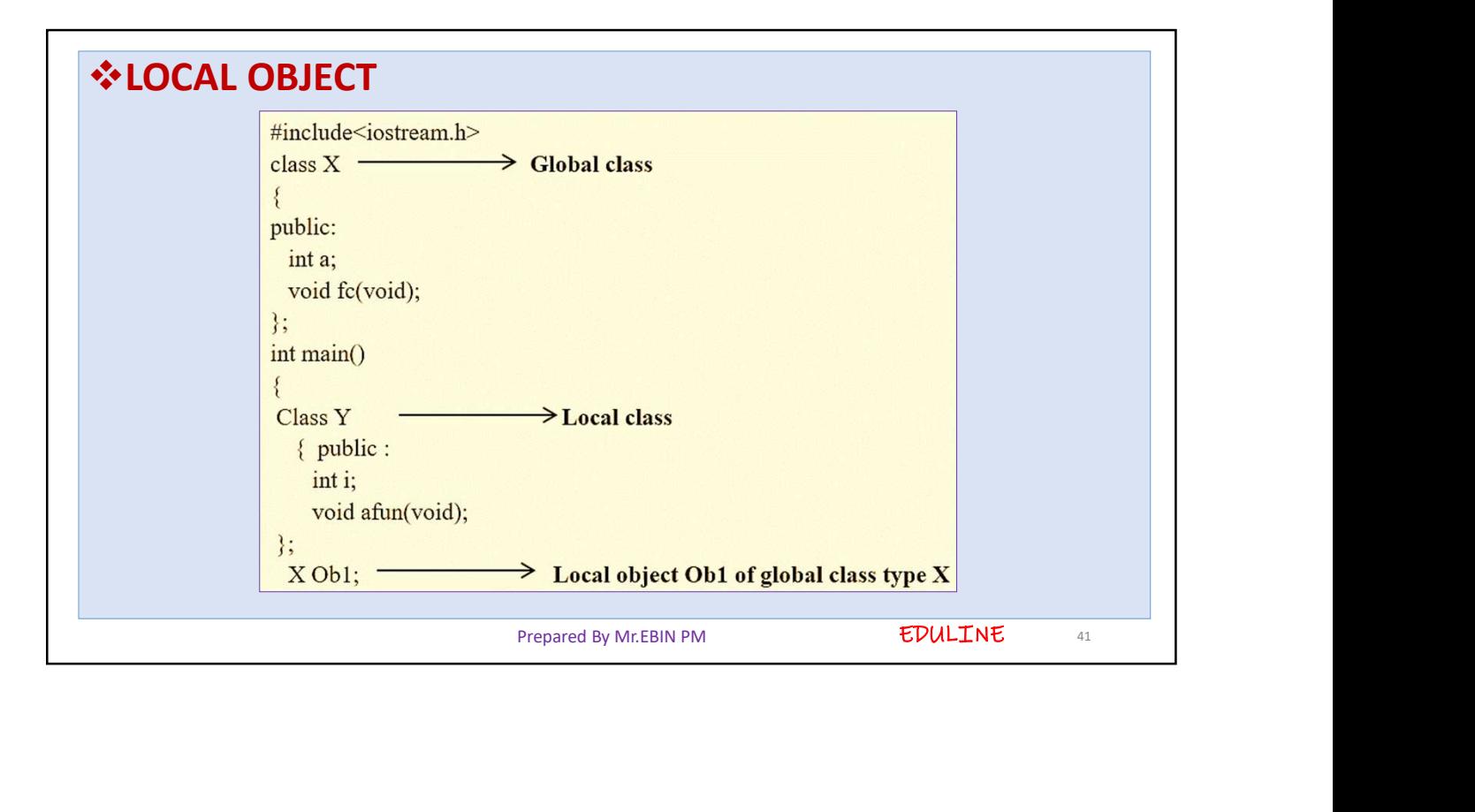

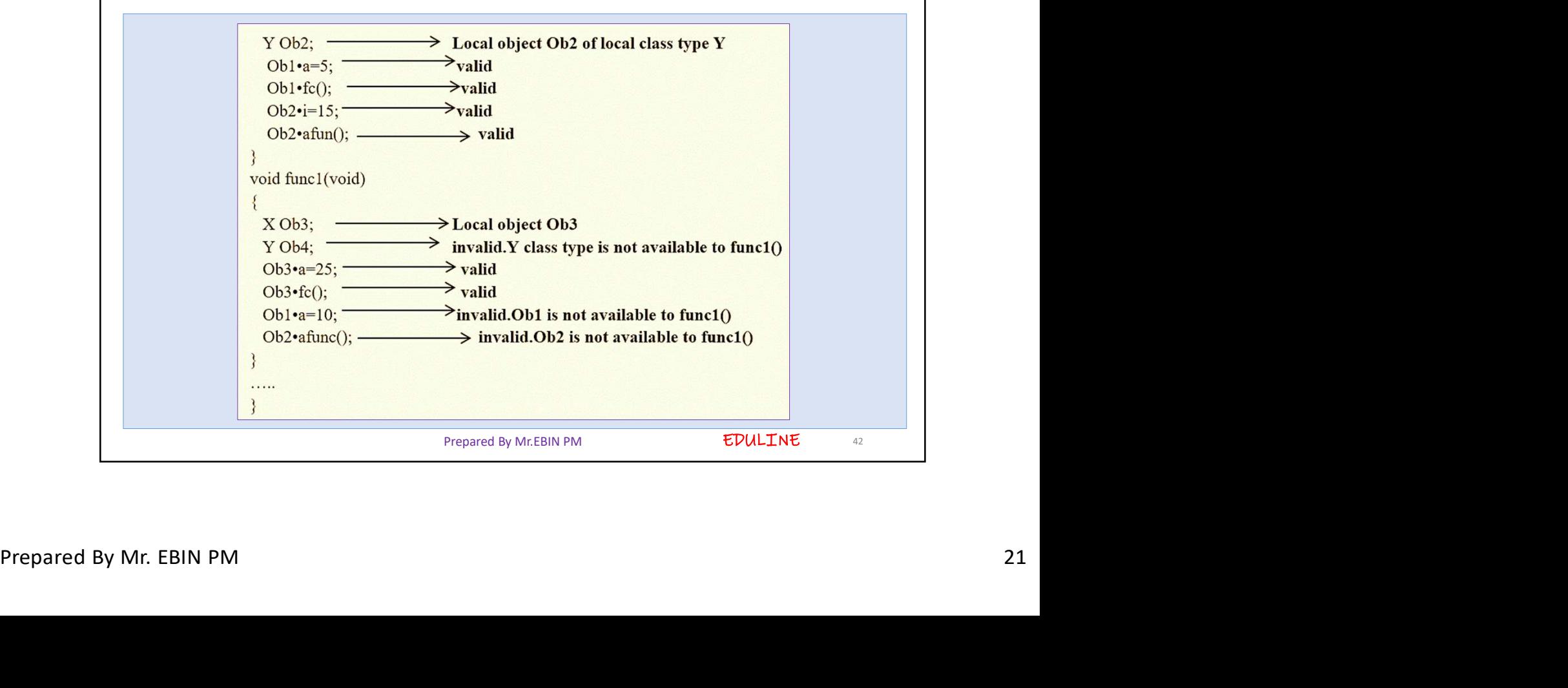

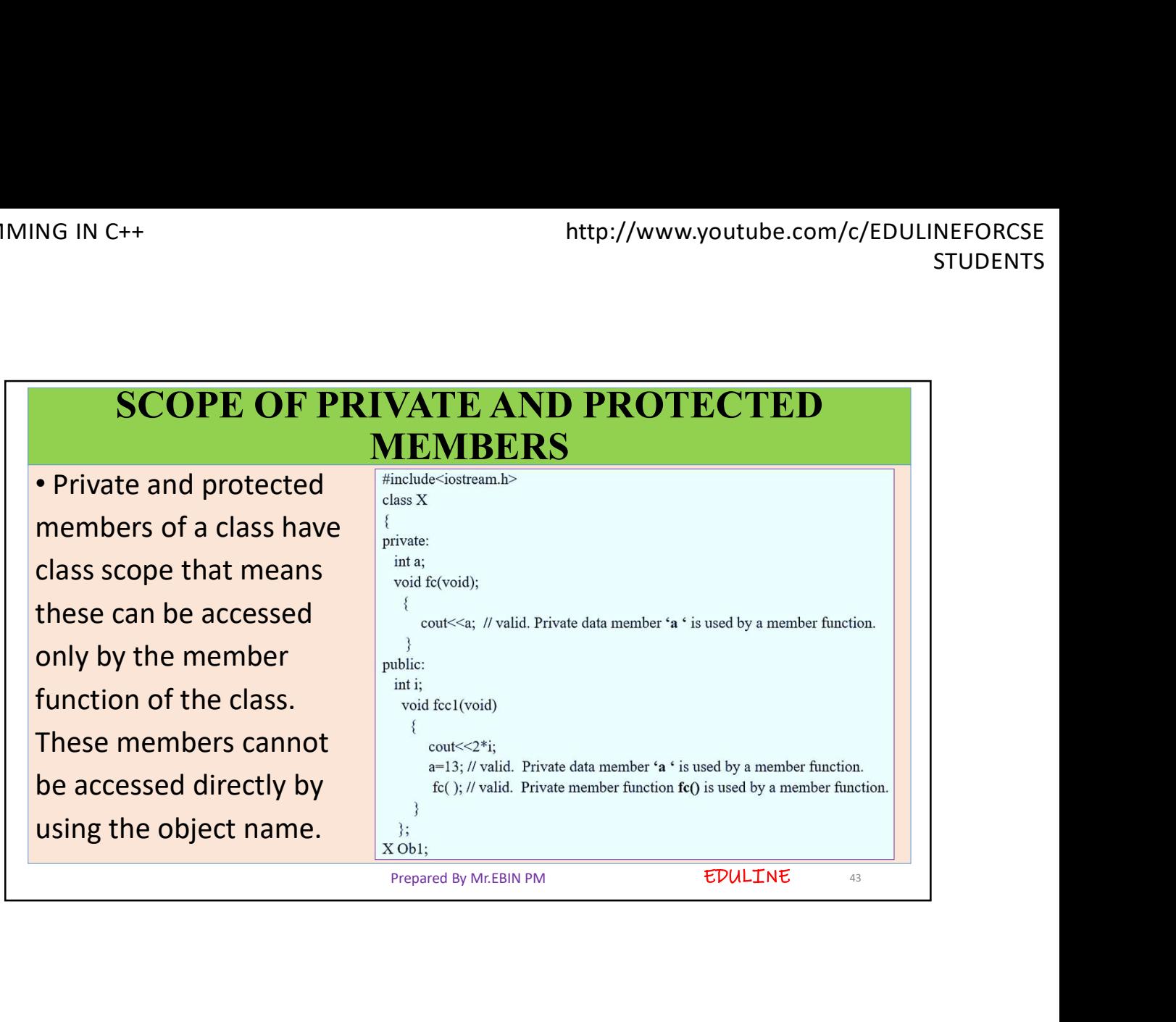

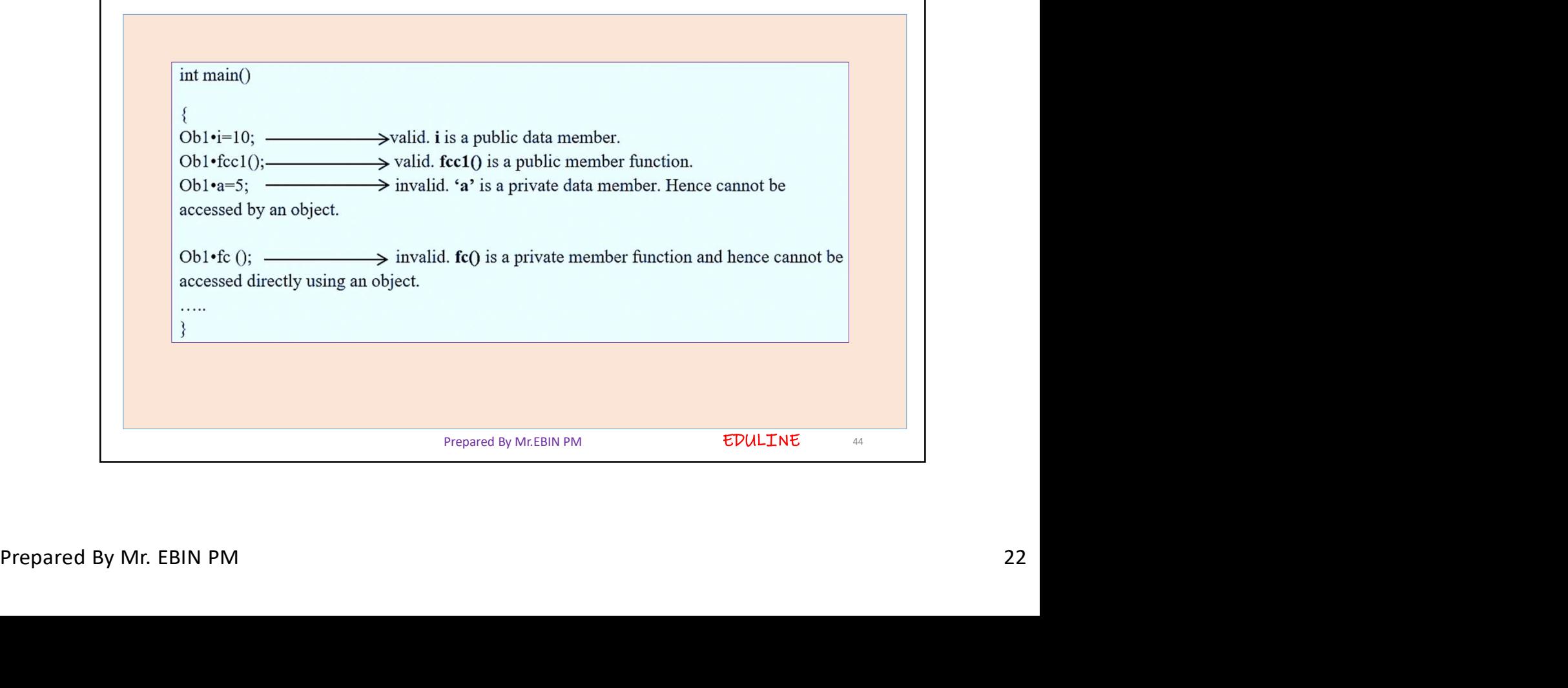

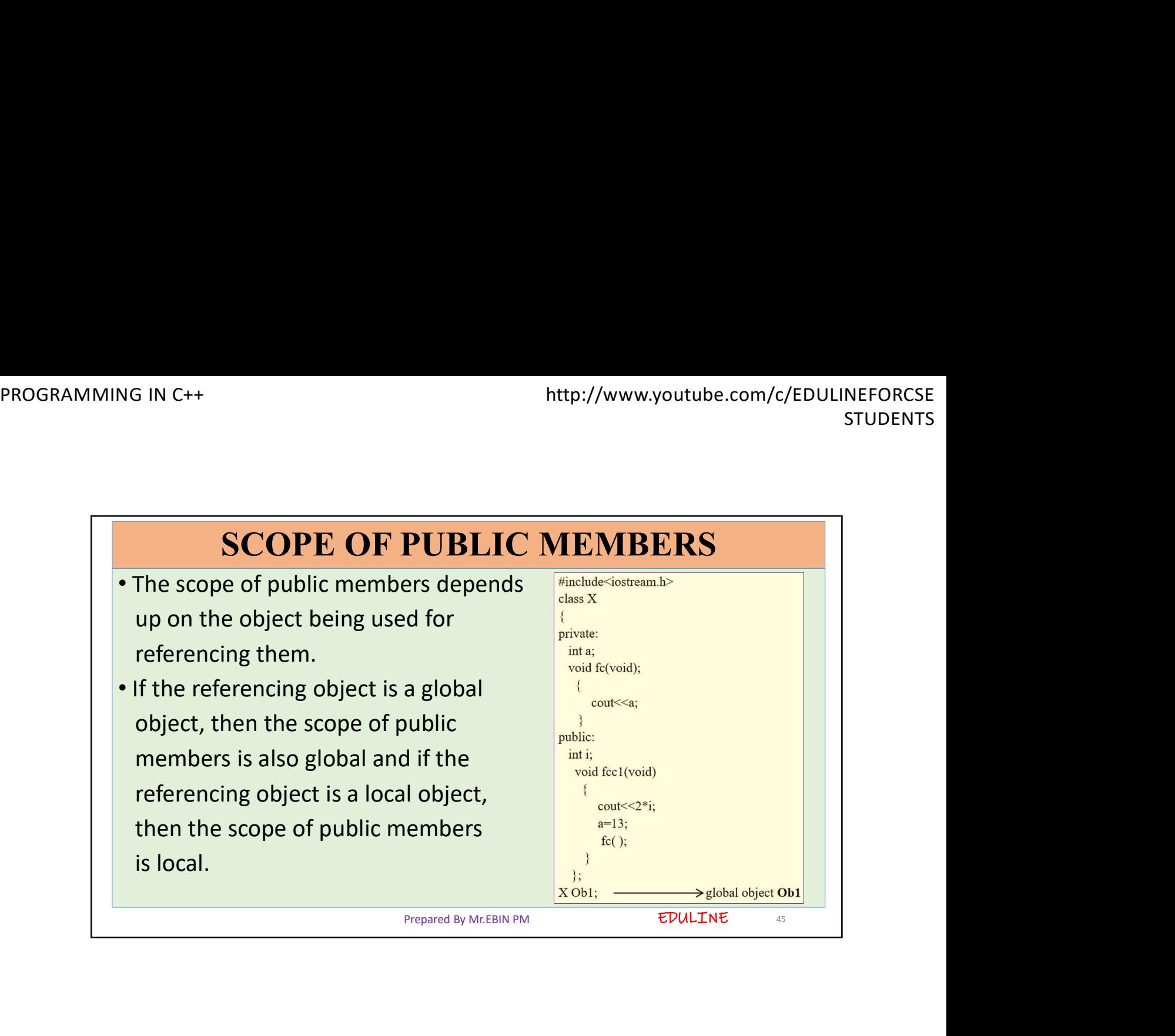

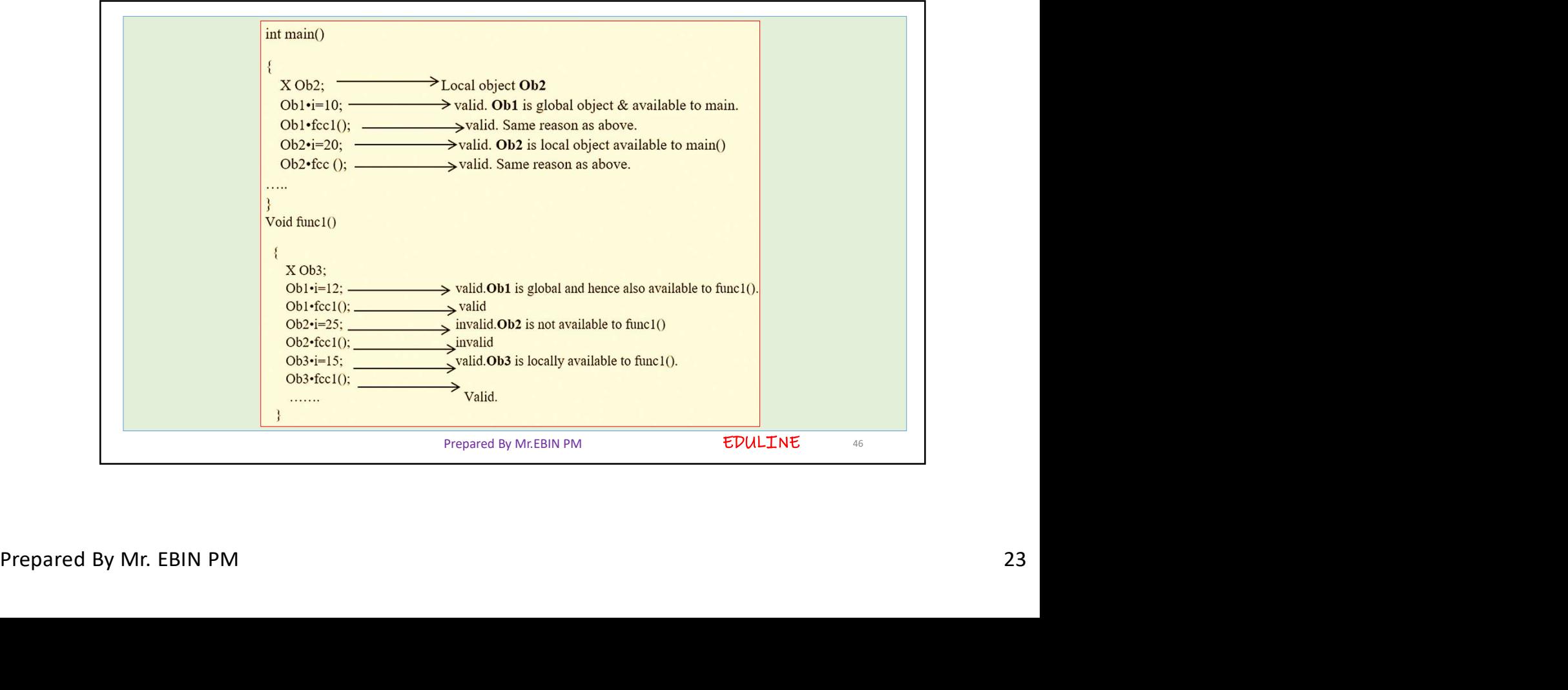

- In the above code fragment, Ob1 is a global object and thus the<br>
 In the above code fragment, Ob1 is a global object and thus the<br>
public members of Ob1 can be accessed from any of the functions<br>
 Ob2 is a local object buttp://www.youtube.com/c/EDULINEFORCSE<br>
In the above code fragment, Ob1 is a global object and thus the<br>
public members of Ob1 can be accessed from any of the functions<br>
in the program.<br>
Ob2 is a local object, local to fu In the above code fragment, Ob1 is a global object and thus the<br>
• In the above code fragment, Ob1 is a global object and thus the<br>
public members of Ob1 can be accessed from any of the functions<br>
• Ob2 is a local object, members of ob2 can be accessed only in main (), and thus the public members of Ob1 can be accessed from any of the functions<br>in the program.<br>Ob2 is a local object, local to function main (), and thus, the public<br>members of • In the above code fragment, Ob1 is a global object and thus the public members of Ob1 can be accessed from any of the functions in the program.<br>• Ob2 is a local object, local to function main (), and thus, the public mem be a the above code fragment, Ob1 is a global object and thus the public members of Ob1 can be accessed from any of the functions in the program.<br>Ob2 is a local object, local to function main (), and thus, the public membe Frepared By Mr.EBIN PM **Example 28**<br>Prepared By Mr.EBIN PM **Example 28**<br>Prepared By Mr.EBIN PM **Example 28**<br>Prepared By Mr.EBIN PM **EDULINE**
- ().
- 

EDULINE 47

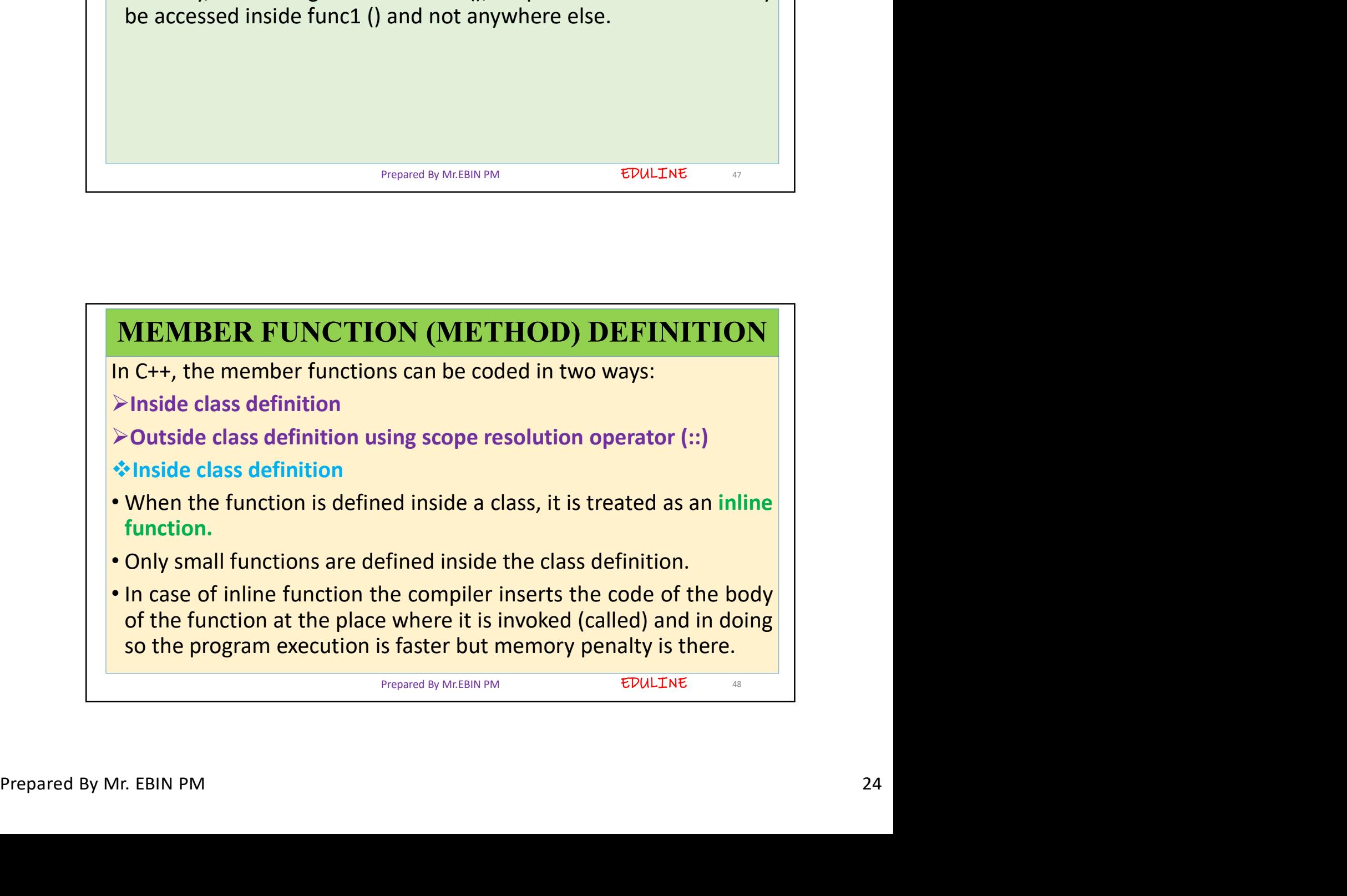

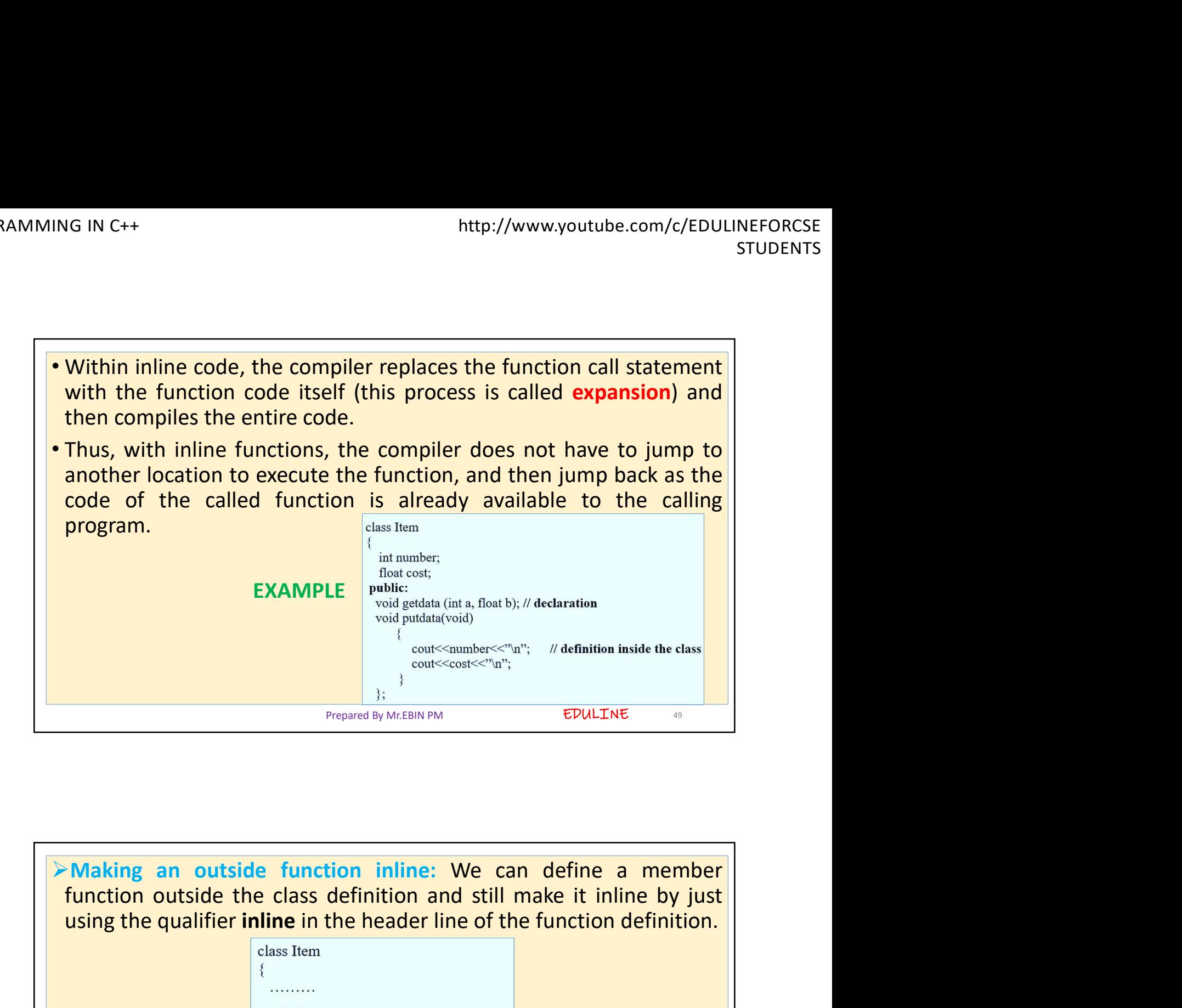

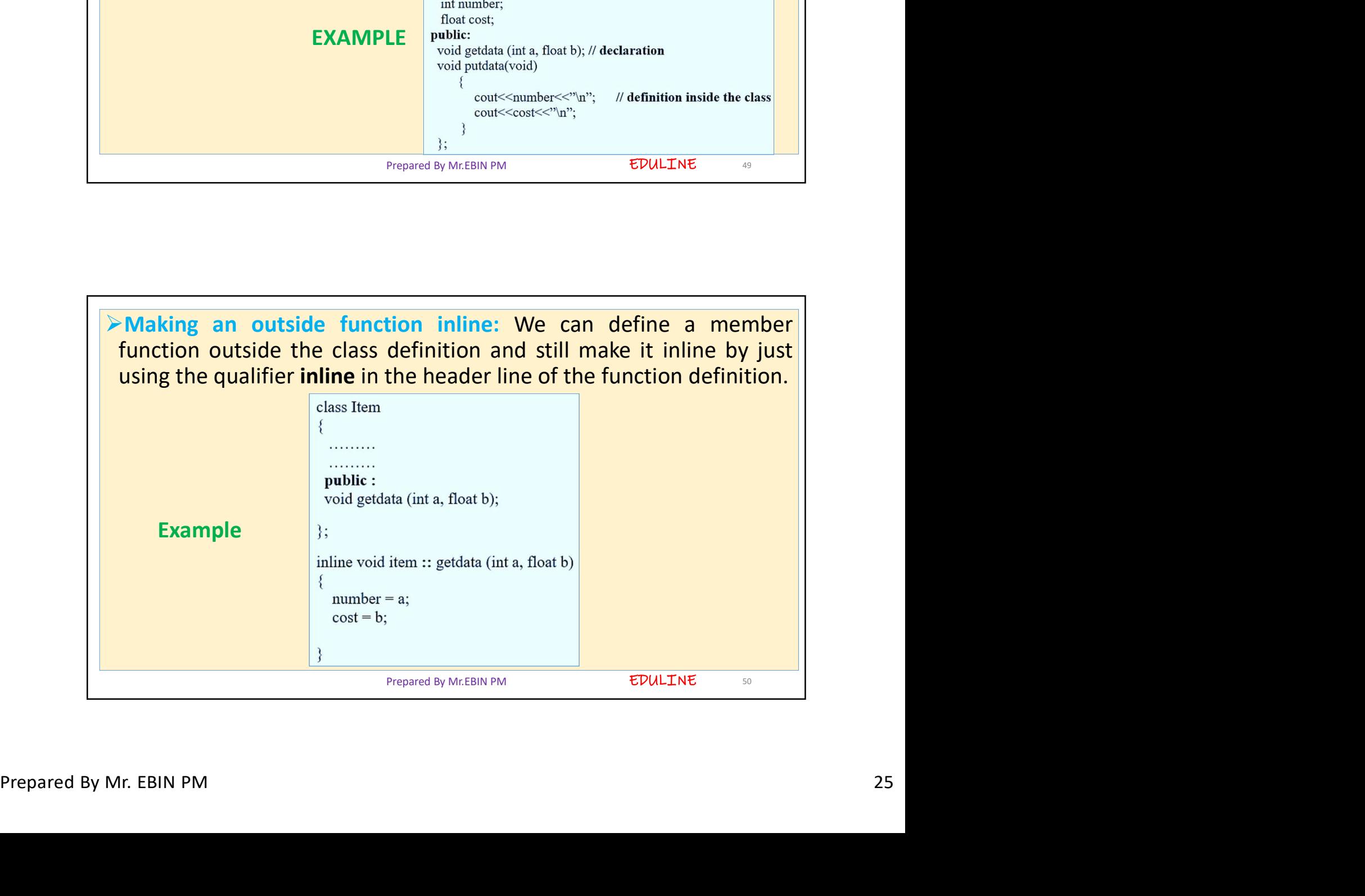

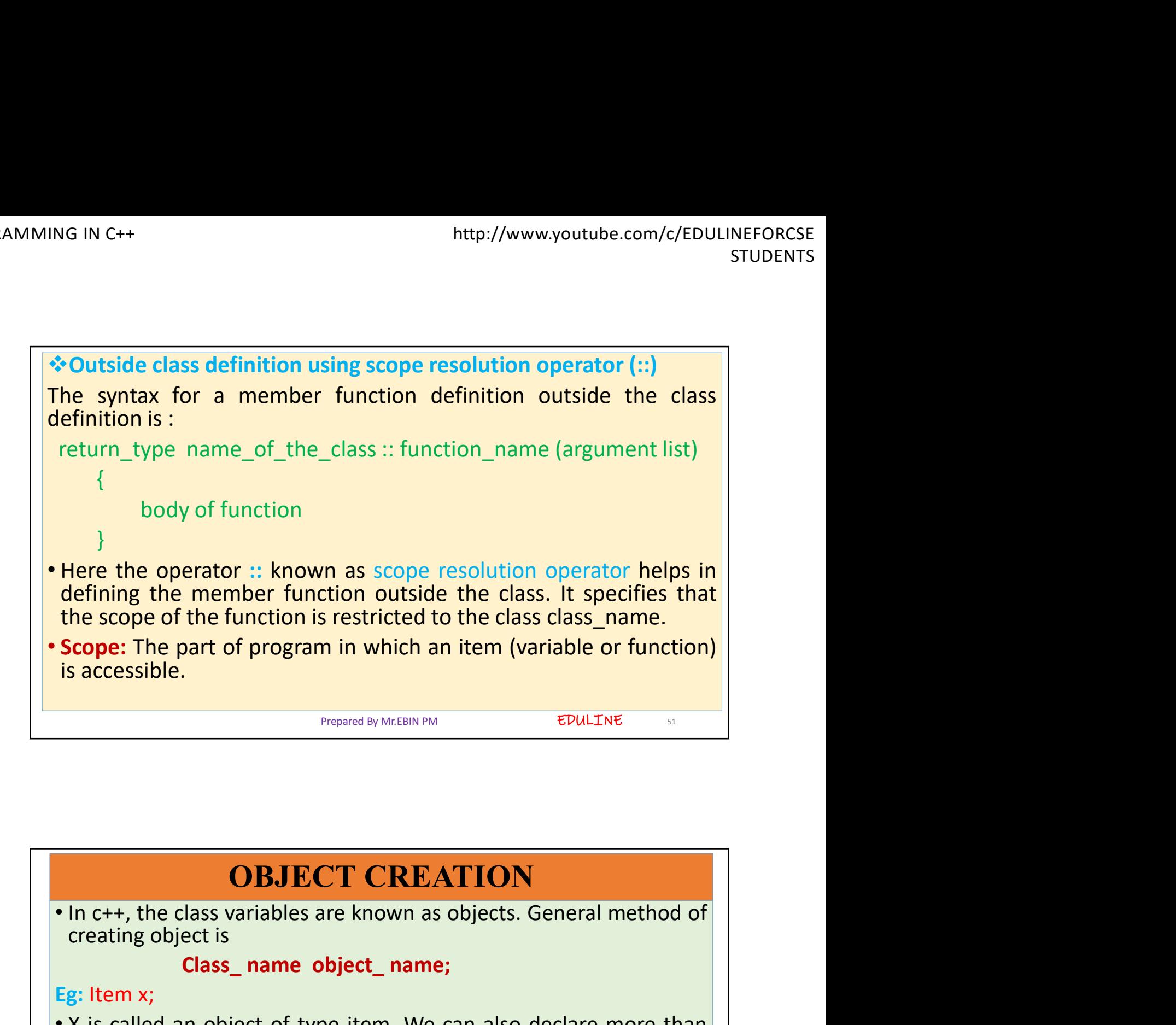

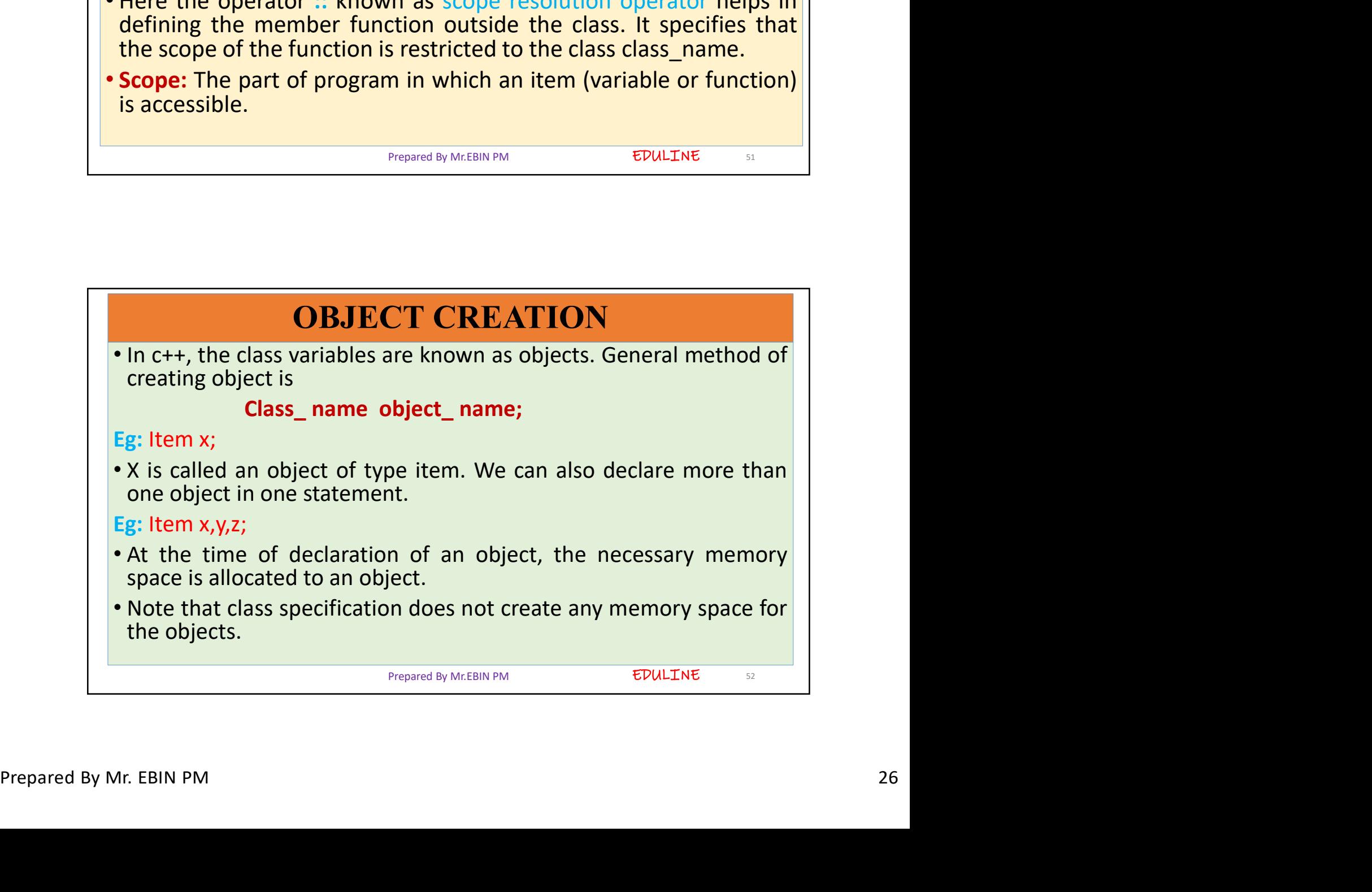

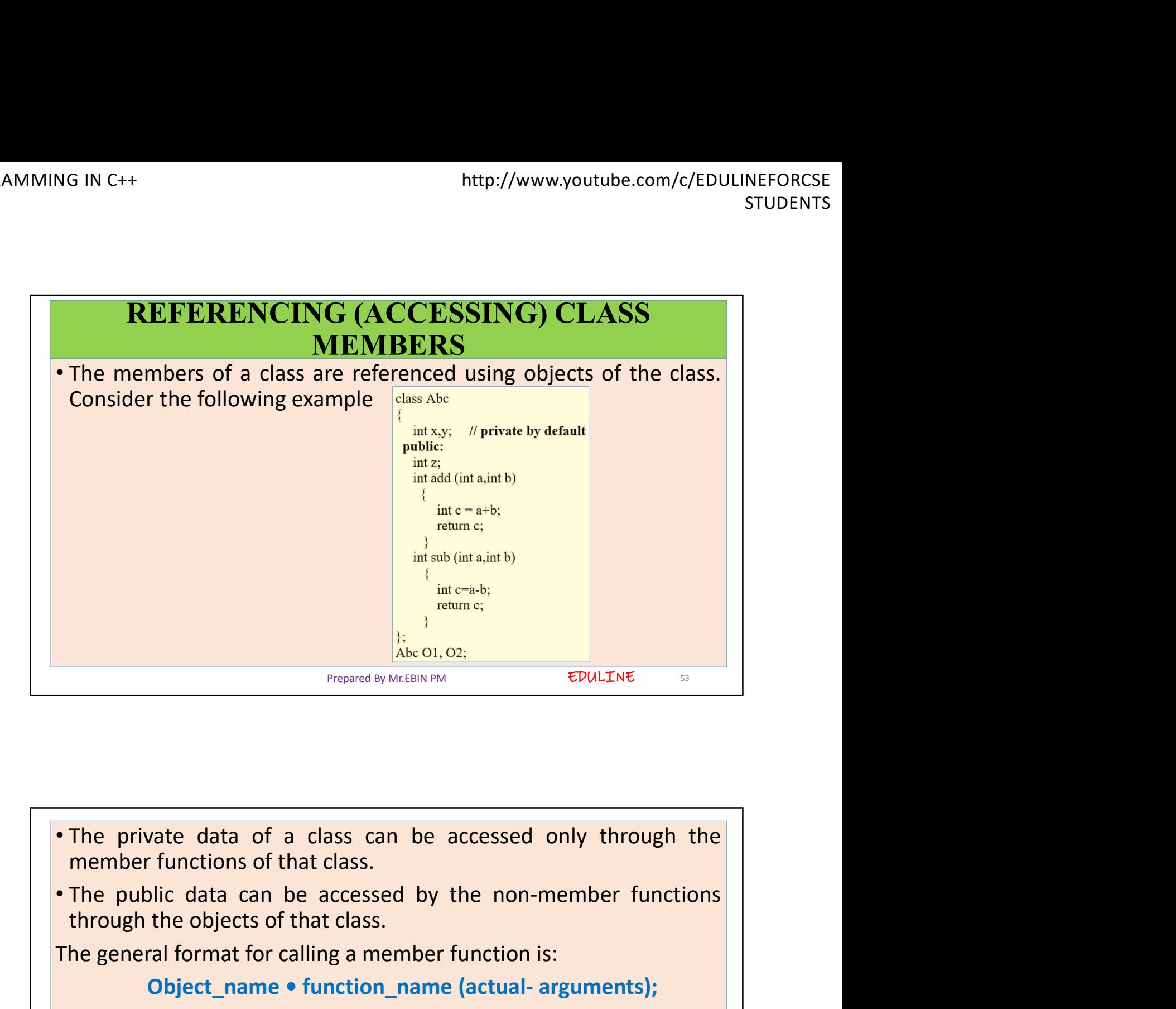

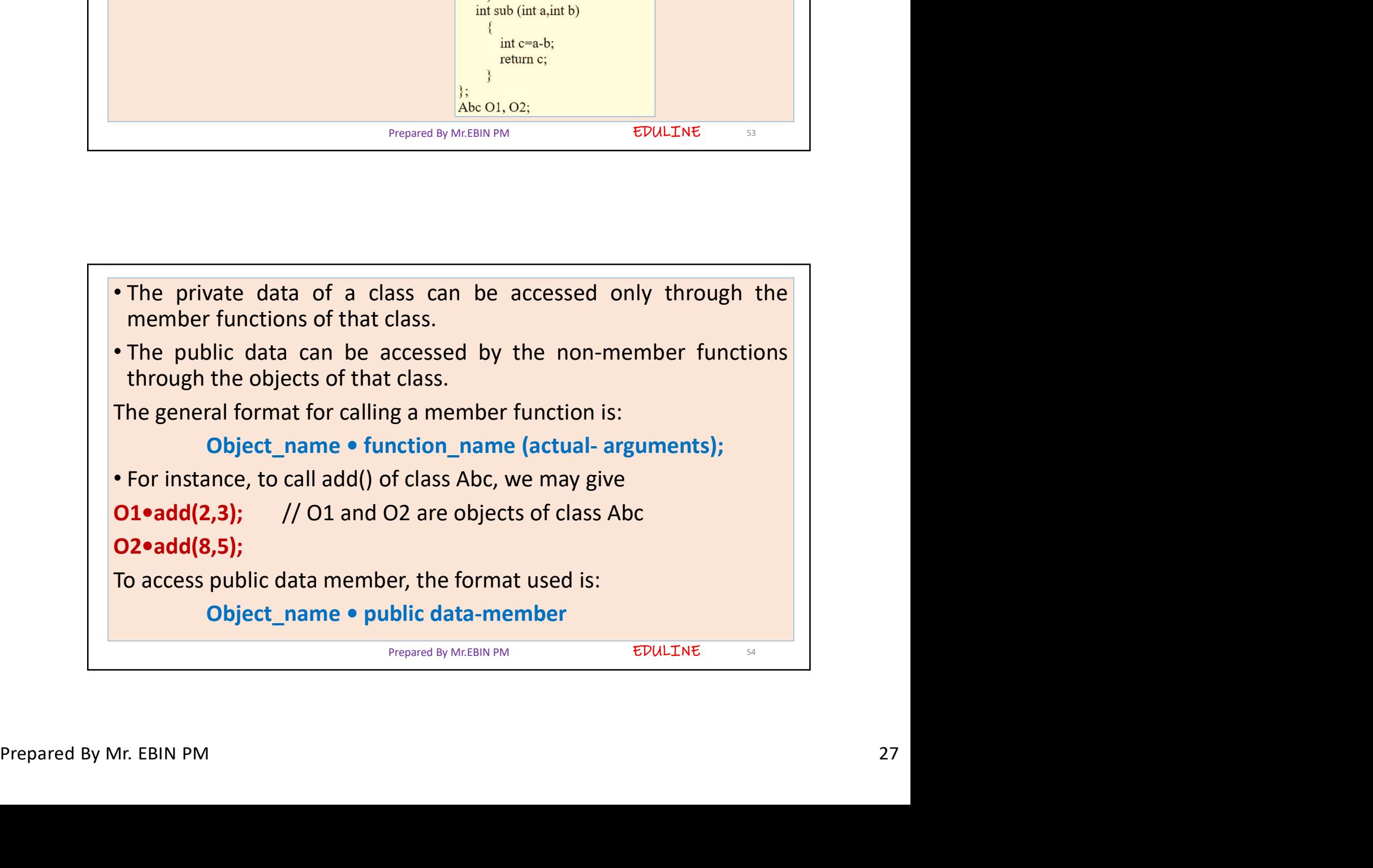

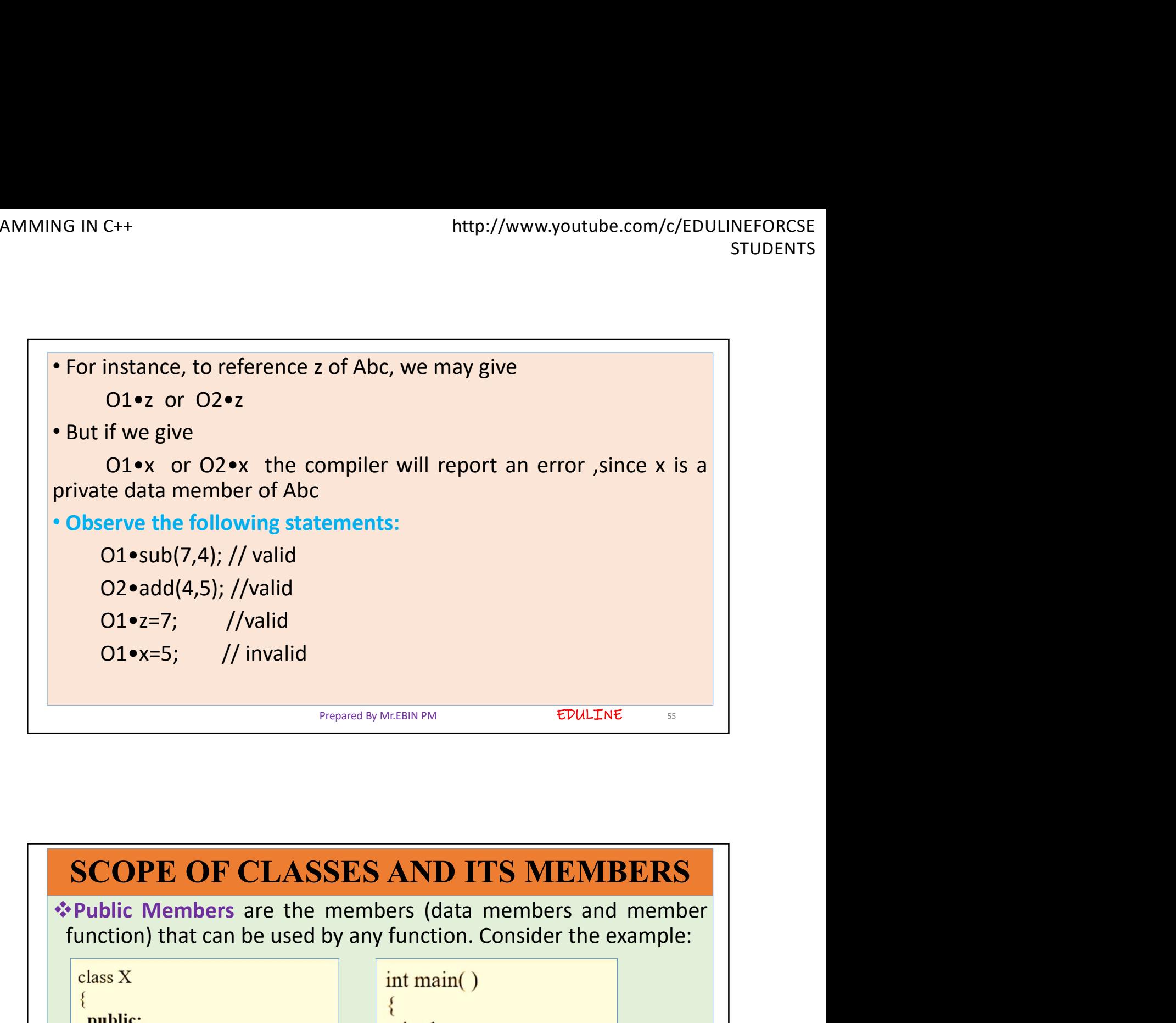

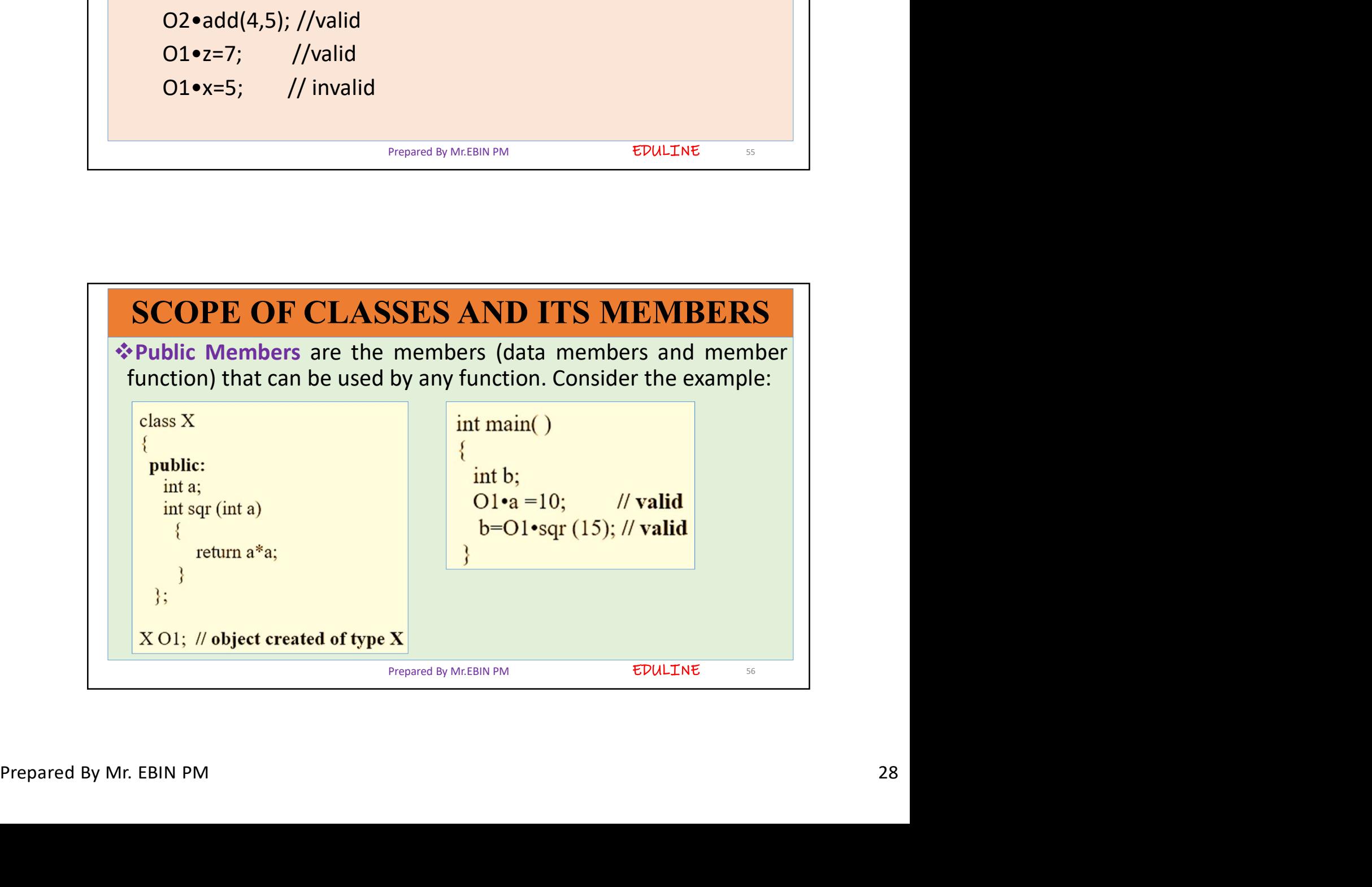

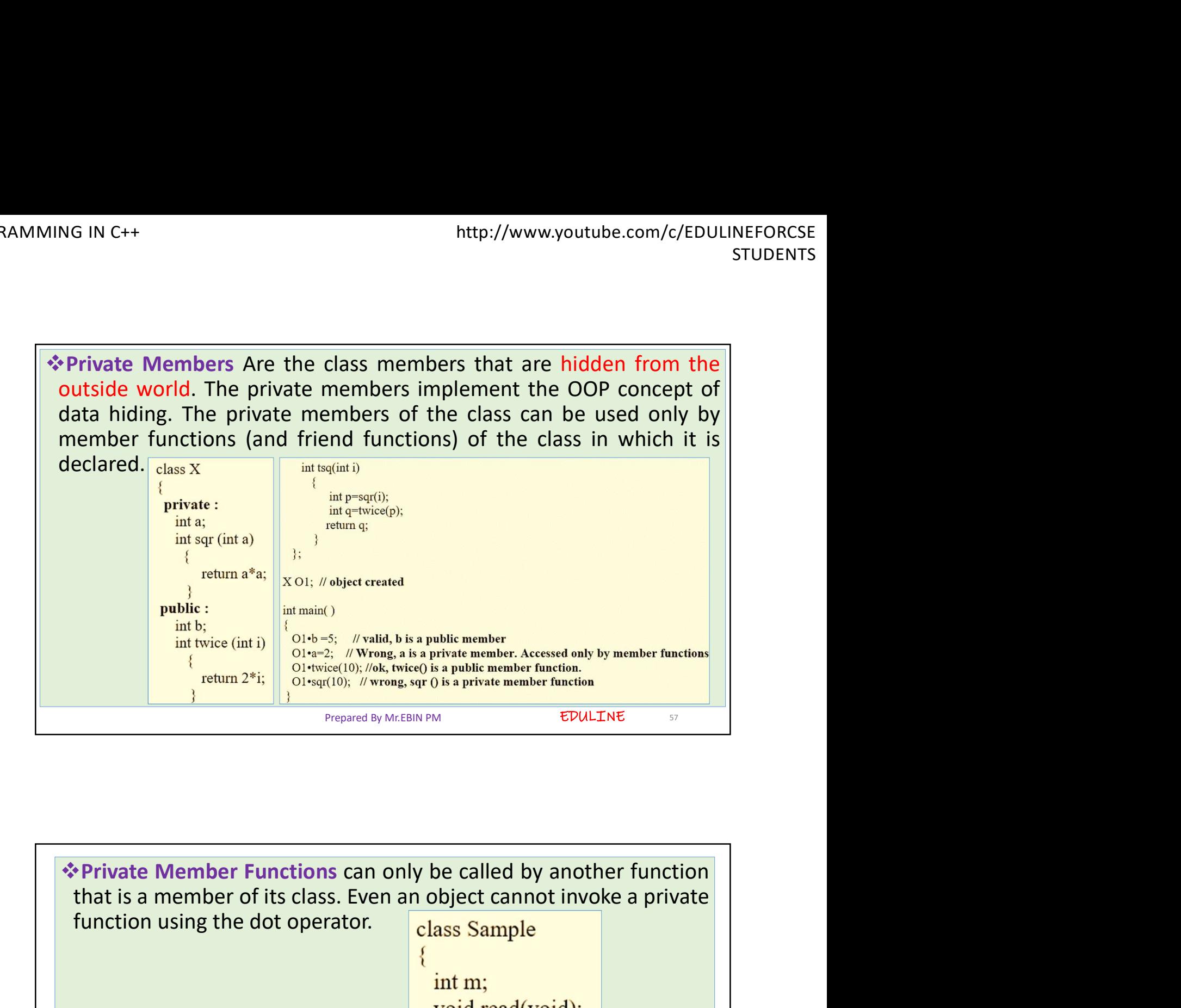

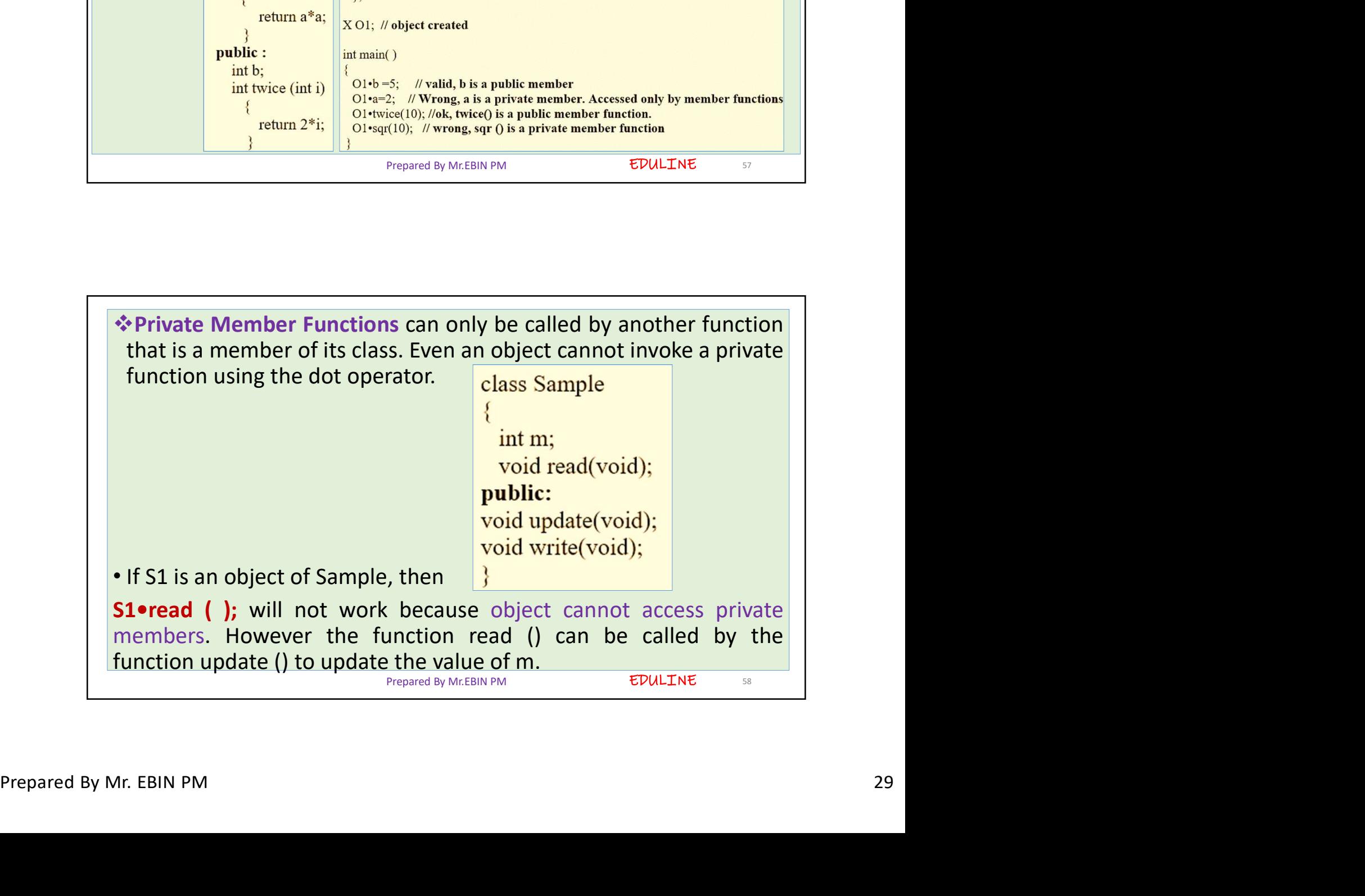

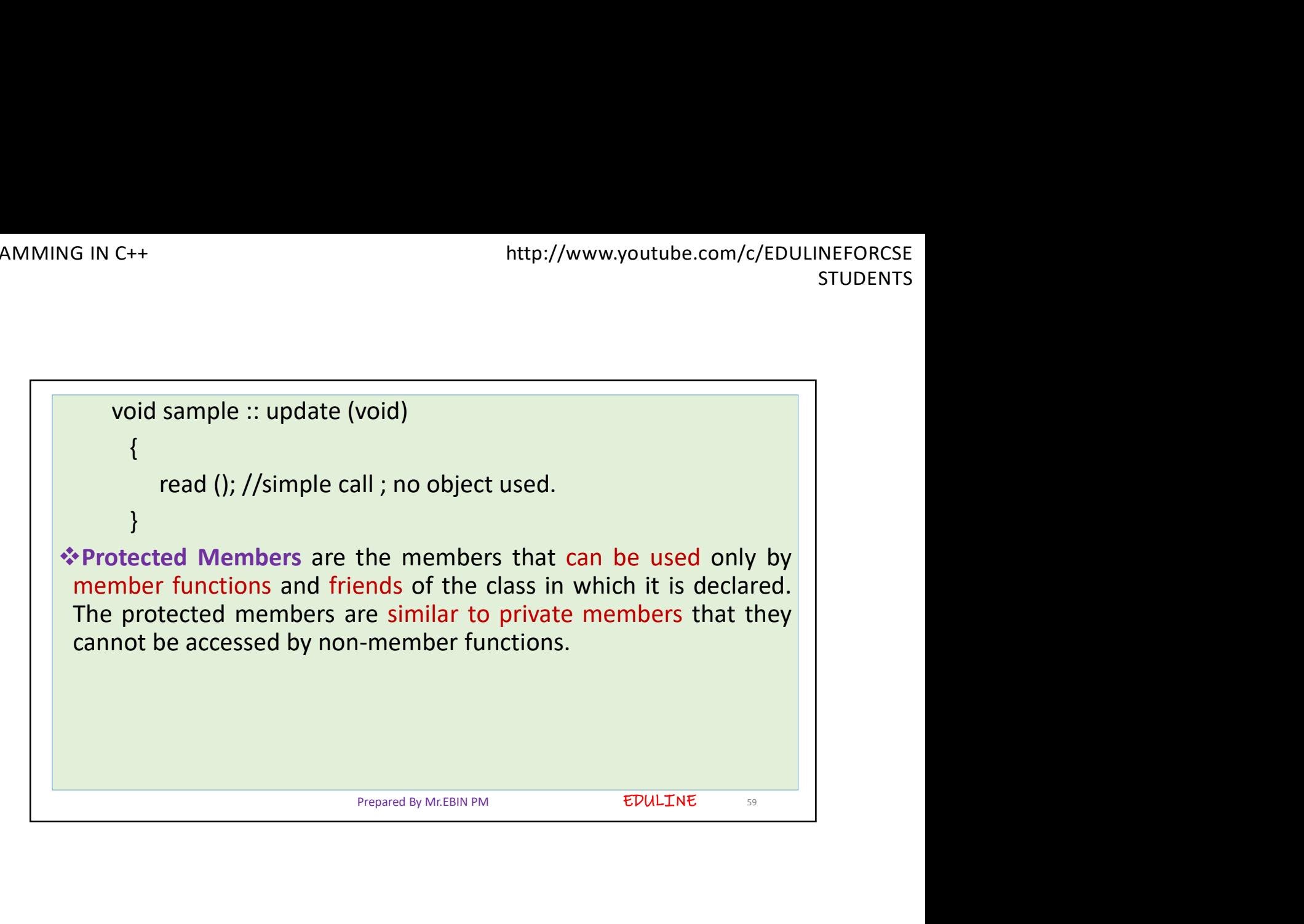

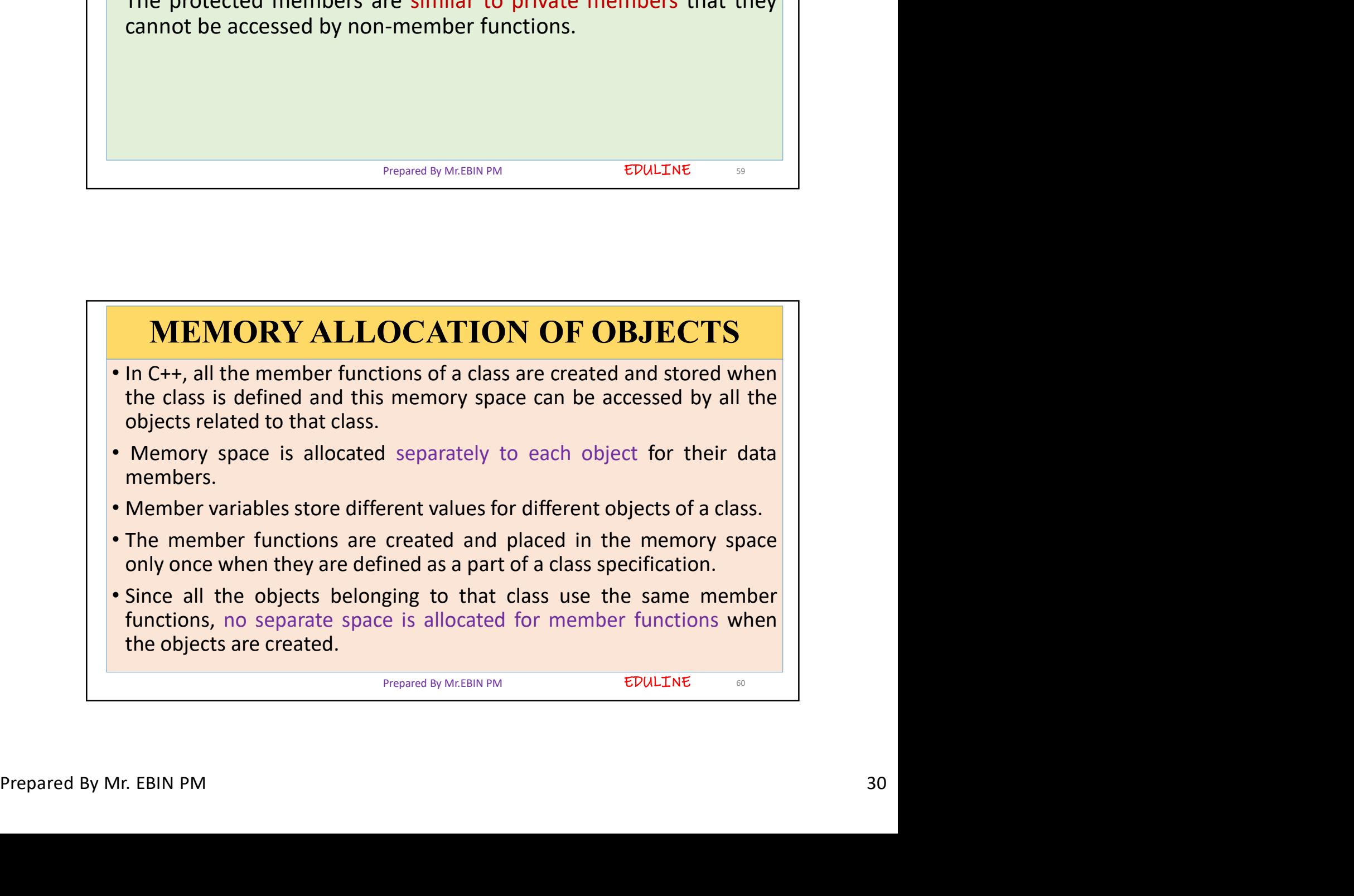

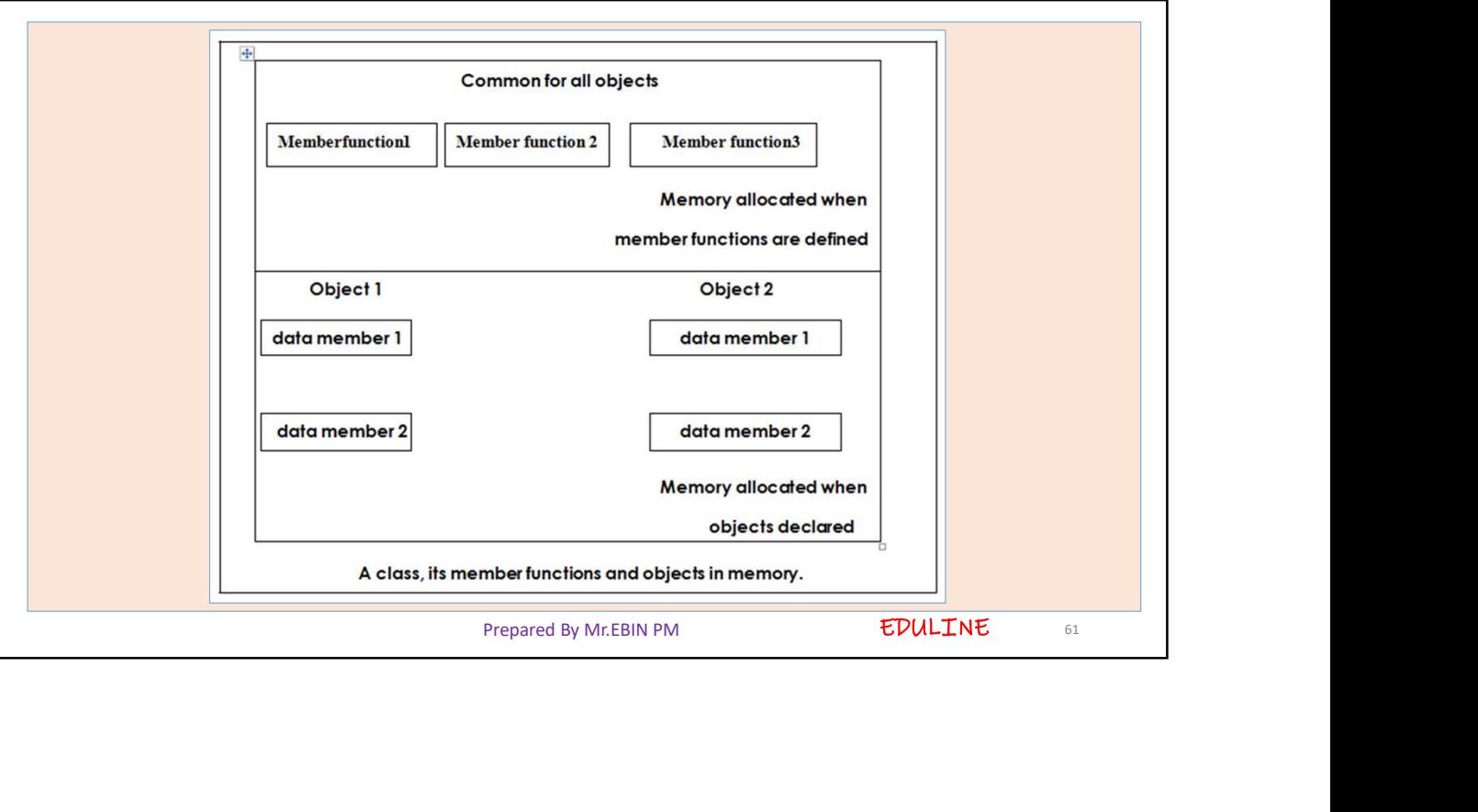

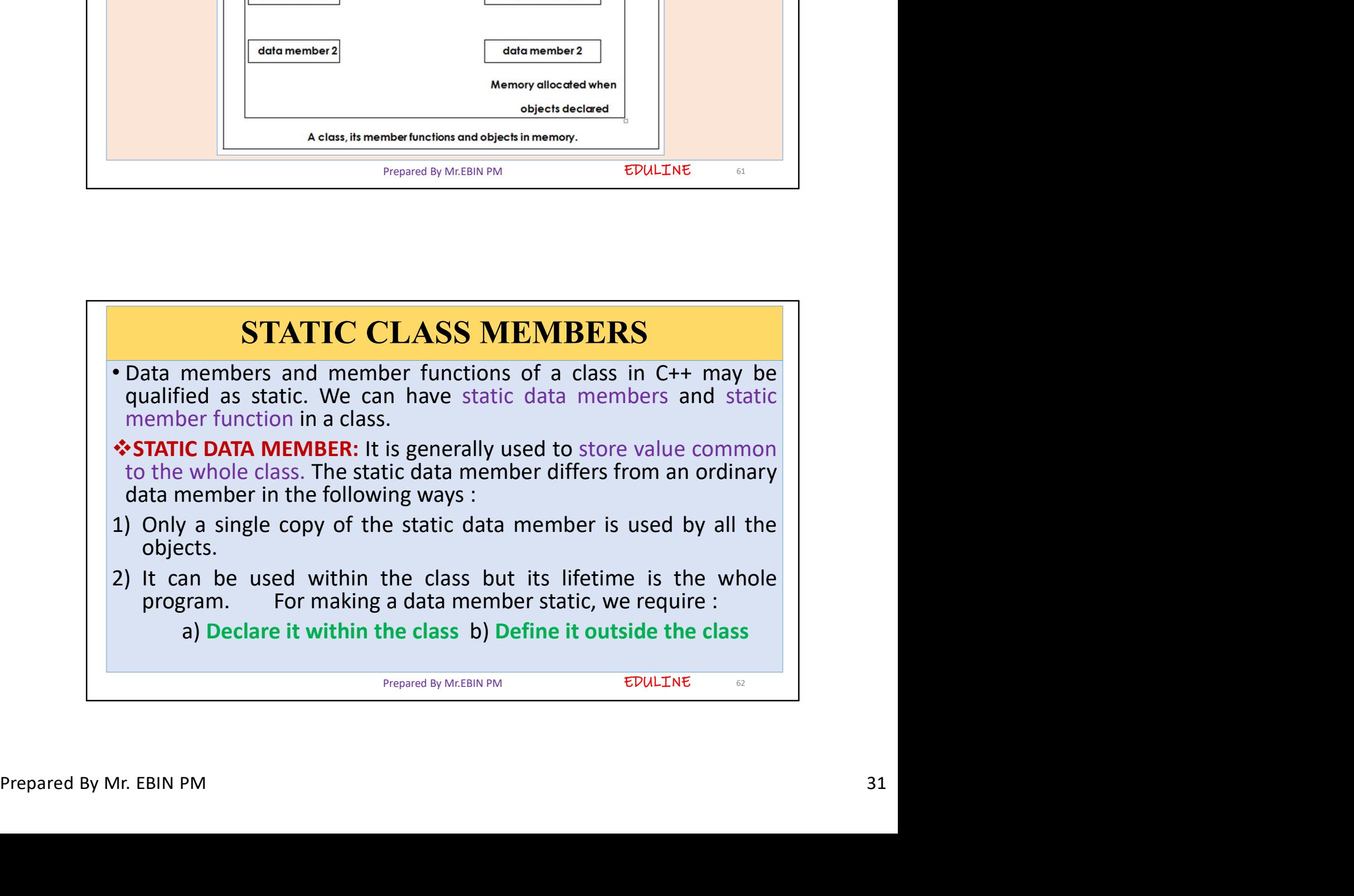

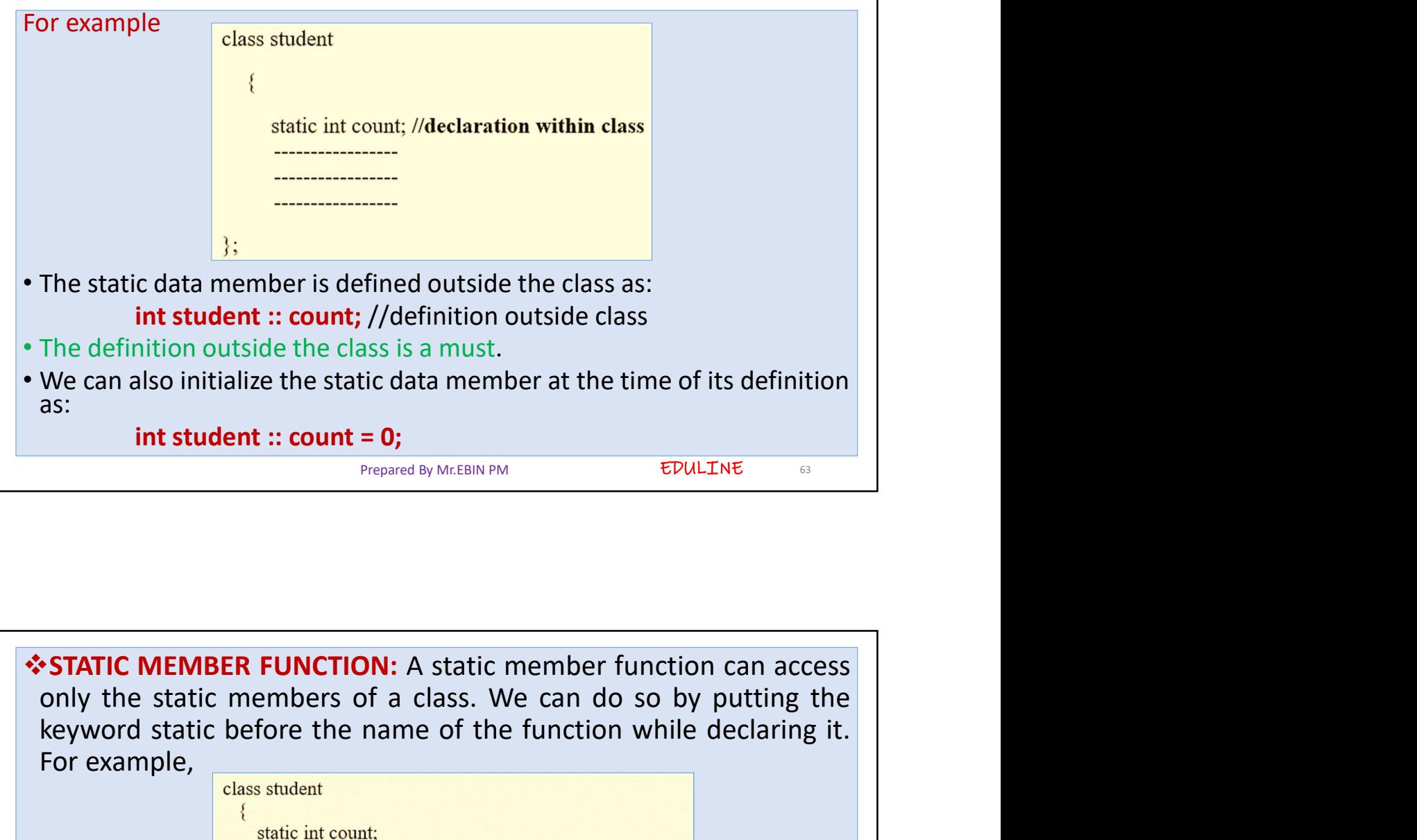

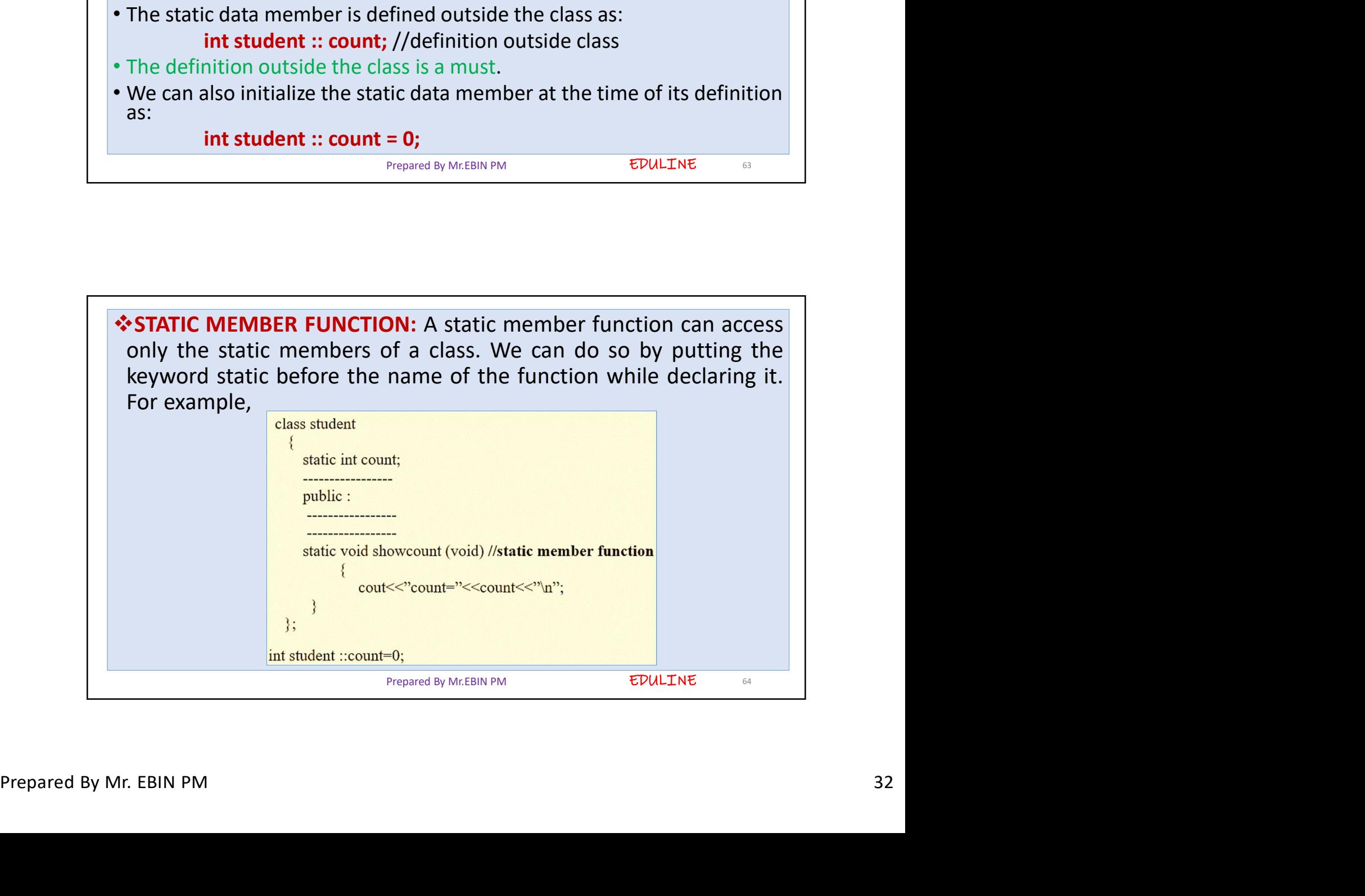

![](_page_32_Figure_2.jpeg)

![](_page_32_Picture_3.jpeg)

- 
- 
- http://www.youtube.com/c/EDULINEFORCSE<br>
TUDENTS<br>
THE function declaration should be preceded by the keyword "friend".<br>
The function is defined elsewhere in the program like the normal c++ function.<br>
The function definition operator ::
- 
- 
- 
- IING IN C++<br>
The function declaration should be preceded by the keyword "*friend*".<br>
The function is defined elsewhere in the program like the normal c++ function.<br>
The function is defined elsewhere in the program like th The function declaration should be preceded by the keyword "*friend*"<br>The function is defined elsewhere in the program like the normal  $c++$  f<br>The function definition does not use either the keyword *friend* or<br>operator :: be preceded by the keyword "friend".<br>
The program like the normal c++ function.<br>
by use either the keyword friend or the scope<br>
to which it has been declared as friend.<br>
ext of that class.<br>
Nunction without the help of an

EDULINE 67

![](_page_33_Picture_140.jpeg)

![](_page_34_Figure_2.jpeg)

![](_page_34_Picture_71.jpeg)

![](_page_35_Picture_29.jpeg)